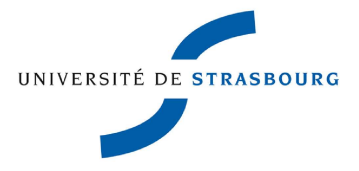

### École Doctorale Mathématiques, Sciences de l'Information et de l'Ingénieur

### **UdS**

# **THESE `**

présentée pour obtenir le grade de

## **Docteur de l'Universite de Strasbourg ´ Discipline : Physique**

**Spécialité : Physique et modélisation des composants** 

par

### **Dumitru Constantin ARMEANU**

## **Modelisation physique du stockage dans les ´ nanocristaux de memoires Flash quantiques ´**

Soutenue publiquement le 26 octobre 2011

### **Membres du jury :**

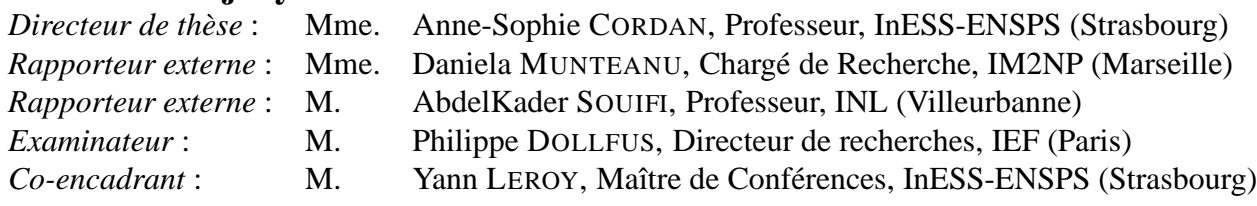

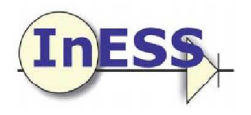

## **Resum ´ e ´**

L'objectif principal est d'affiner la compréhension des phénomènes de charge / décharge d'une mémoire flash à nanocristaux à partir de la modélisation d'un seul nanocristal. Ce travail est basé sur un modèle de nanocristal unique isolé existant.

Tout d'abord, une amélioration de ce modèle a été réalisée, avec une nouvelle modélisation de la grille métallique et du canal semiconducteur dopé  $p$  en régime d'accumulation. Le continuum d'énergie 3D est représenté par une succession de sous-bandes 2D choisies pour conserver la densité d'états.

Ensuite, le but a été d'inclure le couplage électrostatique existant entre les nanocristaux. Une méthode a été développée pour caractériser le voisinage d'un nanocristal particulier au sein d'une couche désordonnée : les premiers voisins d'un nanocristal sont alors générés de manière réaliste.

Puis une étude sur le couplage électrostatique à partir des simulations tridimensionnelles entre un nanocristal d'intérêt et les nanocristaux premiers voisins a été effectuée : on peut dissocier l'influence du voisinage diélectrique (nanocristaux vides) de celle du voisinage de charge (nanocristaux chargés). Pour chacune des influences, une méthode de prise en compte des nanocristaux premiers voisins a été développée, en veillant à être compatible avec le modèle du nanocristal unique isolé. Après validation de ces deux approches, un modèle de nanocristal unique tenant compte de l'influence électrostatique des premiers voisins a pu être élaboré.

Mots-clés : modélisation, effet tunnel, mémoire à nanocristaux, couche désordonnée, couplage ´electrostatique, transfert de charges.

### **Abstract**

The main objective is to refine the understanding of the phenomena of charge / discharge of a nanocrystal flash memory from the modeling of a single nanocrystal. This work is based on a previous model of a single isolated nanocrystal.

First, an improvement of this model was carried out with a new modeling of the metal gate and the <sup>p</sup>-doped semiconducting channel in accumulation regime. The 3D continuum of energy is represented by a succession of 2D subbands selected to keep the density of states.

Then, the goal was to include the electrostatic coupling between the nanocrystals. A method was developed to characterize the neighborhood of a particular nanocrystal in a disordered layer: the first neighbors of a nanocrystal are then generated in a realistic way.

Next, a study of the electrostatic coupling from three-dimensional simulations between a nanocrystal of interest and the first neighbor nanocrystals was made: we can separate the influence of the dielectric neighborhood (nanocrystal empty) from the charged neighborhood (charged nanocrystals). For each influence, a method taking into account the first neighbor nanocrystals has been proposed, ensuring compatibility with the model of a single isolated nanocrystal. After validation of these two approaches, a model of a single nanocrystal taking into account the electrostatic influence of nearest neighbors has been developed.

**Keywords**: modeling, tunneling, nanocrystal memory, disordered layer, electrostatic coupling, charge transfer.

## **Remerciements**

Mes premiers remerciements vont tout naturellement à mon directeur de thèse, Pr. Anne-Sophie Cordan pour m'avoir donné l'occasion de réaliser cette thèse. Je la remercie vivement pour son écoute attentive, sa patience, ses conseils, et son soutien pour mes initiatives et lors de la rédaction de ce manuscrit.

Ensuite, je remercie profondément le Dr. Yann Leroy, de m'avoir fait profiter de sa culture scientifique. Merci pour les discussions théoriques de mécanique quantique et celles liées à la modélisation des composants. Un très grand merci pour les corrections et l'aide apportées à la rédaction de ce manuscrit.

Je remercie le directeur du laboratoire, le Pr. Daniel Mathiot, de m'avoir accueilli à l'InESS pendant ces trois ans.

Je remercie aussi très fortement le Dr. Daniela Munteanu, le Pr. AbdelKader Souifi, et le Dr. Philippe Dollfus pour avoir accepté de faire partie du mon jury de thèse.

Je tiens à exprimer ma reconnaissance à mes collègues du laboratoire InESS pour les discussions très utiles tout au long de ce travail. Merci à Nicolas Chevillon, Jérôme Heitz, Yves Gendrault, Qing Sun, Cyril Kern et Ahmed Guadri.

Enfin, un grand merci à mes parents et à ma sœur pour leur soutien, et sans qui je ne serais pas arrivé jusque-là.

## **Table des matieres `**

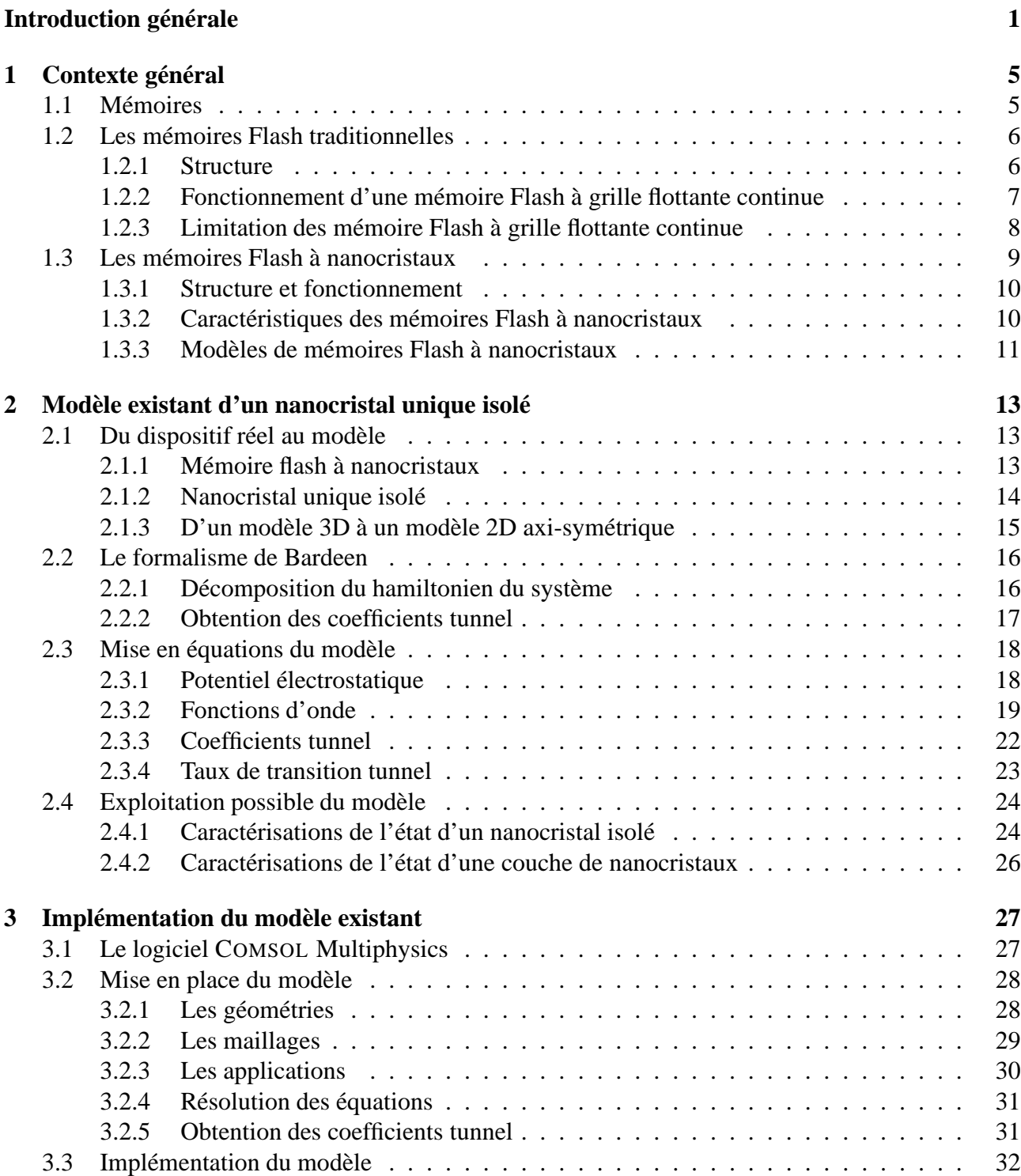

3.3.1 Description des scripts . . . . . . . . . . . . . . . . . . . . . . . . . . . . . [32](#page-41-1)

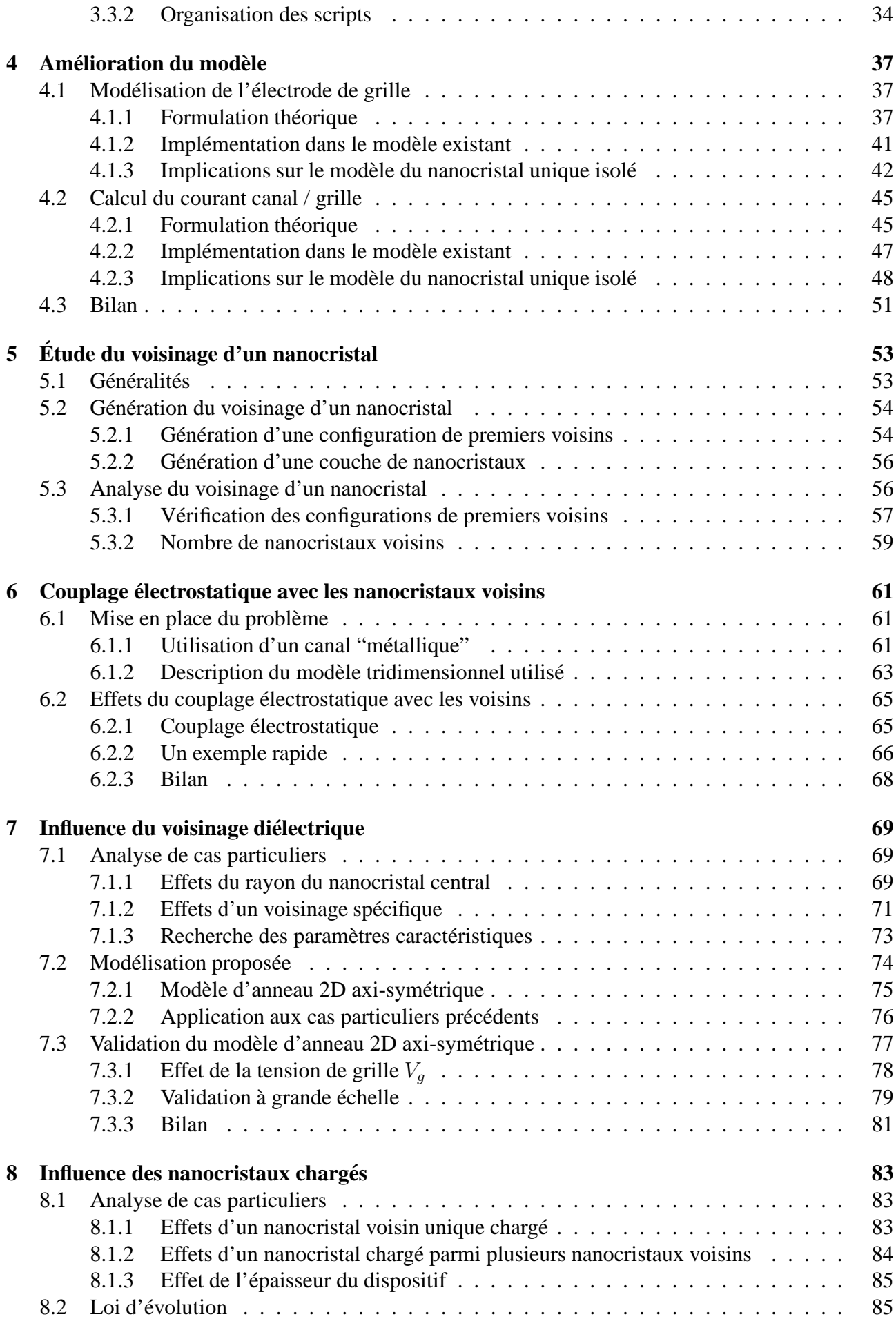

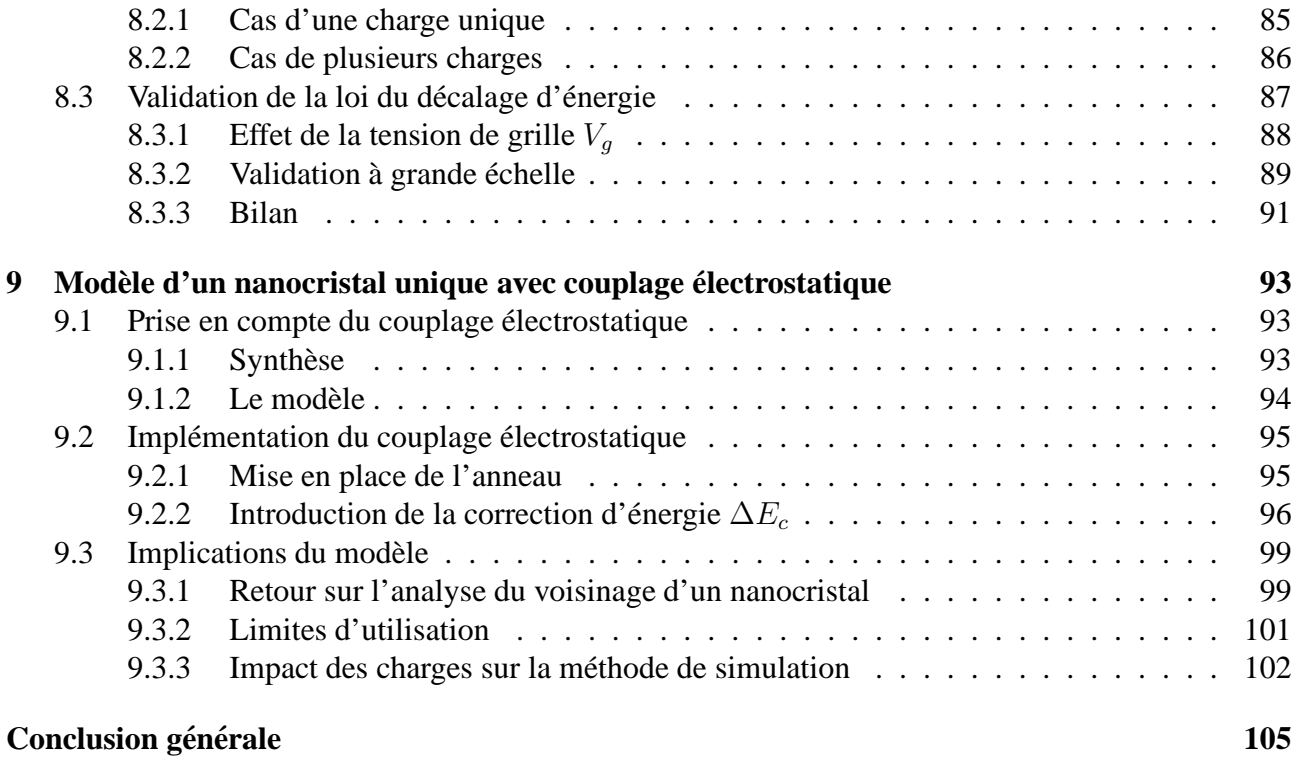

## Introduction générale

<span id="page-10-0"></span>L'apparition de la technologie du silicium en microélectronique est probablement l'une des plus grandes avancées dans ce domaine. Au fil du temps l'industrie des semiconducteurs a connu de nombreuses évolutions technologiques qui ont permis la diminution de la taille des composants à base de silicium. Le processus de miniaturisation a permis d'augmenter la densité de composants dans les circuits en réduisant le coût de fabrication et la consommation énergétique.

Les mémoires flash à grille flottante continue, basées sur la structure générale des transistors MOS<sup>[1](#page-10-1)</sup> apparus dans les années 80, ont suivi la même évolution en termes de diminution des tailles, améliorant les caractéristiques de la mémoire (temps d'écriture / effacement, consommation ´electrique). Dans ce type de m´emoire, l'information est stock´ee sous forme de charges ´electriques dans la grille flottante à travers un oxyde tunnel. La réduction de la taille présente toutefois un inconvénient majeur lié aux défauts existants dans les matériaux. Un seul défaut dans l'oxyde tunnel peut d´echarger l'information stock´ee dans la grille flottante continue par courants de fuite vers le canal.

Une solution à ce problème de déchargement involontaire a été proposée en 1995 par S. Tiwari *et al.*, qui ont remplacé la grille flottante continue par une grille flottante discontinue composée de nanocristaux semiconducteurs de petite taille  $(< 10$  nm). La présence d'un défaut dans l'oxyde tunnel ne déchargera que le nanocristal voisin, les autres nanocristaux de la couche restant chargés.

Par rapport à une mémoire flash à grille flottante traditionnelle, ce type de mémoire a des caractéristiques électriques améliorées. Il nécessite des tensions de programmation plus faibles, un temps d'écriture dix fois plus petit, et autorise un nombre plus élevé de cycles écriture / effacement.

Les propriétés remarquables des nanocristaux ont suscité de nombreux travaux expérimentaux et théoriques pour obtenir une meilleure compréhension de leur comportement dans les mémoires. Les performances d'une mémoire flash à nanocristaux peuvent être fortement influencées par les changements de paramètres de la couche tels que la densité, la position et la taille des nanocristaux, ainsi que l'espace inter-nanocristaux au sein de la couche. Expérimentalement, le contrôle parfait de tous ces paramètres n'est pas possible. Pour arriver à comprendre le comportement de la mémoire, il faut donc d'abord être capable d'expliquer le comportement d'un nanocristal au sein de la couche de nanocristaux composant la grille flottante.

<span id="page-10-1"></span><sup>&</sup>lt;sup>1</sup>pour "Metal Oxide Semiconductor"

Dans ce contexte, cette thèse a pour objectif de répondre, par des modélisations et des simulations,  $\dot{a}$  des points physiques mal connus au niveau expérimental et théorique dans les mémoires flash à nanocristaux, à partir des études focalisées sur un seul nanocristal dans la couche de nanocristaux.

Le premier chapitre est dédié au rappel des principaux types de mémoires basés sur la structure générale des transistors MOS. En particulier, une description plus détaillée des mémoires flash à grille flottante continue et de celles à nanocristaux a été effectuée en soulignant les avantages pour l'utilisation de ces dernières, grâce aux propriétés des nanocristaux. A la fin de ce chapitre, un aperçu est donné sur quelques modèles théoriques existants concernant les mémoires flash à nanocristaux.

Les deuxième et troisième chapitres sont consacrés au modèle de nanocristal unique isolé qui existait à mon arrivée, et à partir duquel j'ai travaillé au cours de cette thèse.

Le deuxième chapitre présente la description théorique de ce modèle. La structure du système d'étude est décrite, ainsi que les principales hypothèses sur lesquelles repose le modèle. Puis, le formalisme théorique est exposé. À la fin de ce chapitre, les principales grandeurs physiques utilisées pour la caractérisation de l'état d'un nanocristal unique, ou d'une couche de nanocristaux, sont présentées.

Le troisième chapitre concerne l'implémentation numérique du modèle du nanocristal unique isolé. Le logiciel COMSOL Multiphysics a été choisi parce qu'il implémente la méthode des éléments finis, pour des systèmes d'équations différentielles partielles couplées quelconques, et qu'il permet l'écriture de scripts utiles pour automatiser les problèmes à résoudre. Les grandes lignes de l'implémentation du modèle sont décrites.

Le quatrième chapitre présente l'amélioration du modèle de nanocristal unique isolé. La modélisation de la grille métallique a été reprise, le continuum d'énergie 3D de la grille étant représenté par une succession de sous-bandes 2D arbitrairement choisies pour conserver la densité d'états 3D. Les implications de cette nouvelle modélisation dans le modèle complet sont montrées.

Le cinquième chapitre est consacré à la caractérisation du voisinage d'un nanocristal particulier au sein d'une couche soumise aux fluctuations géométriques. Le désordre dans la couche est caractérisé par la distribution des paramètres géométriques définissant la couche. La méthode retenue pour générer numériquement les premiers voisins d'un nanocristal est décrite, ainsi que son utilisation pour créer une zone plus vaste de la couche. Les résultats concernant le voisinage de nanocristaux premiers voisins pour différents rayons d'un nanocristal central sont discutés.

Les chapitres suivants sont dédiés à la prise en compte des couplages électrostatiques internanocristaux.

Le sixième chapitre met en place l'étude du couplage électrostatique existant entre les nanocristaux. Cette étude s'appuie sur des simulations tridimensionnelles entre un nanocristal d'intérêt et les nanocristaux premiers voisins. On montre que l'on peut dissocier l'influence du voisinage diélectrique (nanocristaux vides) et celle du voisinage de charge (nanocristaux chargés).

Le septième chapitre est consacré à l'influence électrostatique du voisinage diélectrique. Une méthode de prise en compte de l'influence d'un voisinage diélectrique quelconque a été développée en approximant le voisinage par un anneau. Cette méthode peut être facilement intégrée dans le modèle du nanocristal unique isolé, et elle a été validée sur un grand nombre de configurations de premiers voisins générées aléatoirement, en tenant compte de l'analyse effectuée au chapitre 5.

Le huitième chapitre traite de l'influence électrostatique du voisinage de charge. Une méthode de prise en compte de l'influence d'un voisinage de charge quelconque a été retenue. Il est possible d'évaluer l'influence d'un nanocristal chargé ou de plusieurs nanocristaux chargés sur l'énergie du niveau fondamental du nanocristal d'intérêt à partir d'une loi d'évolution. Cette méthode est compatible avec le modèle du nanocristal unique isolé, et elle a été validée sur un grand nombre de configurations de premiers voisins chargés, en tenant compte là encore de l'analyse effectuée au chapitre 5.

Finalement, le neuvième chapitre présente la synthèse des études précédentes. Il décrit les modifications apportées au modèle existant de nanocristal unique isolé pour prendre en compte le couplage électrostatique avec son environnement. Un nouveau modèle de nanocristal unique avec couplage électrostatique est donc établi. Les possibilités offertes par ce nouveau modèle sont discutées brièvement.

### <span id="page-14-0"></span>**Chapitre 1**

## $\bf{Contexte}$  général

### <span id="page-14-1"></span>**1.1 Memoires ´**

Les mémoires représentent la catégorie de circuits intégrés la plus présente dans le monde aujourd'hui. Elles se trouvent sous des formes distinctes, ou introduites dans d'autres circuits intégrés comme les microprocesseurs, micro-contrôleurs, circuits intégrés de télécommunication, etc.

Dans les mémoires, on peut retrouver les données sous la forme d'informations binaires qui ont été précédemment stockées. Un circuit de mémoire est un circuit électronique qui met en œuvre la fonction de stockage. La mise en œuvre de cette fonction peut être réalisée de plusieurs façons, selon le média utilisé pour stocker des données : mémoires magnétiques, mémoires optiques, mémoires à semiconducteurs. En termes de technologie de fabrication, il existe des mémoires basées sur la structure générale des transistors MOS<sup>[1](#page-14-2)</sup>, appelées mémoires MOS.

L'une des caractéristiques importantes d'une mémoire est la volatilité de l'information. Une m´emoire est volatile si les informations saisies sont perdues dans le temps. Cette perte d'information peut être due soit à la technologie de stockage ou à la disparition des tensions d'alimentation du circuit. Aujourd'hui on distingue deux familles de mémoires MOS représentées dans la figure [1.1](#page-15-2) :

- $\bullet$  les mémoires volatiles, encore appelée mémoire vive ou RAM<sup>[2](#page-14-3)</sup>, sont des mémoires à accès aléatoire, dans lesquelles on peut à tout instant écrire ou lire des informations, tant que l'alimentation électrique est présente.
- $\bullet$  les mémoires non-volatiles, ou ROM<sup>[3](#page-14-4)</sup>, sont des mémoires qui peuvent seulement être lues à partir du moment où les informations y sont écrites. La mémoire ne peut pas être réécrite ou effacée. Le principal avantage est la propriété de garder le contenu de la mémoire après la coupure de l'alimentation électrique (spécification typique : 10 ans). Ce type de mémoire est généralement utilisée pour stocker tous les programmes nécessaires au démarrage de l'ordinateur, le BIOS<sup>[4](#page-14-5)</sup> du PC.

<sup>&</sup>lt;sup>1</sup>pour "Metal Oxide Semiconductor"

<span id="page-14-2"></span><sup>2</sup>pour "Random Access Memory"

<span id="page-14-3"></span><sup>&</sup>lt;sup>3</sup>pour "Read Only Memory"

<span id="page-14-5"></span><span id="page-14-4"></span><sup>4</sup>pour "Basic Input Output System"

<span id="page-15-2"></span>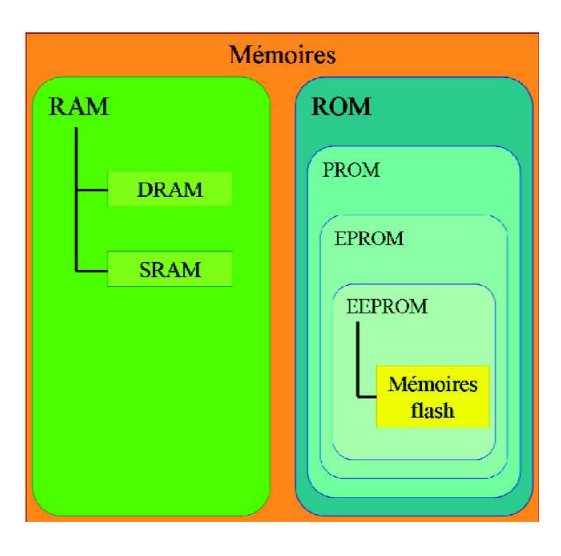

FIGURE 1.1 – *Classification des memoires ´ MOS [\[1\]](#page-116-0).*

Dans la pratique, avec l'évolution de la mémoire des ordinateurs dans le temps, les mémoires ROM ont connu de nombreuses évolutions technologiques. Le but, évidemment, est de mettre à jour, par exemple, les fonctions BIOS pour s'adapter aux exigences du nouveau matériel et des réalisations, ou même de corriger certaines imperfections de fonctionnement.

Donc, aujourd'hui il y a beaucoup de mémoires ROM programmables, PROM<sup>[5](#page-15-3)</sup>, EPROM<sup>[6](#page-15-4)</sup>, EEPROM<sup>[7](#page-15-5)</sup>, mémoires Flash (Flash EEPROM), fonctionnant grâce à des techniques diverses, plus ou moins avantageuses selon le degré de complexité de leur fonctionnement.

Les mémoires Flash sont apparues dans les années 1980 : elles comportent une cellule de base formée d'un seul transistor. Ce type de mémoire atteint une vitesse d'écriture des données plus rapide que les autres mémoires ROM, avec la possibilité de stocker un volume de données plus important à bas prix et pour une consommation électrique faible. Les mémoires Flash sont utilisées dans les systèmes portables (téléphones portables, clés USB, etc.) [\[2\]](#page-116-1).

Une mémoire parfaite est caractérisée par une série de paramètres comme une capacité de stockage ´elev´ee (et donc une densit´e d'int´egration ´elev´ee), la reprogrammation dans les circuits, la nonvolatilité de l'information. De plus, la consommation énergétique et le coût sont faibles. Dans les catégories de mémoire MOS indiquées dans la figure [1.1,](#page-15-2) la seule qui satisfait tous les critères d'une mémoire parfaite est la mémoire Flash, raison pour laquelle elle est rapidement devenue la seule mémoire non-volatile à base de semiconducteur sur le marché. C'est ce type de mémoire qui va être détaillé dans la suite.

### <span id="page-15-1"></span><span id="page-15-0"></span>**1.2 Les memoires Flash traditionnelles ´**

#### **1.2.1 Structure**

Les mémoires Flash sont des mémoires non-volatiles à grille flottante qui ont été proposées par les ingénieurs de Toshiba, F. Masuoka *et al.* [\[3–](#page-116-2)[5\]](#page-116-3). Un schéma type est représenté sur la figure [1.2.](#page-16-1) La

<sup>5</sup>pour "Programable Read Only Memory"

<span id="page-15-5"></span><span id="page-15-4"></span><span id="page-15-3"></span><sup>&</sup>lt;sup>6</sup>pour "Erasable Programmable Read Only Memory"

<span id="page-16-1"></span>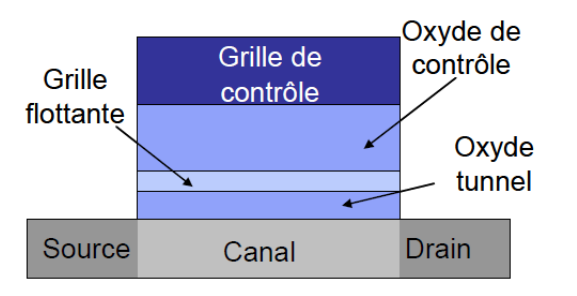

FIGURE 1.2 – *Schéma d'une mémoire Flash à grille flottante [\[6\]](#page-116-4).*

structure simple est basée sur celle d'un transistor MOS, dans laquelle une couche de polysilicium est enterrée dans l'oxyde de grille, entre la grille de contrôle et le canal. Cette couche de polysilicium est isolée du reste du composant et elle est appellée "grille flottante".

L'information dans ce type de dispositif est stockée sous forme de charges électriques dans la grille flottante. Le caractère non-volatile est dû au fait que les charges électriques sont piégées dans la grille flottante même en absence d'alimentation. Les charges sont stockées dans le puits de potentiel crée par la grille flottante totalement isolée par rapport au canal et à la grille de contrôle.

#### <span id="page-16-0"></span>**1.2.2** Fonctionnement d'une mémoire Flash à grille flottante continue

Cette mémoire comporte trois modes de fonctionnement : l'écriture, la lecture et l'effacement.

L'écriture consiste en un chargement de la grille flottante par injection de charges électriques à partir du canal, à travers l'oxyde tunnel. La tension appliquée à la grille de contrôle est supérieure  $\hat{a}$  10 V. Cette tension permet le transfert des charges selon deux mécanismes de conduction : l'effet tunnel de type Fowler-Nordheim (figure [1.3a](#page-16-2)) ou l'effet tunnel direct (figure [1.3b](#page-16-2)).

L'effacement consiste à décharger la grille flottante entre la grille et la source, par le même mécanisme de conduction que l'écriture, en appliquant une tension de grille du même ordre de grandeur que la tension d'écriture, mais de signe opposé.

La lecture permet de connaître l'état de chargement de la grille flottante en appliquant une tension de grille comprise entre la tension d'´ecriture et la tension d'effacement, et en mesurant le courant de drain à une tension drain-source fixe.

Les trois modes de fonctionnement énumérés ci-dessus peuvent être observés sur la caractéristique

<span id="page-16-2"></span>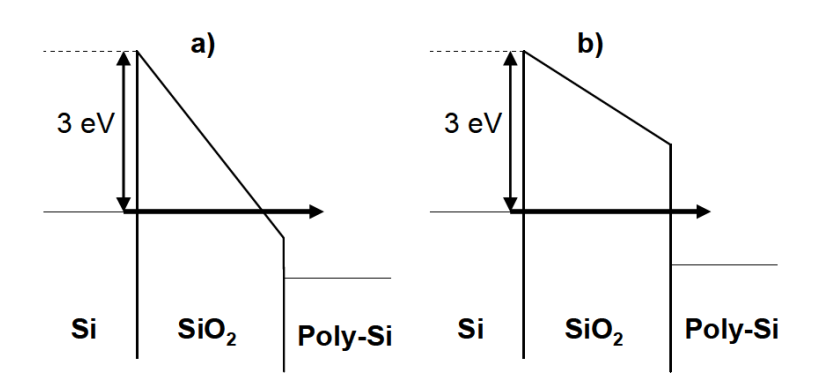

FIGURE 1.3 – *Les modes de conduction dans une memoire Flash. (a) ´ tunnel Fowler-Nordheim : les electrons ´ passent de la bande de conduction du* Si *à la bande de conduction du*  $SiO_2$ , *d'ou ils sont acc ` el´ er´ es vers la bande de ´ conduction du poly-*Si *(grille flottante) (b) tunnel direct : les electrons passent ´ directement de la bande de conduction de* Si *a la bande de conduction du ` poly-*Si *(grille flottante) [\[7\]](#page-116-5).*

<span id="page-17-2"></span>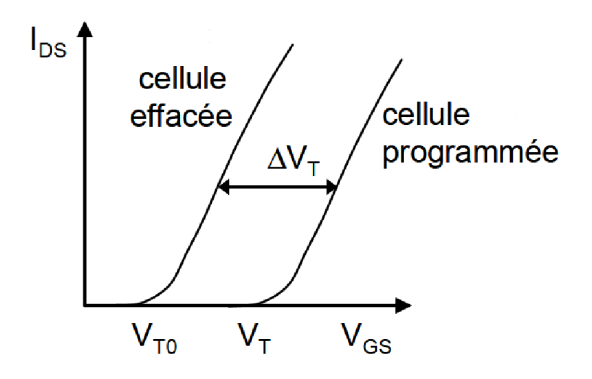

FIGURE 1.4 – *Caractéristique électrique courant* drain-source (I<sub>DS</sub>) en fonction de la tension grille*source (*VGS*). Les trois modes de fonctionnement sont montrés : la mémoire est chargée, lue et effacee [\[7\]](#page-116-5). ´*

courant drain-source/tension grille-source ( $I_{DS}/V_{GS}$ ) du transistor MOSFET<sup>[8](#page-17-1)</sup> représentée dans la figure [1.4.](#page-17-2) Soit Si  $V_{T0}$  est la tension de seuil initiale du dispositif, le stockage des charges dans la grille flottante a pour effet d'augmenter cette tension de seuil qui atteint alors la valeur  $V_T$ . La différence,  $\Delta V_T = V_T - V_{T0}$  correspond à la fenêtre de programmation de la mémoire. C'est dans cette fenêtre de tension que l'on peut lire l'état de la mémoire : s'il y a un courant drain-source, alors la mémoire est vide, sinon des charges sont stockées.

#### <span id="page-17-0"></span>**1.2.3 Limitation des memoire Flash ´ a grille flottante continue `**

Pour réaliser une mémoire selon les critères industriels, il faut que les dispositifs aient un stockage efficace des charges dans la grille flottante en utilisant des champs électriques faibles. La consommation électrique doit être réduite autant que possible. D'autre part, pour que la mémoire soit non-volatile, il est nécessaire d'assurer la rétention de l'information stockée pendant un temps d'environ 10 ans.

Pour améliorer la rétention de charges, il faut que l'oxyde soit suffisamment épais et de bonne qualité autour de la grille flottante, ce qui va à l'encontre de transferts de charge efficaces et rapides (temps d'´ecriture requis de l'ordre de la dizaine de microsecondes, et temps d'effacement de quelques millisecondes) et à champ électrique faible. Or en diminuant l'épaisseur de l'oxyde tunnel, il suffit qu'un défaut soit présent dans l'oxyde tunnel pour que toutes les charges stockées dans la grille flottante s'échappent vers le canal, la source ou le drain, comme le montre la figure [1.5a](#page-18-1). Une diminution de l'oxyde de grille entraîne quant à elle des fuites tunnel vers la grille.

Toutefois il existe des solutions permettant de réduire la consommation électrique tout en conservant le caractère non-volatile de la mémoire Flash.

L'une d'entre elles est basée sur les structures SONOS<sup>[9](#page-17-3)</sup> dans lesquelles la couche de nitrure de silicium qui sert de couche de stockage de charge est remplacée par une couche de matériau "high-k" ou à constante diélectrique élevée, par exemple HfAlO [\[8\]](#page-116-6), ou par un empilement de couches "high-k" [\[9\]](#page-116-7). D'autres architectures de cellules (métal-Al<sub>2</sub>O<sub>3</sub>-SiN-SiO<sub>2</sub>-Si) utilisent les matériaux à constante diélectrique élevée ( $\operatorname{Al_2O_3}$  ici) comme couche bloquante, les charges étant stockées dans la

<span id="page-17-3"></span><span id="page-17-1"></span><sup>8</sup>pour "Metal Oxide Semiconductor Field Effect Transistor". <sup>9</sup>pour "Silicon-Oxide-Nitride-Oxide-Silicon"

<span id="page-18-1"></span>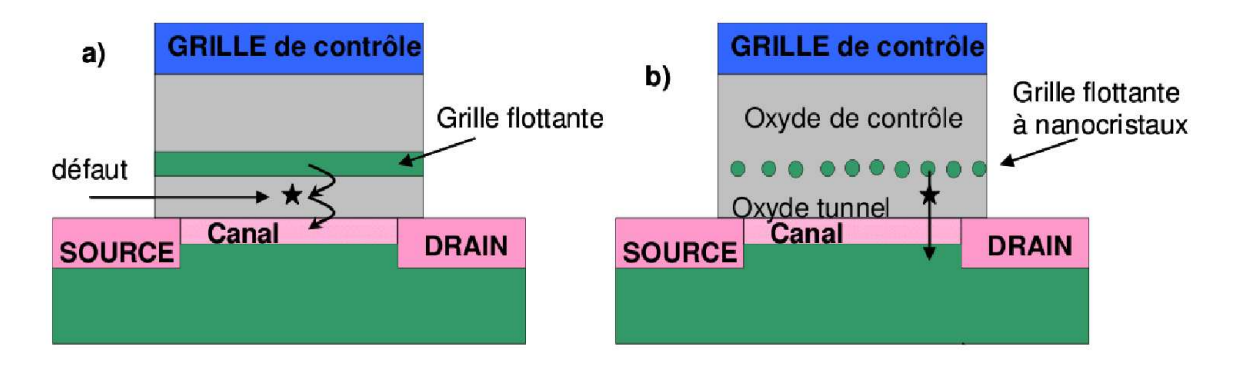

FIGURE 1.5 – (a) Mémoire à grille flottante continue : la présence d'un défaut (représenté par une étoile) dans *l'oxyde peut décharger toute la grille flottante. (b) Mémoire non volatile à nanocristaux : la présence d'un défaut* (représenté par une étoile) dans l'oxyde ne peut décharger que le nanocristal le plus proche [\[7\]](#page-116-5).

#### couche SiN [\[10\]](#page-116-8).

Un autre type de solution pour l'amélioration des mémoires Flash est de considérer une grille flottante non plus continue, mais constituée de nanocristaux semiconducteurs (figure [1.5b](#page-18-1)). L'un des avantages évident d'une mémoire Flash à nanocristaux comparée à une mémoire Flash à grille continue est que la présence d'un défaut dans l'oxyde n'aura d'effet que sur le nanocristal voisin, qui se déchargera sans que la couche entière ne se vide. Ce sont ces structures que nous avons choisi d'étudier et que nous allons détailler dans le paragraphe suivant ainsi que dans le reste du manuscrit.

### <span id="page-18-0"></span>**1.3 Les memoires Flash ´ a nanocristaux `**

Il y a une quinzaine d'années, S. Tiwari *et al.* [\[11\]](#page-116-9) ont eu l'idée de remplacer la grille flottante continue en polysilicium par une couche de nanocristaux qui joue le même rôle de grille flottante tout en  $évitant$  le problème de déchargement non contrôlé. Depuis cette période, de nombreuses avancées expérimentales ont eu lieu afin d'améliorer ce type de mémoire et le rendre compatible avec les contraintes industrielles [\[12](#page-116-10)[–20](#page-117-0)[,26](#page-117-1)[,27\]](#page-118-0).

Récemment, en 2010, les premières applications industrielles de mémoires Flash à nanocristaux ont vu le jour chez Freescale [\[21\]](#page-117-2). Elles sont réalisées par dépôt chimique en phase vapeur (CVD<sup>[10](#page-18-2)</sup>) et reposent sur des procédés technologiques ayant une finesse de gravure de 90 nm. On compte environ 200 nanocristaux par bit. Il semblerait que pour l'instant les noeuds `a 65 nm et 45 nm ne soient pas encore atteints : il y aura alors moins de 100 nanocristaux par bit. Ces nouvelles mémoires requièrent moins de courant pour la programmation, et le temps d'écriture est d'environ 100  $\mu$ s, ce qui est dix fois plus rapide que les mémoires Flash habituelles.

<span id="page-18-2"></span><sup>&</sup>lt;sup>10</sup>pour "Chemical Vapor Deposition"

<span id="page-19-3"></span>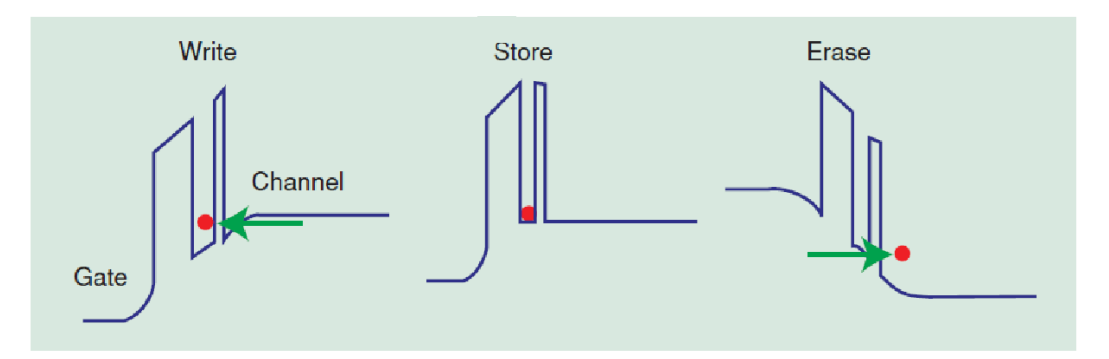

FIGURE 1.6 – *Caracteristique montrant les ´ etats de m ´ emoire dans un nanocristal : (a) ´ ecriture avec un ´ electron ´ (write) ; (b) stockage d'un electron (store) ; (c) effacement d'un ´ electron (erase) [\[25\]](#page-117-3). ´*

#### <span id="page-19-0"></span>**1.3.1 Structure et fonctionnement**

La figure [1.5](#page-18-1) présente les différences entre la structure d'une mémoire Flash traditionnelle et celle d'une mémoire Flash à nanocristaux, proposée par S. Tiwari *et al.* La structure des mémoires Flash à nanocristaux (figure [1.5b](#page-18-1)) se distingue de celle du transistor MOS par la présence d'une couche de nanocristaux dans l'oxyde. Les nanocristaux sont de petite taille (< 10 nm) et ils peuvent avoir des formes différentes selon la technique de fabrication utilisée. Les différentes méthodes d'élaboration sont par exemple le dépôt chimique en phase vapeur (CVD) [\[22\]](#page-117-4), le dépôt d'aérosol [\[23\]](#page-117-5), l'épitaxie par jet moléculaire (MBE<sup>[11](#page-19-2)</sup>) [\[24\]](#page-117-6), ou encore l'implantation ionique [\[13,](#page-117-7)[16–](#page-117-8)[18\]](#page-117-9).

Les mémoires à nanocristaux de silicium sont des mémoires à stockage discret pour lesquelles il y a stockage d'un seul ou de plusieurs électrons dans chaque nanocristal (selon la taille de ces derniers). Le stockage s'effectue par transfert tunnel de charges (effet tunnel Fowler-Nordheim, ou effet tunnel direct), entre le canal semiconducteur et les nanocristaux de silicium à travers un oxyde tunnel fin.

Sur la figure [1.6,](#page-19-3) les trois modes de fonctionnement sont représentés (écriture, lecture et effacement), dans le cas d'un nanocristal avec une seule charge.

L'opération d'écriture (stockage d'un électron dans un nanocristal) est effectuée en polarisant la grille de contrôle avec une tension égale à la tension de seuil : le courant de drain diminue et la tension de seuil est décalée (fenêtre de programmation). La lecture s'effectue en évaluant la variation de courant entre les états "électron stocké" et "électron non stocké". Enfin l'effacement de la mémoire est réalisé en appliquant une tension de grille égale à l'opposé de la tension de seuil.

#### <span id="page-19-1"></span>**1.3.2 Caractéristiques des mémoires Flash à nanocristaux**

Comme cette structure de mémoire avec des nanocristaux est moins sensible aux défauts dans l'oxyde tunnel qu'une structure Flash classique, cela permet de réduire l'épaisseur d'oxyde tunnel tout en gardant les caractéristiques de la mémoire. Cette réduction d'épaisseur a pour conséquence de diminuer les tensions de stockage, d'où une meilleure fiabilité des composants, des vitesses de programmation plus importantes et un nombre plus important de cycles d'´ecriture / effacement

<span id="page-19-2"></span><sup>11</sup>pour "Molecular Beam Epitaxy"

pouvant atteindre  $10^9$  (alors que pour les mémoires Flash traditionnelles elle plafonne à  $10^6$  cycles). Le problème de perte de l'information par des courants de fuites dans les mémoires Flash classiques (pour de faibles épaisseurs d'oxyde) est amélioré ici. Néanmoins la diminution de l'épaisseur d'oxyde a ses limites, d'autant plus lorsqu'il s'agit de  $SiO_2$ . L'oxyde doit rester suffisamment épais pour que les charges restent stockées dans les nanocristaux très longtemps après la coupure de la tension d'alimentation (stockage durant 10 ans).

Selon l'ITRS<sup>[12](#page-20-1)</sup> 2007 [\[28\]](#page-118-1), les caractéristiques des mémoires à nanocristaux vers lesquelles on s'achemine sont les suivantes :

- $\bullet$  Dimensions optimales prévues : 18 nm
- Temps de lecture optimal prévu :  $2.5$  ns
- Temps d'écriture/effacement optimal prévu : 1  $\mu$ s / 10 ms
- Temps de rétention optimal prévu :  $> 10$  ans
- Tension d'écriture prévue  $> 3$  V
- $\bullet$  Tension de lecture prévue 0.7 V

D'autre part, le chargement et l'effacement de la mémoire dépendent directement de la taille des nanocristaux et de leur positionnement par rapport au canal. Or le contrôle parfait de ces deux paramètres n'est pas réalisable expérimentalement. De ce fait, il peut également y avoir des distances inter-nanocristaux suffisamment faibles pour qu'un couplage existe entre les nanocristaux, ce qui pourra influencer les paramètres de la mémoire.

Afin de mieux comprendre l'impact de la dispersion en taille et position des nanocristaux sur les performances de la mémoire, la modélisation peut apporter des réponses concernant les conditions requises pour le chargement et déchargement des nanocristaux.

#### <span id="page-20-0"></span>**1.3.3** Modèles de mémoires Flash à nanocristaux

Les modèles concernant les mémoires Flash à nanocristaux peuvent être divisés en deux catégories : ceux utilisant une approche capacitive simple [\[29](#page-118-2)[–32\]](#page-118-3), et ceux plus évolués qui considèrent une géométrie bidimensionnelle (2D) [\[33\]](#page-118-4) ou tridimensionnelle (3D) plus ou moins réaliste [\[25,](#page-117-3)[34–](#page-118-5)[44\]](#page-119-0).

La plupart des modèles suppose que les couches de nanocristaux sont ordonnées [\[30,](#page-118-6)[34–](#page-118-5)[37,](#page-118-7)[43\]](#page-119-1), alors qu'en réalité les couches élaborées expérimentalement sont composées de nanocristaux dont les tailles et les positions sont dispersées. R. Clerc *et al.* [\[33\]](#page-118-4) ont intégré cet aspect dans leur modèle 2D.

De plus, les couplages entre nanocristaux ne sont en général pas pris en compte (couplages tunnel et électrostatiques), hypothèse valable si l'on suppose que des nanocristaux voisins sont

<span id="page-20-1"></span><sup>&</sup>lt;sup>12</sup>pour "International Technology Roadmap for Semiconductors"

suffisamment éloignés ( $> 10$  nm pour un couplage électrostatique [\[45\]](#page-119-2)). A. Valentin *et al.* [\[42\]](#page-118-8) ont tenu compte du couplage tunnel inter-nanocristaux, en modélisant l'effet des phonons qui se traduit par un élargissement des niveaux d'énergie discrets du nanocristal, rendant ainsi le transfert tunnel plus réaliste.

Mon travail s'appuie sur un modèle 3D existant qui inclut la dispersion des paramètres géométriques [\[40,](#page-118-9)[46–](#page-119-3)[48\]](#page-119-4). Ce modèle décrit un nanocristal unique isolé et peut être étendu à une couche de nanocristaux indépendants les uns des autres (aucun couplage n'est considéré entre les nanocristaux voisins). L'une des parties importantes de mon travail a été de prendre en compte le couplage électrostatique qui existe entre les nanocristaux voisins et dont l'effet sur le fonctionnement de la mémoire n'est pas négligeable (chapitres [6](#page-70-0) à [9\)](#page-102-0).

### <span id="page-22-0"></span>**Chapitre 2**

## Modèle existant d'un nanocristal unique isolé

L'objectif de ce chapitre est de fournir les principaux éléments théoriques sur lesquels repose le modèle de nanocristal unique isolé à partir duquel j'ai travaillé au cours de cette thèse [\[40](#page-118-9)[,46\]](#page-119-3). Le contenu du chapitre est issu de documents internes au groupe [\[49\]](#page-119-5).

Dans un premier temps, le système étudié ainsi que les hypothèses menant au modèle de nanocristal unique isolé sont présentés. Ensuite le formalisme théorique du modèle est résumé. Enfin, les principaux éléments du modèle sont décrits.

### <span id="page-22-2"></span><span id="page-22-1"></span>**2.1** Du dispositif réel au modèle

#### **2.1.1 Memoire flash ´ a nanocristaux `**

Une mémoire flash à nanocristaux est généralement basée sur la structure d'un MOSFET. La figure [2.1](#page-22-3) présente la structure type d'une telle mémoire. On y retrouve les principaux éléments d'un transistor : un canal semiconducteur compris entre des électrodes source et drain au-dessus desquelles une couche d'oxyde est placée afin d'isoler la grille de contrôle du transistor. À l'intérieur de l'oxyde de contrôle, une couche de nanocristaux est élaborée (la grille flottante), soit par dépôt lors de la réalisation de la couche d'oxyde  $[22-24]$  $[22-24]$ , soit par implantation une fois la couche d'oxyde réalisée  $[13,16-18]$  $[13,16-18]$  $[13,16-18]$ .

Le comportement du transistor en lui-même est relativement bien appréhendé depuis de nombreuses années et ceci même en présence d'une grille flottante continue [\[50\]](#page-119-6). La substitution de cette dernière par une couche de nanocristaux ne change pas le fonctionnement du transistor. Le mécanisme qui nous intéresse concernant le chargement et le déchargement de la couche de

<span id="page-22-3"></span>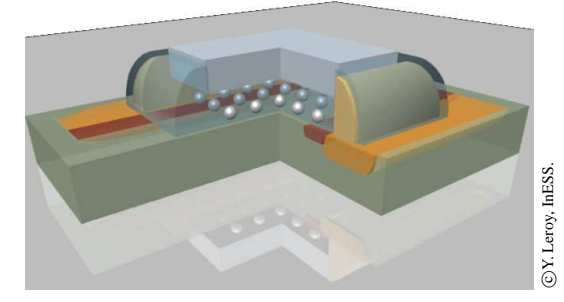

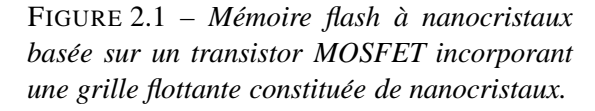

<span id="page-23-1"></span>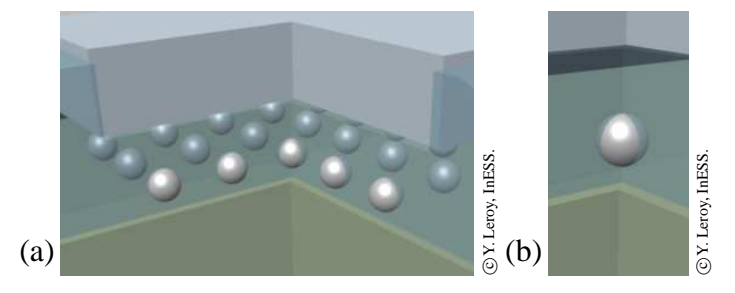

FIGURE 2.2 – *(a) Simplification de la memoire ´ flash*  $\hat{a}$  *nanocristaux : une capacité MOS*  $\hat{a}$ *nanocristaux. (b) Structure élémentaire avec un seul nanocristal isole dans l'oxyde entre canal et ´ grille de controle. ˆ*

nanocristaux, on peut réduire le système à une capacité MOS (voir figure [2.2a](#page-23-1)).

Dans cette configuration, le canal semiconducteur sert de réservoir de charges permettant de charger les nanocristaux. L'écriture et l'effacement de l'état de la mémoire sont alors rendus possibles en jouant sur le potentiel appliqué à l'électrode de grille.

Du fait des procédés d'élaboration utilisés, la grille flottante présente un fort désordre géométrique, aussi bien sur la taille des nanocristaux la composant que sur leur positionnement au sein de la couche (distances entre nanocristaux voisins ou distances au canal). Ce désordre influence *a priori* le comportement de la couche et il est nécessaire qu'il soit pris en compte. On peut souligner que la plupart des modèles existants n'envisage pas ce cas de figure et traite un réseau ordonné infini par l'utilisation de conditions aux limites adéquates (voir plus loin) [\[25](#page-117-3)[,35](#page-118-10)[–38](#page-118-11)[,51\]](#page-119-7).

#### <span id="page-23-0"></span>**2.1.2 Nanocristal unique isole´**

Une couche peut être constituée d'un grand nombre de nanocristaux (de la dizaine à plusieurs milliers), et modéliser le comportement de chacun d'entre eux au sein d'une capacité MOS n'est pas réaliste. Néanmoins, afin de pouvoir rendre compte du désordre inhérent à la couche de nanocristaux, il a été choisi de modéliser un nanocristal unique isolé, à partir des propriétés géométriques et physiques de la couche initiale, les fluctuations des paramètres géométriques permettant d'inclure le désordre.

Au final, la structure modélisée dans la suite est représentée sur la figure [2.2b](#page-23-1). Il s'agit d'un nanocristal unique isolé dans l'oxyde compris entre le canal semiconducteur et la grille de contrôle. La taille et la position du nanocristal par rapport au canal suivent les distributions observées expérimentalement afin de reproduire le caractère irrégulier de la couche.

En considérant un nanocristal unique isolé, on néglige en premier lieu le couplage quantique entre nanocristaux qui pourrait conduire à des mouvements de charge entre éléments de la grille flottante. Le caractère discret des niveaux d'énergie des nanocristaux associé aux fluctuations de taille de ces derniers laisse à penser que les conditions requises pour satisfaire un transfert tunnel sont très rarement remplies [\[42\]](#page-118-8).

À ce stade, le nanocristal est emprisonné dans une boîte parallélépipédique d'extension latérale variable (la hauteur de cette dernière étant quant à elle reliée à l'épaisseur d'oxyde totale,  $H$ , entre canal et grille). Les modèles existants considèrent les faces latérales comme des surfaces de symétrie [\[25](#page-117-3)[,35](#page-118-10)[–38](#page-118-11)[,51\]](#page-119-7) : ils représentent alors un réseau ordonné, rectangulaire, et infini. Hormis

le cas relativement particulier que cela constitue (voir chapitre [5\)](#page-62-0), une telle modélisation charge la couche de façon homogène : tous les nanocristaux se chargent en même temps que le nanocristal étudié, cas de figure très peu réaliste, le chargement ayant lieu par effet tunnel — processus par définition stochastique.

C'est pourquoi, nous élargissons les dimensions latérales de la boîte parallélépipédique afin que les conditions aux limites (périodiques ou non) n'aient plus d'influence sur le nanocristal. Le nanocristal est donc unique ET isolé. De ce fait, en plus du couplage quantique déjà mentionné, on néglige également le couplage électrostatique entre nanocristaux voisins. Cette hypothèse est relativement forte, mais une étude rapide a montré qu'elle est compatible avec des couches de faible densité [\[45\]](#page-119-2). Par ailleurs, l'objectif de la thèse est de rajouter le couplage électrostatique existant entre nanocristaux voisins, mais en tenant compte du désordre de la couche.

#### <span id="page-24-0"></span>**2.1.3 D'un modele 3D ` a un mod ` ele 2D axi-sym ` etrique ´**

Les procédés d'élaboration des couches de nanocristaux (par dépôt ou implantation), ne permettent pas d'obtenir une orientation cristalline unique pour tous les nanocristaux de la couche. De ce fait, il n'est pas nécessaire de chercher à tenir compte d'une orientation cristalline donnée dans le modèle. Par conséquent, pour modéliser les interactions quantiques, on peut se placer dans le cadre de l'approximation de la masse effective et se contenter du cas isotrope.

Si, en plus du point précédent, on se limite à des nanocristaux ayant une symétrie de révolution, alors le problème tridimensionnel peut être résolu de manière exacte grâce à une géométrie axisymétrique bidimensionnelle, et une mise en équation adéquate utilisant les coordonnées cylindriques (voir plus loin).

Au final, la structure modélisée est représentée sur la figure [2.3.](#page-24-1) Le nanocristal, de taille  $2 r_0$ , est placé à une distance  $h_1$  du canal semiconducteur (en général du silicium dopé p) et à une distance  $h_2$ de la grille de contrôle (en général un conducteur métallique, ou considéré comme tel). L'épaisseur totale d'oxyde emprisonnant le nanocristal est ainsi  $H = h_1 + 2 r_0 + h_2$ . À cela il faut bien évidement ajouter l'épaisseur du canal, dont l'extension utile dépend dans la pratique du dopage considéré dans cette zone.

<span id="page-24-1"></span>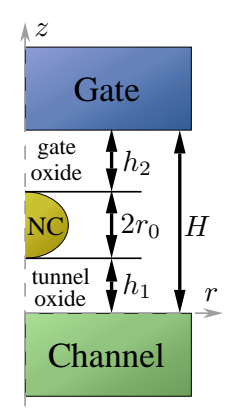

FIGURE 2.3 – *Structure axi-symetrique retenue pour ´ modeliser un nanocristal unique isol ´ e dans un oxyde ´*  $d'$ épaisseur *H. Le nanocristal (NC) d'épaisseur*  $2 r_0$ *est situe´ a une distance `* h<sup>1</sup> *du canal semiconducteur et* h<sup>2</sup> *de la grille de controle. ˆ*

### <span id="page-25-0"></span>**2.2 Le formalisme de Bardeen**

Le système à modéliser étant défini, il faut maintenant obtenir le moyen de caractériser les transferts de charge au sein du dispositif, et plus particulièrement les transferts par effet tunnel à travers la structure.

#### <span id="page-25-1"></span>**2.2.1** Décomposition du hamiltonien du système

La succession des matériaux présents dans le dispositif finalement modélisé, entraîne l'apparition de barrières de potentiel entre les sous-domaines où les porteurs libres du système sont susceptibles d'évoluer (le canal, la grille, ou le nanocristal). Ces barrières de potentiel découlent des discontinuités de structure de bande de ces matériaux. Ces discontinuités définissent le potentiel de confinement spatial,  $V_{\text{conf}}(\vec{r})$ , de la structure. La figure [2.4](#page-25-2) montre, en traits continus noirs, un exemple de structure de bande (et donc  $V_{\text{conf}}$ ) obtenue le long de l'axe de révolution du dispositif, dans le cas d'un canal en silicium (Si) et d'un nanocristal de Si dans une matrice d'oxyde de silicium (SiO<sub>2</sub>).

Au potentiel de confinement  $V_{\text{conf}}(\vec{r})$  du système se superpose l'influence de la polarisation de la grille. La tension  $V<sub>q</sub>$  appliquée entre le canal et la grille crée en effet un potentiel électrostatique  $V_{\rm es}(\vec{r})$  dans le dispositif. Sur la figure [2.4,](#page-25-2) le potentiel résultant de cette superposition est indiqué pour exemple en traits continus bleus (pour  $V_g \sim 1$  V).

Du point de vue quantique, l'état des porteurs libres est donné par le hamiltonien du système, qui pour un électron dans l'approximation de la masse effective s'écrit [\[52\]](#page-119-8) :

<span id="page-25-3"></span>
$$
H = \frac{-\hbar^2}{2} \vec{\nabla} \cdot \left(\frac{1}{m_e^*} \vec{\nabla}\right) + \left[V_{\text{conf}}(\vec{r}) - q_e V_{\text{es}}(\vec{r})\right]
$$
(2.1)

où  $q_e$  est le quantum de charge élémentaire, et  $m_e^*$  est la masse effective de l'électron (qui dépend du matériau considéré).

Lorsque les barrières de potentiel sont faibles, les différents sous-domaines du dispositif sont fortement couplés et les porteurs libres peuvent être délocalisés sur l'ensemble du système. Un tel

<span id="page-25-2"></span>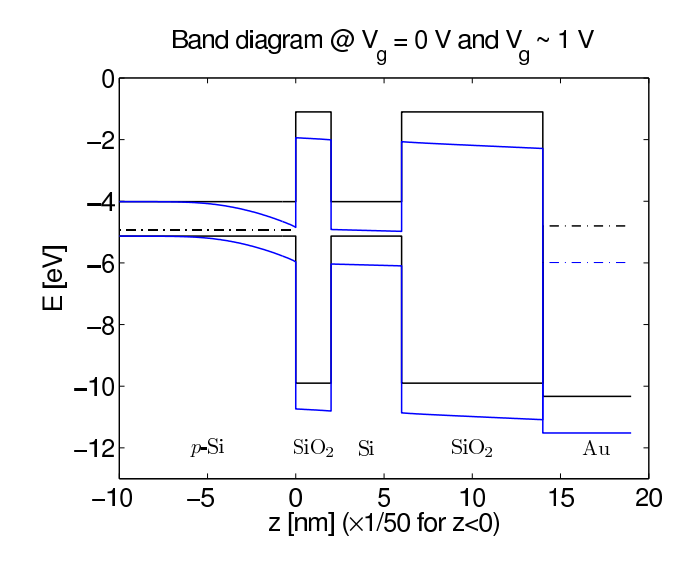

FIGURE 2.4 – *Discontinuite de la structure de ´ bande le long de l'axe de symetrie de la structure ´ modelis ´ ee. De gauche ´ a droite, on passe successive- ` ment du* Si *dope´* <sup>p</sup>*, a`* SiO<sup>2</sup> *, puis* Si*,* SiO<sup>2</sup> *et enfin a` l'or. Les traits continus noirs indiquent le potentiel de confinement* V*conf, alors que les traits continus bleus indiquent le resultat de la superposition de ´ l'effet de*  $V_{\text{conf}}$  *et*  $V_{\text{es}}$  *pour*  $V_q \sim 1$  *V.* 

cas de figure ne permet pas des applications de type mémoire, car il est alors difficile de stocker une information dans le système. Si par contre les barrières de potentiel sont satisfaisantes, les porteurs sont localisés dans les différents sous-domaines de la structure. Néanmoins, la résolution du hamiltonien [\(2.1\)](#page-25-3) ne permet pas d'isoler facilement les états des porteurs dans un sous-domaine particulier, de même qu'il n'apporte pas d'information sur le couplage existant entre ces derniers. Pour avoir ces informations, il faut décomposer le système de manière à ce que les sous-domaines d'intérêt soient dissociés.

Afin d'obtenir cette décomposition dans le modèle existant, on a recours au formalisme de Bardeen-Openheimer [\[53](#page-119-9)[,54\]](#page-119-10). L'approche consiste à reformuler le hamiltonien H du système à partir de celui associé à chacun des sous-domaines existant, en l'absence des autres sous-domaines. Ainsi, l'équation  $(2.1)$  devient :

$$
H = \sum_{l=1}^{N} H_l + H_T \,. \tag{2.2}
$$

À chaque sous-domaine  $l$  ( $l \in [1; N]$ ), on associe un hamiltonien  $H_l$  donné par

<span id="page-26-1"></span>
$$
H_{l} = \frac{-\hbar^{2}}{2} \vec{\nabla} \cdot \left(\frac{1}{m_{e}^{*}} \vec{\nabla}\right) + \left[V_{\text{conf}}^{[l]}(\vec{r}) - q_{e} V_{\text{es}}(\vec{r})\right]
$$
(2.3)

où  $V_{\text{conf}}^{[l]}$  est la restriction du potentiel de confinement à la seule discontinuité de bande issue du sousdomaine l.

Dans ce formalisme, le terme  $H_T$  contient l'ensemble des couplages existant entre les différents sous-domaines. Dans le cas qui nous intéresse, c'est le hamiltonien tunnel associé aux barrières de potentiel séparant les différents sous-domaines de la structure étudiée. Il contient donc les informations relatives au transfert de charge dans le dispositif.

#### <span id="page-26-0"></span>**2.2.2 Obtention des coefficients tunnel**

Dans le formalisme de Bardeen,  $H_T$  n'est pas connu : c'est en fait la quantité que l'on cherche à calculer à partir des solutions des hamiltoniens des sous-domaines du système donnés par l'équation [\(2.3\)](#page-26-1). Les solutions stationnaires de ces derniers sont définies comme suit :

$$
H_l \psi_{l,n_l}(\vec{r}) = E_{l,n_l} \psi_{l,n_l}(\vec{r}) \qquad \text{pour } l \in [1; N]
$$
\n(2.4)

où  $E_{l,n_l}$  est l'énergie associée à la fonction propre  $\psi_{l,n_l}(\vec{r})$ , ordonnée par le nombre quantique  $n_l$ .

À partir de ces solutions, J. Bardeen définit les coefficients tunnel couplant les sous-domaines  $l$  et l ′ par la formule [\[53,](#page-119-9)[54\]](#page-119-10) :

<span id="page-26-2"></span>
$$
T_{n_l,n_{l'}} = \frac{\hbar^2}{2m_e^*} \int_{\mathcal{S}} \left( \psi_{l,n_l}(\vec{r}) \vec{\nabla} \overline{\psi_{l',n_{l'}}}(\vec{r}) - \overline{\psi_{l',n_{l'}}}(\vec{r}) \vec{\nabla} \psi_{l,n_l}(\vec{r}) \right) \cdot d\vec{S}
$$
(2.5)

avec  ${\cal S}$  une surface quelconque située entre les sous-domaine  $l$  et  $l'$ , et où  $d\vec{S}$  est un élément de surface

orienté, c'est-à-dire porté par un vecteur unitaire normal à l'élément de surface.

Ces coefficients tunnel sont les éléments de base servant à la détermination des courants dans la structure étudiée. Le reste du chapitre s'applique à définir les différentes équations permettant de calculer les coefficients tunnel dans le cas particulier que constitue le modèle 2D axi-symétrique du nanocristal unique isolé.

### <span id="page-27-1"></span><span id="page-27-0"></span>**2.3** Mise en équations du modèle

#### **2.3.1 Potentiel electrostatique ´**

Il faut tout d'abord établir la répartition du potentiel électrostatique dans la structure. On distingue trois zones distinctes pour cette modélisation (voir figure [2.3\)](#page-24-1) : le canal semiconducteur, la matrice isolante contenant le nanocristal, et le nanocristal proprement dit. L'électrode de grille quant à elle sera considérée comme un conducteur idéal et imposera le potentiel appliqué  $V<sub>q</sub>$  sur toute son interface avec l'isolant. La masse est supposée être appliquée à la base du canal.

Grâce aux hypothèses retenues pour le modèle, on peut passer d'un calcul 3D à un calcul 2D axi-symétrique utilisant les seules coordonnées cylindriques  $(r, z)$ , puisque le système est invariant par rapport à  $\theta$ . Le potentiel électrostatique  $V_{es}(r, z)$ , calculé à partir de l'équation de Poisson en coordonnées cylindriques, est alors solution de l'équation :

<span id="page-27-4"></span>
$$
\vec{\nabla}_{r,z} \cdot \left[ r \, \varepsilon_r \vec{\nabla}_{r,z} \, V_{\rm es}(r,z) \right] = -r \, \frac{\rho(r,z)}{\varepsilon_0} \tag{2.6}
$$

où  $\vec{\nabla}_{r,z}$  est le gradient<sup>[1](#page-27-2)</sup> restreint aux coordonnées  $(r, z)$ ,  $\varepsilon_r$  est la permittivité relative des matériaux,  $\varepsilon_0$  est la permittivité électrique du vide, et  $\rho$  est la densité volumique de charge dont l'expression dépend du sous-domaine considéré.

Dans la matrice isolante, on ne considère la présence d'aucune charge. On suppose en effet des isolants parfaits, dont les défauts sont absents. Par conséquent, dans toute cette zone,  $\rho(r, z)$  est égal à zéro.

#### **Canal semiconducteur**

Afin de disposer d'un réservoir de charges susceptibles d'être placées dans le nanocristal, le canal semiconducteur est généralement dopé avec une densité d'accepteurs  $N_a$  (ou de donneurs  $N_d$ ). La densité de charge dépend alors du potentiel dans le canal selon l'expression suivante [\[50\]](#page-119-6) :

<span id="page-27-3"></span>
$$
\rho(r,z) = q_e \left[ N_d(r,z) - N_a(r,z) + 2 n_i \sinh\left(\frac{\phi_{F_i}(r,z) - V_{\rm es}(r,z)}{k_B T/q_e}\right) \right]
$$
(2.7)

où  $n_i$  est la concentration de porteurs intrinsèques.  $\phi_{F_i}$  est le décalage entre le niveau de Fermi ( $E_F$ ) du matériau et son niveau de Fermi intrinsèque ( $E_{F_i}$ ) :  $\phi_{F_i} = E_{F_i} - E_F$ . Son expression, fonction du

<span id="page-27-2"></span>
$$
{}^{1}\text{soit}\ \vec{\nabla}_{r,z} = \frac{\partial}{\partial r}\vec{u}_r + \frac{\partial}{\partial z}\vec{u}_z
$$

dopage dans le canal, est donnée par :

$$
\Phi_{F_i}(r,z) = \pm \frac{k_B T}{q_e} \ln \left( \frac{\pm N_a(r,z) \mp N_d(r,z)}{n_i} \right) \tag{2.8}
$$

avec les signes du haut pour un semiconducteur de type-p ( $N_a > N_d$ ) et les signes du bas pour un semiconducteur de type-n  $(N_d > N_a)$ .

De par la présence de  $V_{es}$  dans l'expression [\(2.7\)](#page-27-3), l'équation [\(2.6\)](#page-27-4) devient non linéaire. Il faut donc veiller à choisir une méthode de résolution appropriée dans la suite du traitement. Pour diminuer la complexité de la résolution, mais sans restreindre pour autant la validité du modèle, le dopage du canal est supposé uniforme.

#### **Nanocristal semiconducteur**

En l'absence de charge dans le nanocristal, la densité volumique de charge est supposée nulle, tout comme dans l'isolant. Le nanocristal est suppos´e neutre : on ne prend pas en compte l'existence de défauts.

Par contre, lorsqu'une charge est piégée dans le nanocristal, la densité volumique de charge se déduit de la fonction d'onde  $\varphi_0(r, z)$  de la charge stockée, dans son niveau fondamental :

<span id="page-28-2"></span>
$$
\rho(r,z) = \pm q_e |\varphi_0(r,z)|^2 \tag{2.9}
$$

où le choix du signe dépend de la nature de la charge stockée (électron ou trou).

#### <span id="page-28-0"></span>**2.3.2 Fonctions d'onde**

Conformément à ce qui a été annoncé dans la section [2.2,](#page-25-0) les fonctions d'onde des porteurs dans les sous-domaines que constituent le canal, le nanocristal et la grille sont obtenues en résolvant le hamiltonien [\(2.3\)](#page-26-1). Les symétries de la structure retenue permettent ici encore une simplification du hamiltonien de chacun des sous-domaines, de manière spécifique.

#### **Fonction d'onde du nanocristal**

En coordonnées cylindriques, le hamiltonien [\(2.3\)](#page-26-1) appliqué au cas du nanocristal commute avec l'opérateur du moment cinétique selon  $z$ ,  $l_z = -i\hbar\partial/\partial\theta$ . Par conséquent, il est possible de factoriser les solutions stationnaires de [\(2.3\)](#page-26-1), notées par la suite  $\varphi(r, \theta, z)$ , en un produit d'une fonction de  $(r, z)$ et d'une fonction de  $\theta$ :

<span id="page-28-1"></span>
$$
\varphi(r,\theta,z) = \phi(r,z)\Theta(\theta) \tag{2.10}
$$

En injectant  $(2.10)$  dans le hamiltonien  $(2.3)$ , on obtient le système d'équations suivant :

$$
\frac{-\hbar^2}{2}\vec{\nabla}_{r,z} \cdot \left(\frac{1}{m_e^*}\vec{\nabla}_{r,z} \phi_{m,n}(r,z)\right) + \left[V_{\text{conf}}^{[nc]}(r,z)\right] \n- q_e V_{\text{es}}(r,z) + \frac{\hbar^2}{2m_e^*} \frac{m^2}{r^2} \right] \phi_{m,n}(r,z) = E_{m,n} \phi_{m,n}(r,z)
$$
\n(2.11a)\n
$$
\frac{d^2}{d\theta^2} \Theta_m(\theta) = -m^2 \Theta_m(\theta)
$$
\n(2.11b)

où m est le nombre quantique associé au moment cinétique selon z, et n est l'indice des solutions de l'équation aux valeurs propres [\(2.11a\)](#page-29-0) pour  $m$  fixé.  $V_{\text{conf}}^{[nc]}(r, z)$  est le potentiel de confinement associé au nanocristal seul, et  $E_{m,n}$  est l'énergie associée à une charge du nanocristal dans l'état spécifié par le couple  $(m, n)$ .

L'équation [\(2.11b\)](#page-29-1) est résolue analytiquement de manière triviale. Il reste l'équation [\(2.11a\)](#page-29-0) qui peut être traitée dans un système 2D axi-symétrique semblable à celui utilisé pour la résolution du potentiel électrostatique.

Les fonctions d'onde du nanocristal sont donc repérées par les nombres quantique  $m$  et  $n$ , et la fonction d'onde complète est donnée par :

<span id="page-29-2"></span><span id="page-29-1"></span><span id="page-29-0"></span>
$$
\varphi_{m,n}(r,\theta,z) = \phi_{m,n}(r,z) e^{i m \theta} \tag{2.12}
$$

où  $φ_{m,n}(r, z)$  est déterminée en résolvant numériquement [\(2.11a\)](#page-29-0).

Nanocristal chargé Lorsque le nanocristal est chargé, la densité volumique de charge du nanocristal est donnée par l'équation [\(2.9\)](#page-28-2). Cette densité de charge va donc modifier l'allure du potentiel dans le dispositif, et en retour changer la fonction d'onde  $\phi_{m,n}(r, z)$  du nanocristal ainsi que l'énergie  $E_{m,n}$ qui lui est associée : la résolution des équations [\(2.6\)](#page-27-4), avec  $\rho(r, z)$  donné par [\(2.9\)](#page-28-2), et [\(2.11a\)](#page-29-0) doit donc se faire de manière auto-cohérente.

Généralement, dans ce cas de figure, on utilise l'approche de Kohn-Sham pour accéder aux  $\acute{e}$ nergies du système ainsi qu'à la densité d'état. Contrairement aux modèles utilisant les fonctions d'onde issues de la résolution de l'équation de Khon-Sham pour calculer les coefficients tunnel selon la formule de Bardeen [\[36](#page-118-12)[,37\]](#page-118-7), le modèle développé ici n'utilise pas ces fonctions d'onde. En effet, ces dernières n'ont pas de signification physique dans l'approche de Khon-Sham, seule la densité de charge a un sens.

Pour être néanmoins capable de calculer les coefficients tunnel en présence de charges dans le nanocristal, le modèle s'inspire de l'approche utilisée par M. Dubois *et al.* [\[55\]](#page-119-11). On conserve les fonctions d'onde obtenues en l'absence de charges dans le nanocristal, mais on décale en bloc l'ensemble des énergies  $\{E_{m,n}\}\$  d'une quantité fixe  $\Sigma_1 = E_{0,1}^* - E_{0,1}$ . Ici,  $E_{0,1}^*$  est l'énergie de l'état fondamental de la charge ( $m = 0, n = 1$ ) obtenue en résolvant de façon auto-cohérente les  $\acute{\text{equations}}$  [\(2.6\)](#page-27-4) et [\(2.11a\)](#page-29-0), avec  $\rho(r, z)$  donné par [\(2.9\)](#page-28-2).

#### **Fonctions d'onde du canal et de la grille**

Dans ces deux sous-domaines, les fonctions d'onde peuvent être traitées presque de la même façon. Les fonctions d'onde peuvent être décomposées en deux parties, une partie longitudinale selon la direction z (l'axe de symétrie de la structure), et une partie parallèle au plan transverse  $(r, \theta)$  où les électrons sont supposés libres (dans l'approximation de la masse effective). En effet, ces deux sous-domaines peuvent être considérés comme des réservoirs, au vu de leurs dimensions latérales (perpendiculairement à l'axe  $z$ ). Les fonctions d'onde du canal (ou de la grille) s'écrivent donc sous la forme :

<span id="page-30-2"></span>
$$
\Psi(r,\theta,z) = \psi(z) \frac{1}{\sqrt{A}} e^{i\vec{k}_{\parallel} \cdot \vec{r}}
$$
\n(2.13)

où A est l'aire de la surface transverse considérée, et  $\vec{k}_{\parallel}$  est le vecteur d'onde parallèle au plan transverse  $(r, \theta)$ .

La résolution du hamiltonien [\(2.3\)](#page-26-1) se réduit donc à la recherche de la solution de la partie longitudinale donnée par :

<span id="page-30-0"></span>
$$
H_{l,z} = -\frac{\hbar^2}{2} \frac{d}{dz} \left( \frac{1}{m_e^*} \frac{d}{dz} \right) + \left[ \widehat{V_{\text{conf}}^{[l]}}(z) - q_e \widehat{V_{\text{es}}}(z) \right]
$$
(2.14)

où le potentiel électrostatique restreint  $\widehat{V}_{es}$  est pris égal à  $V_{es}$  le long de l'axe de symétrie de la structure,  $\widehat{V_{\text{es}}}(z) = V_{\text{es}}(z, r = 0)$ . L'indice l' permet de dissocier l'hamiltonien selon que l'on considère comme sous-domaine le canal ( $l = c$ ) ou la grille ( $l = g$ ). Tout comme pour le potentiel électrostatique restreint, le potentiel de confinement restreint  $V_{\rm conf}^{[l]}$  n'est autre que le potentiel de confinement associé au sous-domaine  $l$  le long de l'axe de symétrie du problème.

**Cas du canal** Dans le modèle existant, les potentiels appliqués induisent une charge d'inversion dans le canal semiconducteur dopé p. Les charges sont donc confinées selon la direction  $z$  du dispositif, et les solutions stationnaires du hamiltonien [\(2.14\)](#page-30-0) conduisent à une quantification de l'énergie longitudinale selon un nombre quantique  $p$ :

<span id="page-30-1"></span>
$$
H_{c,z}\psi_p(z) = E_p\psi_p(z)
$$
\n(2.15)

Les électrons sont donc répartis en sous-bandes d'indice  $p$  et la fonction d'onde complète est donnée par :

<span id="page-30-3"></span>
$$
\Psi_p^{k_p}(r,\theta,z) = \psi_p(z) \frac{1}{\sqrt{A_p}} e^{i\vec{k}_p \cdot \vec{r}}
$$
\n(2.16)

avec  $\left|\vec{k}_p\right| = \sqrt{2\,m_e^*(E-E_p)}/\hbar$ , où  $E$  est l'énergie totale d'un électron du canal.

Pour déterminer complètement la fonction d'onde, il faut résoudre numériquement [\(2.15\)](#page-30-1) en utilisant [\(2.14\)](#page-30-0).

**Cas de la grille** Le modèle existant suppose une grille métallique (ou supposée comme telle). Les ´electrons peuvent avoir n'importe quelle ´energie entre le bas de la bande de conduction du m´etal et son niveau de Fermi. Comme il n'est pas possible de déterminer facilement l'ensemble des fonctions d'onde possibles, le choix a été fait de ne considérer que les énergies se trouvant en résonance avec les niveaux discrets  $E_{m,n}$  du nanocristal (plus exactement  $E_{m,n} + \Sigma_1$ ). Dans ce cas de figure, le vecteur d'onde  $\vec{k}_{\parallel}$  est pris nul, et la fonction d'onde [\(2.13\)](#page-30-2) se réduit à :

<span id="page-31-1"></span>
$$
\Psi_{m,n}(r,\theta,z) = \frac{1}{\sqrt{A}} \psi_{m,n}(z)
$$
\n(2.17)

où  $\psi_{m,n}(z)$  est également obtenu numériquement en résolvant le hamiltonien [\(2.14\)](#page-30-0) avec l'énergie  $E_{m,n} + \Sigma_1$  comme valeur propre. Les fonctions d'onde du nanocristal doivent donc avoir été déterminées au préalable.

#### <span id="page-31-0"></span>**2.3.3 Coefficients tunnel**

Les fonctions d'onde des différents sous-domaines du dispositif étudié étant connues, il est possible de calculer les coefficients tunnel. En injectant [\(2.12\)](#page-29-2), [\(2.16\)](#page-30-3), ou [\(2.17\)](#page-31-1) dans la formule [\(2.5\)](#page-26-2), on peut traiter une partie du calcul analytiquement.

#### **Jonction canal / nanocristal**

Dans le cas d'un couplage entre la sous-bande p du canal et le niveau discret  $(m, n)$  du nanocristal, le coefficient tunnel [\(2.5\)](#page-26-2) devient :

<span id="page-31-2"></span>
$$
T_{m,n,p}(k_p) = \frac{\hbar^2}{2m_e^*} \int_{\mathcal{S}} \left( \Psi_p^{k_p}(\vec{r}) \vec{\nabla} \overline{\varphi_{m,n}}(\vec{r}) - \overline{\varphi_{m,n}}(\vec{r}) \vec{\nabla} \Psi_p^{k_p}(\vec{r}) \right) \cdot d\vec{S}
$$
(2.18)

et la surface S est le plan  $(r, \theta)$  positionné en  $z_s$ , entre le canal et le nanocristal.

En substituant [\(2.12\)](#page-29-2) et [\(2.16\)](#page-30-3) dans [\(2.18\)](#page-31-2), on obtient finalement :

<span id="page-31-3"></span>
$$
T_{m,n,p}(k_p) = \frac{\pi \hbar^2}{m_e^*} e^{im(\theta_k + \frac{\pi}{2})} \int_0^{+\infty} r \, J_m(r k_p) \left[ \psi_p(z_s) \frac{\partial \overline{\phi_{m,n}}(r,z)}{\partial z} \Big|_{z_s} - \overline{\phi_{m,n}}(r,z_s) \frac{\partial \psi_p(z)}{\partial z} \Big|_{z_s} \right] dr \tag{2.19}
$$

avec  $J_m(x)$  la fonction de Bessel de première espèce [\[56\]](#page-119-12), résultat de l'intégration analytique des termes dépendant de  $\theta$  :

$$
J_m(rk_p) = \frac{1}{2\pi i^m} \int_0^{2\pi} e^{irk_p \cos\theta + im\theta} d\theta \qquad (2.20)
$$

Dans l'expression du coefficient tunnel [\(2.19\)](#page-31-3),  $\theta_k$  représente l'angle existant entre le vecteur d'onde  $\vec{k}_p$  et le vecteur directeur  $\vec{u}_r$ .

L'intégrale figurant dans  $(2.19)$  ne peut être obtenue que numériquement à partir des solutions numériques des fonctions d'onde.

#### **Jonction nanocristal / grille**

En substituant [\(2.12\)](#page-29-2) et [\(2.17\)](#page-31-1) dans [\(2.5\)](#page-26-2), on obtient le coefficient tunnel couplant le niveau discret  $(m, n)$  du nanocristal et la grille :

<span id="page-32-3"></span>
$$
T_{m,n} = \frac{\pi \hbar^2}{m_e^*} e^{im\frac{\pi}{2}} \int_0^{+\infty} r \, J_m(0) \left[ \psi_{m,n}(z_0) \frac{\partial \overline{\phi_{m,n}}(r,z)}{\partial z} \Big|_{z_s} - \overline{\phi_{m,n}}(r,z_0) \frac{\partial \psi_{m,n}(z)}{\partial z} \Big|_{z_s} \right] dr \tag{2.21}
$$

qui correspond au cas particulier du coefficient tunnel [\(2.19\)](#page-31-3) dans le cas où  $\vec{k}_p$  est nul. Les coefficients sont alors non nuls uniquement pour le nombre quantique  $m = 0$  (voir les propriétés des fonctions de Bessel [\[56\]](#page-119-12)). Là encore l'évaluation de l'intégrale ne peut être obtenue que numériquement.

#### <span id="page-32-0"></span>**2.3.4 Taux de transition tunnel**

Connaissant les coefficients tunnel il est possible de calculer les taux de transition tunnel associés, grâce à l'utilisation de la règle d'or de Fermi [\[52\]](#page-119-8). Dans le cas du couplage entre la sous-bande p du canal et le niveau discret  $(m, n)$  du nanocristal, ce taux de transition tunnel est donné par :

$$
W_{m,n,p}^{+} = \frac{2\pi}{\hbar} \int_{-\infty}^{+\infty} |T_{m,n,p}(k_p)|^2 \rho_p^{[c]}(E) f_{FD}(E) [1 - f_B(E_{n,m} + \Sigma_1)] \delta(E - E_{n,m} - \Sigma_1) dE
$$
\n(2.22a)

$$
= \frac{2\pi}{\hbar} \left| T_{m,n,p}(k_p) \right|^2 \rho_p^{[c]} (E_{m,n} + \Sigma_1) f_{FD}(E_{m,n} + \Sigma_1) [1 - f_B(E_{n,m} + \Sigma_1)] \tag{2.22b}
$$

dans le cas d'un mouvement de charge du canal vers le nanocristal, et par :

<span id="page-32-2"></span>
$$
W_{m,n,p}^{-} = \frac{2\pi}{\hbar} \left| T_{m,n,p}(k_p) \right|^2 \rho_p^{[c]} (E_{m,n} + \Sigma_1) [1 - f_{FD}(E_{m,n} + \Sigma_1)] f_B(E_{n,m} + \Sigma_1)
$$
 (2.23)

dans le cas inverse. Dans les expressions [\(2.22b\)](#page-32-1) et [\(2.23\)](#page-32-2),  $\rho_p^{[c]}$  est la densité d'état de la sous-bande  $p$ du canal :

<span id="page-32-1"></span>
$$
\rho_p^{[c]}(E) = S_N \frac{m_e^*}{\pi \hbar^2} \mathcal{H}(E - E_p)
$$
\n(2.24)

avec  $\mathcal{H}(x)$  la fonction de Heaviside et  $S_N$  l'aire de la surface S servant à calculer les coefficients tunnel [\(2.19\)](#page-31-3) et [\(2.21\)](#page-32-3). Cette surface est à peu près la surface projetée par le nanocristal selon la direction longitudinale z. Ci-dessus,  $f_{FD}$  et  $f_B$  sont respectivement les distributions de Fermi-Dirac et de Boltzmann donnant la distribution des charges dans le canal et le nanocristal.

Dans le cas du couplage entre le niveau discret  $(m, n)$  du nanocristal et la grille, on aboutit à des expressions similaires. On notera  $W_{m,n}^+$  le taux de transition d'une charge de la grille vers le nanocristal [déduit de l'expression [\(2.22b\)](#page-32-1) en respectant les notations utilisées précédemment] et  $W_{m,n}^-$  le taux de transition associé au mouvement inverse.

Afin de ne plus faire de distinction sur les sous-bandes du canal ou l'énergie discrète du nanocristal, on écrit des taux de transition globaux pour charger et décharger le nanocristal à travers

les jonctions canal / nanocristal ou nanocristal / grille.

Le taux de transition global pour charger le nanocristal *via* l'oxyde tunnel à partir du canal est défini par :

<span id="page-33-2"></span>
$$
W_{c \to nc} = \sum_{m,n,p} W_{m,n,p}^{+}
$$
 (2.25)

et celui pour décharger le nanocristal à travers la même jonction par :

$$
W_{nc \to c} = \sum_{m,n,p} W_{m,n,p}^{-} \tag{2.26}
$$

En faisant de même pour la jonction nanocristal / grille on obtient :

$$
W_{g \to nc} = \sum_{m,n,p} W_{m,n}^{+}
$$
 (2.27)

pour le chargement, et

<span id="page-33-3"></span>
$$
W_{nc \to g} = \sum_{m,n,p} W_{m,n}^{-} \tag{2.28}
$$

pour le déchargement.

Il est à noter que ces taux de transition tunnel changent avec la tension appliqué au dispositif.

### <span id="page-33-1"></span><span id="page-33-0"></span>**2.4 Exploitation possible du modele `**

#### **2.4.1** Caractérisations de l'état d'un nanocristal isolé

Bien que les traitements précédents soient génériques, le modèle existant se limite au chargement d'un seul porteur dans le nanocristal. Celui-ci est donc dans deux états distincts : vide ou chargé. En effet, il n'est pas possible expérimentalement de savoir si un nanocristal comporte une seule charge, deux charges ou aucune ; on peut seulement avoir une vue d'ensemble de la mémoire. Connaissant le nombre de nanocristaux créés dans la couche, on assure en moyenne le stockage d'une charge par nanocristal, même si en réalité certains nanocristaux comptent deux charges et d'autres sont vides.

Dans cette section on s'intéresse aux informations pouvant être tirées des quantités définies cidessus, informations relatives à l'état du nanocristal ou influençant cet état.

#### **Probabilites d'occupation ´**

Afin de déterminer l'occupation du nanocristal, on cherche à obtenir la probabilité d'occupation du nanocristal. À cette fin, l'équation pilote est utilisée :

<span id="page-33-4"></span>
$$
\frac{d\boldsymbol{P}}{dt} = \boldsymbol{\Gamma} \cdot \boldsymbol{P} \tag{2.29}
$$

où P est le vecteur donnant les probabilités d'occupation du système, et  $\Gamma$  est la matrice des taux de transition tunnel. Avec les notations précédentes [équations  $(2.25)$ – $(2.28)$ ], on obtient :

$$
\Gamma = \begin{bmatrix} -(W_{c \to nc} + W_{g \to nc}) & W_{nc \to c} + W_{nc \to g} \\ W_{c \to nc} + W_{g \to nc} & -(W_{nc \to c} + W_{nc \to g}) \end{bmatrix},
$$
(2.30)

avec la définition de  $P$  :

$$
\boldsymbol{P} = \begin{pmatrix} P_0 \\ P_1 \end{pmatrix},\tag{2.31}
$$

où  $P_0$  est la probabilité d'avoir le nanocristal vide et  $P_1$  le nanocristal occupé. Dans le cas particulier présent, on a bien évidemment  $P_0 + P_1 = 1$ .

Dans le cas stationnaire, l'équation [\(2.29\)](#page-33-4) devient  $\Gamma \cdot P = 0$ , et la probabilité d'avoir le nanocristal chargé avec un électron est donnée par :

$$
P_1 = \frac{W_{c \to nc} + W_{g \to nc}}{W_{c \to nc} + W_{g \to nc} + W_{nc \to c} + W_{nc \to g}},
$$
\n(2.32)

et on en déduit celle d'avoir le nanocristal vide :  $P_0 = 1 - P_1$ .

Avec une configuration compatible avec une mémoire à nanocristaux, la jonction nanocristal / grille est généralement moins transparente que la jonction canal / nanocristal. Par conséquent, les taux de chargement ou de déchargement à travers l'oxyde de contrôle sont faibles et on aboutit finalement à

$$
P_1 \simeq \frac{W_{c \to nc}}{W_{c \to nc} + W_{nc \to c}}.
$$
\n(2.33)

#### **Courants** *via* **le nanocristal**

Connaissant les probabilités d'occupation ainsi que les taux de transition tunnel, il est facile de calculer la densité de courant à travers les deux jonctions du dispositif. Elle est donnée par l'expression :

<span id="page-34-0"></span>
$$
J_{c \to nc} = \frac{q_e}{S_N} \left[ P_0 \, W_{c \to nc} - P_1 \, W_{nc \to c} \right] \tag{2.34}
$$

pour la jonction canal / nanocristal, et par

$$
J_{nc \to g} = \frac{q_e}{S_N} \left[ P_0 \, W_{g \to nc} - P_1 \, W_{nc \to g} \right] \tag{2.35}
$$

pour la jonction nanocristal / grille. Pour rappel,  $S_N$  est l'aire de la surface S servant à calculer les coefficients tunnel [\(2.19\)](#page-31-3) et [\(2.21\)](#page-32-3). Cette surface est à peu près la surface projetée par le nanocristal selon la direction longitudinale z.

#### **Temps de charge / decharge ´**

Dans une configuration compatible avec une mémoire à nanocristaux, la jonction nanocristal / grille  $\acute{e}$ tant moins transparente que la jonction canal / nanocristal, le courant n'est pas vraiment une quantité pertinente à étudier (une seule jonction conduit réellement). Dans ce cas de figure, on s'intéresse plutôt aux temps de charge,  $\tau_c$ , ou de décharge,  $\tau_d$ , définis comme suit :

$$
\tau_c = \frac{1}{W_{c \to nc}}
$$
\n(2.36)

$$
\tau_d = \frac{1}{W_{nc \to c}}\tag{2.37}
$$

#### <span id="page-35-0"></span>**2.4.2 Caracterisations de l' ´ etat d'une couche de nanocristaux ´**

Compte tenu de ce qui a été annoncé à la section [2.1.2,](#page-23-0) dans la limite de couches de nanocristaux de faibles densités [\[45\]](#page-119-2), le modèle permet de caractériser ces dernières [\[47](#page-119-13)[,57\]](#page-119-14).

#### **Courants via une couche de nanocristaux**

Comme les nanocristaux sont découplés, le courant traversant la couche est la somme des courants de chaque nanocristal. Pour le transfert du canal à la couche on obtient :

$$
J_{c \to \text{couche}} = \sum_{\nu} J_{c \to nc, \nu} \tag{2.38}
$$

où  $J_{c\to nc, \nu}$  est le courant d'un nanocristal  $\nu$  de la couche, courant donné par l'expression [\(2.34\)](#page-34-0). On a bien évidemment un courant équivalent pour le transfert de la couche vers la grille.

#### **Temps de charge / decharge ´**

S'agissant d'une application mémoire, il est plus pertinent de s'intéresser ici aussi au temps de charge ou de décharge de la couche.

Afin d'avoir un temps caractéristique compatible avec celui d'un nanocristal unique, on déduit  $\tau_c$  du temps nécessaire pour que la couche soit chargée à 95 %. Si  $\tau_{c,i}$  est le temps de charge d'un nanocristal j d'une couche de N nanocristaux, alors  $\tau_c$  est défini comme suit :

$$
P(3\tau_c) = 0.95
$$
, avec  $P(t) = 1 - \frac{1}{N} \sum_{\nu=1}^{N} e^{-t/\tau_{c,\nu}}$ . (2.39)

Avec une telle définition, si la couche est formée de  $N$  nanocristaux identiques, alors on retrouve bien  $\tau_c = \tau_{c,\nu}$ .

On a bien évidemment une définition équivalente pour le temps de décharge de la couche en remplaçant les  $\tau_c$  par des  $\tau_d$ .
## <span id="page-36-0"></span>**Chapitre 3**

## **Implémentation du modèle existant**

Le modèle décrit dans le chapitre précédent, même s'il traite analytiquement une bonne partie des calculs, ne peut à lui seul permettre la détermination des grandeurs recherchées. La plupart des ´equations diff´erentielles partielles ainsi que les int´egrales auxquelles ont abouti les manipulations analytiques doivent en effet être traitées numériquement. Pour ce faire, nous disposons d'approches comme la méthode des différences finies ou la méthode des éléments finis. Pour la réalisation du modèle de nanocristal unique isolé, le choix s'est porté sur la seconde qui offre entre autres une plus grande liberté sur les formes géométriques pouvant être utilisées.

Ce chapitre présente les grandes lignes de l'implémentation numérique du modèle de nanocristal unique isolé.

## **3.1 Le logiciel** COMSOL **Multiphysics**

L'écriture d'un logiciel mettant en œuvre la méthode des éléments finis est un travail long et fastidieux parce que l'on doit considérer des problèmes bidimensionnels ou tridimensionnels avec des géométries complexes. Afin de palier à cette contrainte, il a été choisi d'utiliser le logiciel commercial COMSOL Multiphysics<sup>TM</sup> [\[58\]](#page-119-0) qui implémente cette méthode pour des systèmes d'équations différentielles partielles couplées quelconques.

Le logiciel s'articule autour des notions de géométrie et d'application. Une géométrie correspond à une définition spatiale du problème, on y précise les domaines de variation possible des variables indépendantes du problème grâce à des formes géométriques plus ou moins complexes. Chaque géométrie peut être associée à une ou plusieurs applications, selon la nature des équations devant y être résolues. Chaque application permet de décrire l'équation différentielle partielle d'une quantité physique particulière (potentiel électrostatique, fonction d'onde, ...).

Outre sa souplesse d'utilisation, COMSOL Multiphysics permet l'écriture de scripts pour l'automatisation et la résolution de problèmes complexes. Le langage utilisé pour l'écriture de ces scripts, COMSOL Script ©, est basé sur la syntaxe du logiciel MATLAB, et en reprend les grandes lignes. Cette particularité a donc permis de réaliser un modèle entièrement paramétrable.

## **3.2 Mise en place du modele `**

Comme précisé dans le chapitre précédent, le modèle s'attache à décrire un nanocristal d'une couche de nanocristaux incorporée dans la couche isolante d'une capacité MOS.

Pour rendre compte du désordre géométrique, les dimensions du nanocristal ainsi que son positionnement dans la couche d'isolant sont entièrement paramétrables. Afin que le modèle soit suffisamment général, il en est de même des propriétés des matériaux constituant la structure. Ces données pouvant être changées par l'intermédiaire de variables adéquates, la suite de la section se concentre sur les étapes de la mise en place numérique du modèle : tout d'abord pour la résolution des différentes équations différentielles, puis pour la détermination des intégrales donnant lieu aux coefficients tunnel du modèle.

## <span id="page-37-1"></span>**3.2.1 Les geom´ etries ´**

Les manipulations et hypothèses du chapitre [2](#page-22-0) ont permis de ramener le problème complet à un problème bidimensionnel axi-symétrique illustré sur la figure [3.1](#page-37-0) (ou figure [2.3\)](#page-24-0). En fait, la résolution du potentiel électrostatique dans la structure  $[$ équation  $(2.6)$ ] ainsi que la détermination des fonctions d'onde dans le nanocristal [équation [\(2.11a\)](#page-29-0)] requièrent une géométrie bidimensionnelle alors que la détermination des fonctions d'onde du canal et de la grille [équations [\(2.14\)](#page-30-0)] ne nécessite qu'une géométrie unidimensionnelle. La figure [3.2](#page-38-0) présente un exemple des géométries utilisées dans le modèle, dans le cas d'une profondeur de canal choisie arbitrairement faible ici pour les besoins de lisibilité de la figure.

Pour la résolution du potentiel électrostatique  $V_{\text{es}}$  [équation [\(2.6\)](#page-27-0)], deux géométries bidimension-nelles sont requises : elle sont indiquées sur la figure [3.2.](#page-38-0) La géomètrie de la figure [3.2a](#page-38-0) est la zone active du modèle, celle dans laquelle le nanocristal semiconducteur est situé. La géométrie de la figure [3.2b](#page-38-0) quant à elle permet d'étendre l'extension spatiale dans la direction  $r$  (afin de s'assurer que la condition aux limites à droite n'influence plus les solutions) et de prendre en compte l'ensemble du canal. La continuité du potentiel  $V_{\text{es}}$  pourra être assurée entre les deux géométries qui ne se chevauchent pas (coin vide en haut à gauche sur la figure [3.2b](#page-38-0)).

<span id="page-37-0"></span>Un autre avantage incitant à isoler la zone active du modèle de l'extension spatiale requise pour

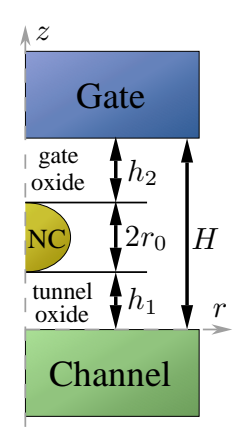

FIGURE 3.1 – *Structure axi-symetrique retenue pour ´ modéliser un nanocristal unique isolé dans un oxyde d'épaisseur H. Le nanocristal (NC) d'épaisseur*  $2r_0$  *est situé* à une distance  $h_1$  *du canal semiconducteur et*  $h_2$ *de la grille de controle. ˆ*

<span id="page-38-0"></span>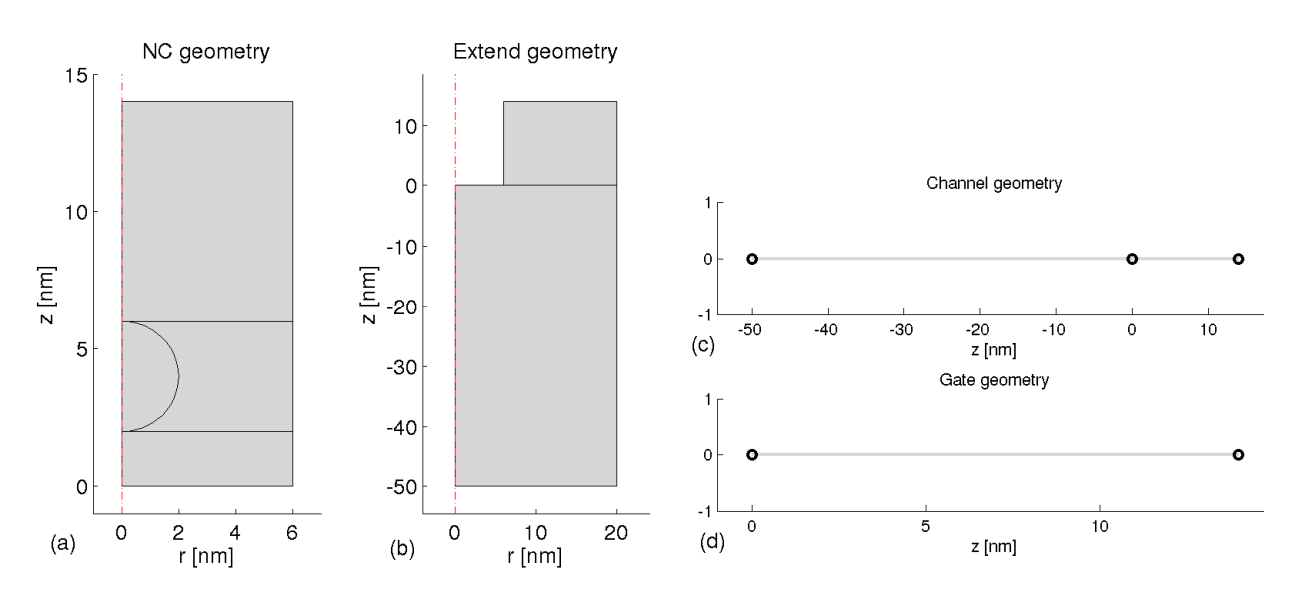

FIGURE 3.2 – *Geom ´ etries utilis ´ ees dans le mod ´ ele. (a) G ` eom ´ etrie 2D du nanocristal. (b) Extension spatiale ´ de la géométrie 2D pour le potentiel électrostatique. (c) Géométrie 1D pour les fonctions d'onde du canal. (d) Geom ´ etrie 1D pour les fonctions d'onde de la grille. ´*

le canal est que la géométrie contenant le nanocristal sert également à la résolution de l'équation de Schrödinger [\(2.11a\)](#page-29-0) qui ne nécessite pas une extension spatiale aussi importante que pour la détermination du potentiel. Par ailleurs, comme on peut le voir sur la figure [3.3,](#page-38-1) cela permet également d'adapter facilement la forme considérée pour le nanocristal, sans avoir d'impact sur le reste du modèle. En effet, comme indiqué dans le chapitre [2,](#page-22-0) le nanocristal peut avoir des formes quelconques dès lors que la symétrie de révolution perdure : seule la géométrie active est impactée par le choix de cette forme, ce qui facilite grandement la généralisation des traitements du modèle.

<span id="page-38-1"></span>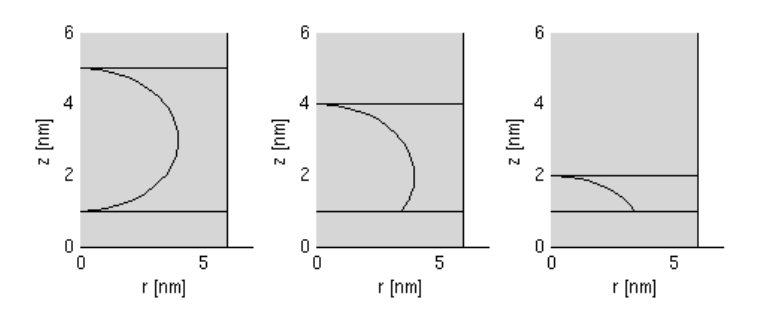

FIGURE 3.3 – *Exemples de formes de nanocristaux pouvant être considérées dans le modele. `*

La résolution des fonctions d'onde associées au canal et à la grille est effectuée grâce aux géométries indiquées sur la figure [3.2c](#page-38-0) pour le traitement du canal (on y trouve deux sous-domaines, le canal à gauche et l'isolant à droite), et sur la figure [3.2d](#page-38-0) pour celui de la grille (en fait on ne résout la fonction d'onde que dans l'isolant).

## <span id="page-38-2"></span>**3.2.2 Les maillages**

Hormis la prise en compte d'une extension spatiale différente pour la détermination de  $V_{\text{es}}$  et pour le calcul des fonctions d'onde du nanocristal, la distinction de deux géométries bidimensionnelles permet également d'adapter les besoins de maillage.

<span id="page-39-0"></span>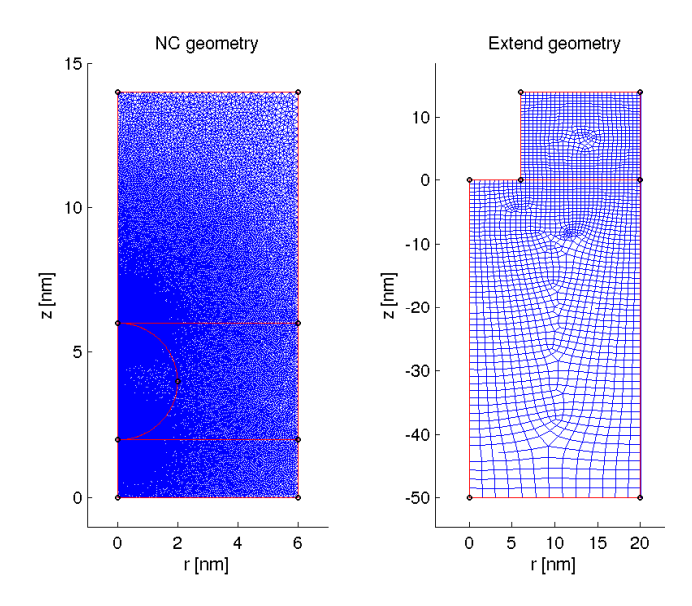

FIGURE 3.4 – *Exemple de maillages utilises dans ´ le modele : ` a gauche pour la zone active du ` nanocristal, a droite pour l'extension spatiale ` associee au potentiel ´ electrostatique. ´*

Comme on peut le voir sur la figure [3.4,](#page-39-0) le modèle utilise des maillages distincts pour les deux géométries bidimensionnelles, en les adaptant aux équations traitées. Le potentiel électrostatique peut se satisfaire d'un maillage lâche, contrairement à la résolution des fonctions d'onde du nanocristal. Par conséquent, le maillage de la zone active (à gauche sur la figure [3.4\)](#page-39-0) est imposé par les critères de résolution de l'équation [\(2.11a\)](#page-29-0) : cela conduit à l'utilisation d'un maillage triangulaire relativement fin dans la zone proche du nanocristal. Au contraire, pour la géométrie étendue, le maillage est rectangulaire et moins dense, ce qui est suffisant pour la résolution de l'équation [\(2.6\)](#page-27-0).

Les maillages des géométries unidimensionnelles ne posent pas de problème particulier. Ils sont néanmoins adaptés au fait que les fonctions d'onde sont évanescentes dans les zones où se trouve l'isolant.

## <span id="page-39-3"></span>**3.2.3 Les applications**

La partie géométrique étant définie, il est maintenant possible de spécifier les équations à traiter.

Dans le logiciel COMSOL Multiphysics, la forme générale d'une équation d'inconnue  $u$  est la même quelle que soit la dimensionnalité de la géométrie (1D, 2D ou 3D). Elle est donnée par :

<span id="page-39-1"></span>
$$
e_a \frac{\partial^2 u}{\partial t^2} + d_a \frac{\partial u}{\partial t} + \vec{\nabla} \cdot (-c\vec{\nabla}u - \vec{\alpha}u + \vec{\gamma}) + \vec{\beta} \cdot \vec{\nabla}u + a u = f \tag{3.1}
$$

dans le cas d'une équation temporelle, et par :

<span id="page-39-2"></span>
$$
\vec{\nabla} \cdot (-c\vec{\nabla}u - \vec{\alpha}u + \vec{\gamma}) + \vec{\beta} \cdot \vec{\nabla}u + au = d_a \lambda u - e_a \lambda^2 u \tag{3.2}
$$

dans le cas d'une équation aux valeurs propres. Les différents coefficients figurant dans les équations  $(3.1)$  et  $(3.2)$  sont définis selon les exigences du problème à résoudre.

Dans le modèle, selon le nombre d'équations devant être résolues dans une géométrie donnée, on crée le nombre d'applications adéquates (le nombre d'inconnues) et on identifie les coefficients  $c, \vec{\alpha}$ ,

 $\beta$ ,  $\vec{\gamma}$ , a, et  $d_a$  à ceux des équations [\(2.6\)](#page-27-0)-[\(2.9\)](#page-28-0), [\(2.11a\)](#page-29-0), et [\(2.14\)](#page-30-0).

Ainsi, pour la géométrie bidimensionnelle associée au nanocristal, deux applications sont créées, l'une pour  $V_{es}(r, z)$  [équation [\(2.6\)](#page-27-0)] et l'autre pour  $\phi(r, z)$  [équation [\(2.11a\)](#page-29-0)]. Dans la seconde géométrie bidimensionnelle, une unique application est mise en place pour obtenir  $V_{es}(r, z)$ . Chacune des géométries unidimensionnelles possède quant à elle une unique application permettant le calcul de  $\psi_p(z)$  et  $\psi_{m,n}(z)$  respectivement pour le canal et la grille [équations [\(2.14\)](#page-30-0)].

Pour la détermination du potentiel électrostatique  $V_{\text{es}}$ , les conditions aux limites sont du type Dirichlet<sup>[1](#page-40-0)</sup> pour l'interface avec la grille (segments supérieurs des deux géométries 2D, figure [3.2a](#page-38-0)-b) et la base du canal (segment inférieur du modèle étendu 2D, figure [3.2b](#page-38-0)), les potentiels y étant fixés  $\lambda V_q$  et 0 V respectivement. Les autres segments des géométries bidimensionnelles ont des conditions aux limites du type Neumann<sup>[2](#page-40-1)</sup>. Pour les applications associées à la recherche des fonctions d'onde, les conditions aux limites sont du type Neumann. D'une manière générale, de plus amples détails sur la définition des applications peuvent être trouvés dans la référence [\[46\]](#page-119-1).

## <span id="page-40-2"></span>**3.2.4 Resolution des ´ equations ´**

Les quatre équations du modèle étant définies, il faut maintenant résoudre chaque grandeur physique à l'aide de méthodes appropriées.

La première grandeur à traiter est le potentiel électrostatique  $V_{\text{es}}$  qui est résolu en stationnaire grâce à un solveur non linéaire direct. En effet, on rappelle que l'équation [\(2.7\)](#page-27-1) donnant la densité de charges dans le canal fait intervenir le potentiel de manière non linéaire ( $V_{\text{es}}$  apparaît dans un sinus hyperbolique). Il faut donc être capable d'appréhender correctement cette particularité.

Une fois  $V_{\text{es}}$  déterminé, le potentiel de confinement effectif est connu (les termes de la forme  $[V_{conf}(\vec{r}) - q_e V_{es}(\vec{r})]$  dans les équations de Schrödinger) et les équations [\(2.11a\)](#page-29-0) et [\(2.14\)](#page-30-0) peuvent alors être résolues. On traite le cas du nanocristal et du canal à l'aide d'un solveur aux valeurs propres. Le cas de la grille est traité par une équation stationnaire puisque les valeurs propres considérées sont connues, étant celles obtenues pour le nanocristal (voir page [21\)](#page-30-1).

En ce qui concerne les fonctions d'onde, les solutions numériques ne sont pas directement exploitables. En effet, si F est solution d'un problème aux valeurs propres, alors  $\alpha \mathcal{F}$  l'est aussi. Il faut donc normaliser les solutions numériques afin qu'elles soient exploitables en tant que fonctions d'onde : la solution retenue doit en effet vérifier  $\iiint |\mathcal{F}|^2 d\tau = 1$ . Ce traitement est fait systématiquement sur toutes les solutions de fonctions d'onde.

## **3.2.5 Obtention des coefficients tunnel**

Si l'on suit le cheminement établi au chapitre précédent, une fois les fonctions d'onde des différents sous-domaines déterminées, il est possible de calculer les coefficients tunnel des jonctions canal / nanocristal et nanocristal / grille à l'aide des équations  $(2.19)$  et  $(2.21)$ .

<span id="page-40-0"></span><sup>&</sup>lt;sup>1</sup> imposant une condition sur la valeur de la solution  $2^2$ 

<span id="page-40-1"></span> $2$ imposant une condition sur le dérivé normale de la solution

Néanmoins, pour ce faire, il faut que les fonctions d'onde soient accessibles dans une même géométrie. Dans le modèle, c'est la géométrie bidimensionnelle associée au nanocristal qui est retenue (figure [3.2a](#page-38-0)). Par conséquent, les fonctions d'onde  $\psi_p(z)$  et  $\psi_{m,n}(z)$ , obtenues dans les géométries unidimensionnelles, sont transférées dans la géométrie bidimensionnelle commune : les intégrales des équations  $(2.19)$  et  $(2.21)$  peuvent alors être évaluées numériquement.

## **3.3** Implémentation du modèle

Comme indiqué plus haut, les étapes décrites dans la section précédente sont mises en œuvre par l'intermédiaire de scripts COMSOL Script. Cette section présente les grandes lignes de ces derniers, ainsi que l'organigramme gérant leurs interactions.

## **3.3.1 Description des scripts**

En règle générale, chaque script manipule deux objets particuliers qui permettent de regrouper les données traitées : une structure de données propre au modèle qui contient les différents paramètres, options, et quantités du modèle, et une structure de données générée pour échanger avec COMSOL Multiphysics et contenant le modèle éléments finis associé et les différentes solutions des équations. La structure de données propre au modèle sera appelée g, et celle générée pour COMSOL Multiphysics xfem. La structure xfem est la seule façon d'interagir avec les ressources de COMSOL Multiphysics.

L'implémentation du modèle de nanocristal unique isolé repose sur une vingtaine de scripts. Ces derniers peuvent être regroupés en trois catégories :

- les scripts d'initialisation;
- les scripts de calcul;
- les scripts de post-traitement.

#### **Les scripts d'initialisation**

En premier lieu on peut identifier les scripts d'initialisation internes. Ces scripts ont pour rôle de veiller à la cohérence des données au sein du modèle, entre paramètres par défaut ou paramètres spécifiés *via* la structure g. On y trouve une liste de tous les paramètres du modèle (paramètres géométriques, physiques, ou même de contrôle) ainsi qu'une base de données des paramètres physiques des différents matériaux pouvant être utilisés (structures de bande, masses effectives, ...). Le détail de ces scripts n'apportant rien de particulier à la compréhension du modèle, ils ne seront pas décrits précisément.

Les autres scripts de cette catégorie permettent l'initialisation de la structure xfem nécessaire pour dialoguer avec le cœur de COMSOL Multiphysics. Le script principal init\_xfem reçoit en entrée la structure g et fournit en sortie la structure  $xf$  em correspondant aux paramètres spécifiés par g. Ce script fait principalement appel à trois autres scripts qui réalisent chacune des étapes décrites dans les sections  $3.2.1$  à  $3.2.3$  :

- create\_geom crée les quatre géométries décrites à la section [3.2.1.](#page-37-1)
- create\_mesh met en place les maillages (voir section [3.2.2\)](#page-38-2).
- create\_appl crée les applications (voir section [3.2.3\)](#page-39-3) et établit les couplages entre les différentes géométries et les différentes grandeurs du modèle permettant d'obtenir, par exemple, les coefficients tunnel.

#### **Les scripts de calcul**

La détermination des coefficients tunnel [\(2.19\)](#page-31-0) et [\(2.21\)](#page-32-0) repose d'une part sur la connaissance du potentiel électrostatique dans la structure et d'autre part sur l'obtention des fonctions d'onde associées à chacun des sous-domaines de la structure. Les scripts suivants se chargent de cette tâche :

- compute\_es calcule  $V_{\text{es}}$  dans la structure, pour une ou plusieurs tensions de grille  $V_g$ . Dans le cas où plusieurs tensions sont spécifiées, le solveur retenu passe en mode paramétrique (avec  $V_g$  comme paramètre) et la solution de la tension précédente sert de solution initiale à la résolution non-linéaire de la tension courante : cela permet un gain considérable en temps de calcul.
- computeWF\_NC calcule les fonctions d'onde du nanocristal pour un nombre quantique  $m$ donné [cf. équation [\(2.11a\)](#page-29-0)] et une tension de grille  $V_g$  unique.
- computeWF\_CNL calcule les fonctions d'onde du canal pour une tension de grille  $V_g$  fixée.
- computeWF\_GT calcule les fonctions d'onde de la grille pour une tension de grille  $V<sub>a</sub>$  fixée et pour des énergies spécifiées lors de l'appel (voir section [3.2.4\)](#page-40-2).

Comme expliqué dans le chapitre [2](#page-22-0) (page [20\)](#page-29-1), lorsque le nanocristal est chargé, on décale en bloc le spectre d'énergie du nanocristal de la quantité  $\Sigma_1$ . Cette quantité doit être calculée pour chaque tension appliquée à la grille de la structure. C'est le script computeNC\_lvl\_shift qui se charge de ce calcul en résolvant conjointement le niveau fondamental du nanocristal pour  $m = 0$  et le potentiel de la structure avec la densité de charge dans le nanocristal spécifié par l'expression [\(2.9\)](#page-28-0).

Les scripts de calcul des fonctions d'onde ainsi que le script calculant la correction d'énergie associée à un nanocristal chargé sont appelés par l'intermédiaire du script compute4m. Ce dernier gère en effet le calcul des coefficients tunnel du dispositif associés à une tension de grille unique

<span id="page-43-0"></span>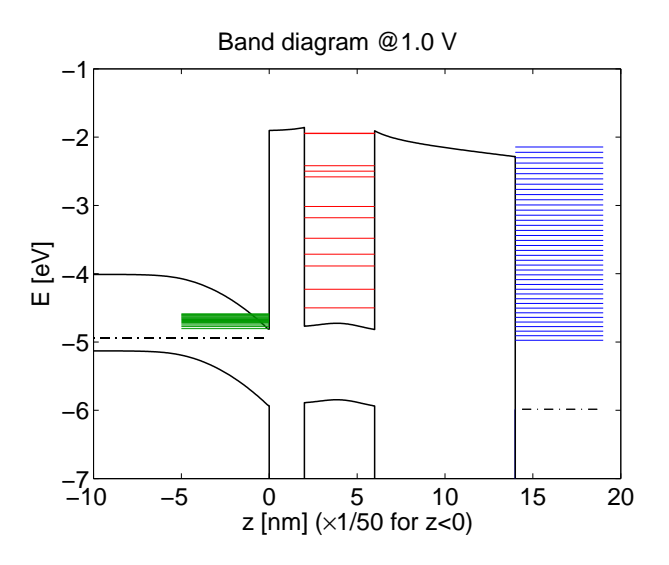

FIGURE 3.5 – *Exemple de diagramme de bande obtenu pour un nanocristal de* Si *de 2 nm de rayon place´ a 2 nm d'un canal de `* Si *dope´* <sup>p</sup> dans 14 nm de  $\mathrm{SiO}_2$ . Les segments en vert, rouge *et bleu indiquent les niveaux d'énergie associés aux fonctions d'onde du canal, du nanocristal et de la grille respectivement.*

et à un nombre quantique  $m$  fixé. Pour finir, le script compute\_all gère le traitement pour plusieurs tensions de grille  $V<sub>g</sub>$  et plusieurs valeurs possibles pour le nombre quantique m. Il appelle compute es et concatène les différentes données issues de compute4m.

#### **Les scripts de post-traitement**

Afin de faciliter le traitement des données issues des scripts de calcul, quelques scripts supplémentaires sont utilisés :

- band diagram génère un diagramme de bande du dispositif sur lequel peuvent figurer les différents niveaux d'énergie des fonctions d'onde des différents sous-domaines. Un exemple de diagramme de bande obtenu après calcul complet du modèle est présenté sur la figure [3.5.](#page-43-0)
- resampling échantillonne les données calculées avec un nombre supplémentaire de valeurs de la tension de grille  $V<sub>g</sub>$ . Les données brutes du modèle (issues des calculs ci-dessus) étant relativement régulières, il est possible de les interpoler pour obtenir des données secondaires plus précises (par exemple pour les courants et temps de charge).
- compute\_crt calcule les courants à travers les jonctions de la structure, ainsi que les temps de charge / décharge du nanocristal conformément aux équations données dans la section [2.4](#page-33-0) du chapitre précédent.

## **3.3.2 Organisation des scripts**

La structure g est générée à la main avec les choix retenus pour le modèle (dimensions, matériaux, options diverses, ...). Au fur et à mesure de l'avancée du traitement, la structure  $\alpha$  est complétée avec les quantités que l'on désire obtenir. Il en est de même pour la structure  $xf$ em.

La figure [3.6](#page-44-0) résume les différentes interactions entre les principaux scripts du modèle. Les numéros figurant à la suite des structures q et  $x$  fem indiquent que des modifications y ont été apportées au cours du traitement.

<span id="page-44-0"></span>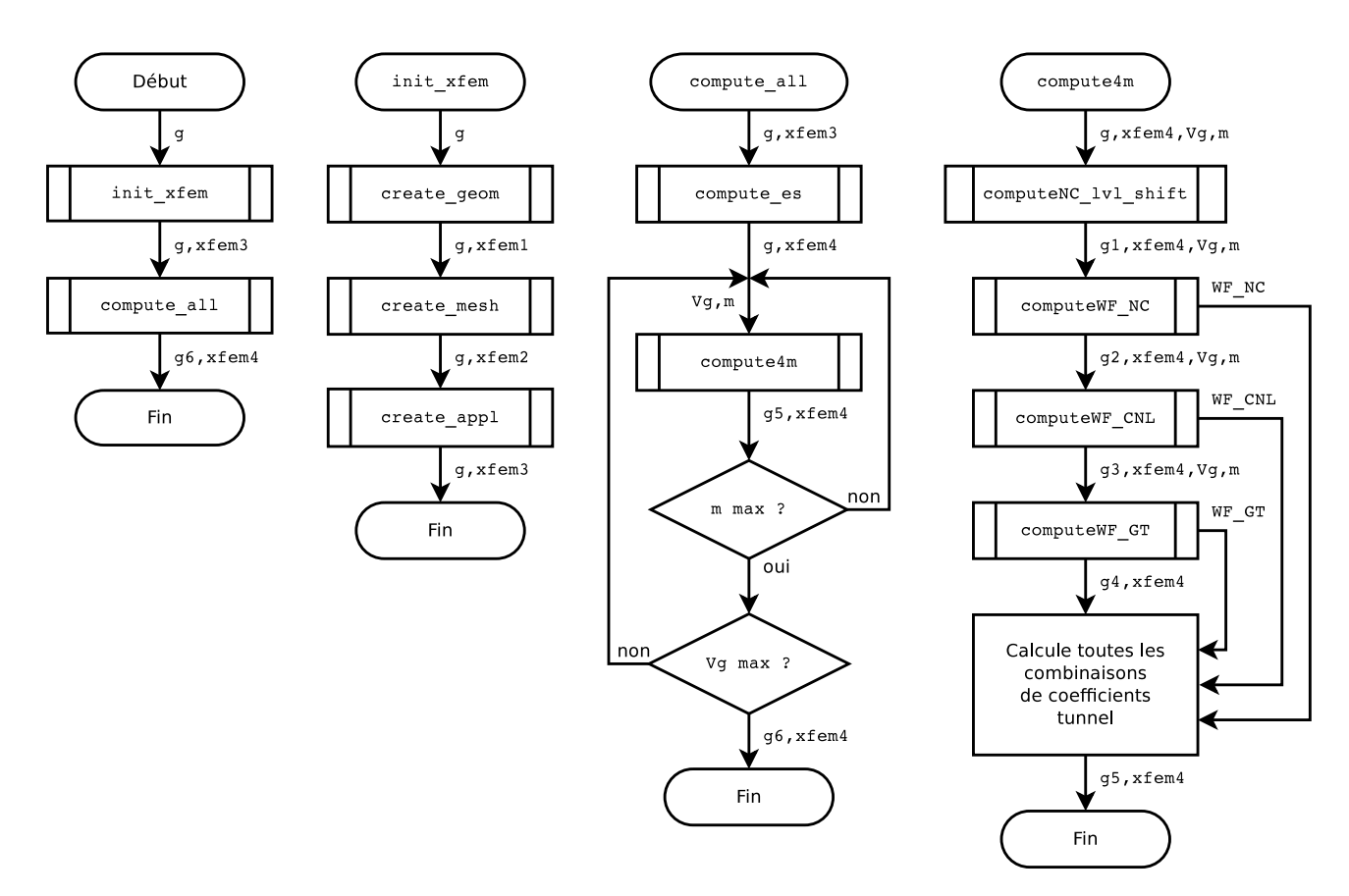

FIGURE 3.6 – Algorithmogrammes simplifiés des principaux scripts du modèle de nanocristal unique isolé. Les *numeros figurant ´ a la suite des structures `* g *et* xfem *indiquent que des modifications ont et´ e apport ´ ees ´ a ces ` dernieres. `*

## **Chapitre 4**

## **Amélioration du modèle**

Les chapitres précédents ont présenté le modèle de nanocristal unique isolé disponible au début de ma thèse. La prise en main de ce modèle n'a pas été simple et s'est faite en améliorant certains points du modèle existant.

Des hypothèses fortes influençant la modélisation initiale de la grille métallique, la première partie de ce chapitre présente les améliorations qui lui ont été apportées et leurs implications dans le modèle complet. La seconde partie introduit le courant tunnel entre canal et grille selon le même formalisme que celui utilisé pour les jonctions canal / nanocristal et nanocristal / grille.

## **4.1 Modelisation de l' ´ electrode de grille ´**

## **4.1.1 Formulation theorique ´**

### **Problematique ´**

Le modèle existant suppose une grille métallique pour laquelle les fonctions d'onde ne sont calculées que pour des énergies se trouvant en résonance avec les niveaux discrets  $E_{m,n}$  du nanocristal. Dans ce cas le vecteur d'onde parallèle au plan transverse  $(r, \theta)$  est pris nul, et l'expression de la fonction d'onde est donnée par l'expression [\(2.17\)](#page-31-1) :

$$
\Psi_{m,n}(r,\theta,z) = \frac{1}{\sqrt{A}} \psi_{m,n}(z) \,. \tag{4.1}
$$

Dans ces conditions, les coefficients tunnel obtenus le long de la jonction nanocristal / grille sont non nuls uniquement pour le nombre quantique  $m = 0$  [cf. équation [\(2.21\)](#page-32-0)].

Or il n'y a pas de raison pour que les électrons de la grille (et plus généralement d'un réservoir d'électrons) ayant un vecteur d'onde parallèle non nul n'interviennent pas. En effet, dans une telle électrode, un électron possède une énergie  $E$  qui se décompose entre une composante longitudinale  $E_z$  et une composante parallèle au plan transverse,  $E_{\parallel}$  (associée au vecteur d'onde parallèle  $k_{\parallel}$ ). Dans le cas d'un réservoir d'électrons, la densité d'états des électrons est considérée comme tridimensionnelle, et elle est donnée par :

<span id="page-47-0"></span>
$$
\rho_{3D}(E) = \frac{V_{3D}}{2\pi^2} \left(\frac{2m_e^*}{\hbar^2}\right)^{3/2} (E - E_{BBC})^{1/2}
$$
\n(4.2)

où  $V_{3D}$  est le volume de l'électrode de grille,  $m_e^*$  est la masse effective d'un électron de la grille, et  $E_{BBC}$  est l'énergie du bas de la bande de conduction du réservoir (ici la grille).

Si l'on considère un électron quelconque du continuum d'états 3D de la grille, alors sa fonction d'onde est donnée par l'expression  $(2.13)$ :

$$
\Psi(r,\theta,z) = \psi(z) \frac{1}{\sqrt{A}} e^{i\vec{k}_{\parallel} \cdot \vec{r}}
$$
\n(4.3)

avec  $\left|\vec{k}_{\parallel}\right| = \sqrt{2m_e^*(E - E_z)}/\hbar$ . Pour une énergie E fixée,  $E_z$  peut prendre n'importe quelle valeur d'énergie entre  $E_{BBC}$  et le niveau de Fermi de la grille  $E_F$  : il est alors difficile de calculer numériquement toutes les fonctions d'onde de la grille.

#### **Introduction de sous-bandes arbitraires**

Afin d'éviter le calcul d'un nombre trop important de fonctions d'onde, le continuum d'énergie 3D de l'électrode est représenté par une succession de sous-bandes 2D arbitrairement choisies. La densité d'états d'une sous-bande q de la grille,  $\rho_{q}^{[g]}$ , est alors décrite par l'expression :

<span id="page-47-1"></span>
$$
\rho_q^{[g]}(E) = S_{2D} \frac{m_e^*}{\pi \hbar^2} \mathcal{H}(E - E_q)
$$
\n(4.4)

où  $S_{2D}$  est la surface associée à la sous-bande q,  $\mathcal{H}(x)$  est la fonction de Heaviside et  $E_q$  est l'énergie du bas de la sous-bande q. Dans ces conditions on limite les valeurs de  $E_z$  aux seuls cas  $E_z = E_q$ , pour  $q \in [0; q_{\text{max}}]$ .

Afin de garantir la conservation de la densité d'états 3D donnée par l'expression [\(4.2\)](#page-47-0), on limite l'extension de la grille dans la direction transverse  $z$  à une profondeur  $L<sub>z</sub>$  finie. Dans cette direction les énergies sont alors quantifiées et l'énergie de chaque sous-bande  $q$  est égale à :

<span id="page-47-2"></span>
$$
E_q = \frac{\hbar^2 \pi^2}{2m_e^*} \frac{q^2}{L_z^2} + E_{BBC} \,. \tag{4.5}
$$

Le volume  $V_{3D}$  de la grille étant constant dans cette transformation, on a alors  $S_{2D} = V_{3D}/L_z$ , et la densité d'états effective de la grille,  $\rho_{3D}^{[g]}$ , est donnée par la somme des densités d'états 2D associées à chaque sous-bande q [équation  $(4.4)$ ] :

$$
\rho_{3D}^{[g]}(E) = \sum_{q=1}^{\infty} \frac{V_{3D}}{L_z} \frac{m_e^*}{\pi \hbar^2} \mathcal{H}(E - E_q)
$$
\n(4.6)

Finalement, la densité d'états 3D réelle est retrouvée lorsque la profondeur  $L<sub>z</sub>$  de la grille tend vers l'infini :

$$
\rho_{3D}(E) = \lim_{L_z \to \infty} \rho_{3D}^{[g]}(E) \,, \tag{4.7}
$$

<span id="page-48-0"></span>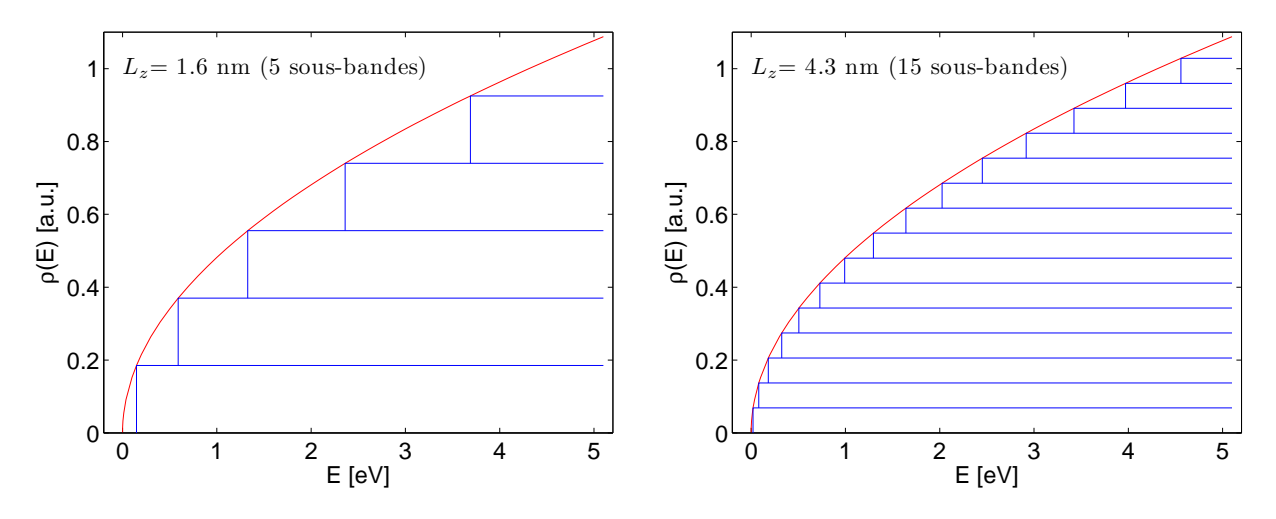

FIGURE 4.1 – *Comparaison entre la densité d'états 3D réelle*  $\rho_{3D}(E)$  *(en rouge) et la densité d'états approchée par une succession de sous-bandes 2D (en bleu). Chaque marche bleue represente la contribution ´ a la densit ` e´ d'etats d'une sous-bande individuelle. Deux cas sont pr ´ esent ´ es pour diff ´ erentes valeurs de la profondeur ´ arbitraire* L<sup>z</sup> *du reservoir. ´*

comme l'illustre la figure [4.1,](#page-48-0) où  $\rho_{3D}(E)$  et  $\rho_{3D}^{[g]}(E)$  sont tracées respectivement en rouge et bleu, pour des valeurs de  $L<sub>z</sub>$  donnant 5 ou 15 sous-bandes dans la plage d'intérêt représentée.

Les électrons appartenant à des sous-bandes 2D, le traitement de la grille dans le reste du modèle est effectué comme pour le canal. Les coefficients tunnel sont donc donnés par l'équation [\(2.19\)](#page-31-0), en remplaçant l'indice des sous-bandes du canal 'p' par celui de la grille 'q'. De même, les taux de transition tunnel associés à la grille sont donnés par les équations [\(2.22b\)](#page-32-1) et [\(2.23\)](#page-32-2), en remplaçant également  $\rho_p^{[c]}$  par  $\rho_q^{[g]}$  [équation [\(4.4\)](#page-47-1)].

#### **Limitation du nombre de sous-bandes**

Lorsque la grille du système est métallique, les porteurs voient le potentiel de confinement de droite sur la figure [4.2a](#page-49-0). Les sous-bandes 2D introduites arbitrairement se situent dans l'intervalle d'énergie  $[E_{BBC}; E_{NV}]$ , où  $E_{NV}$  est le niveau du vide (la référence d'énergie ici, soit 0 eV). Dans cet intervalle d'énergie, un nombre suffisamment grand de sous-bandes 2D,  $N_{sb}$ , est choisi pour retrouver la densité d'états 3D ( $N_{sb} = 250$  sur la figure [4.2a](#page-49-0)).

Les transferts de charge mettant en œuvre le nanocristal ont lieu dans la zone d'énergie proche des niveaux discrets de ce dernier. Par conséquent, une grande partie des niveaux calculés dans la grille n'ont pas d'impact dans le traitement, en particulier les énergies inférieures au bas de bande de conduction du nanocristal par exemple. Il est alors possible de réduire le nombre total de sous-bandes à calculer, tout en ayant un bon accord avec la densité d'états 3D. Sur la figure [4.2b](#page-49-0), la réduction du nombre de sous-bandes décrite ci-dessous est appliquée. Il suffit de 43 niveaux pour avoir la même densité de niveaux dans la zone d'intérêt.

Nous voulons optimiser l'intervalle d'énergie utile à un intervalle délimité par  $[E_{min}; E_{max}]$ , avec  $E_{BBC} < E_{min} < E_{max} \le E_{NV}$ . Il faut pour cela déterminer les indices  $q_{min}$  et  $q_{max}$  associés aux sousbandes les plus proches de  $E_{\text{min}}$  et  $E_{\text{max}}$  respectivement. Le nombre de sous-bandes attendues étant

<span id="page-49-0"></span>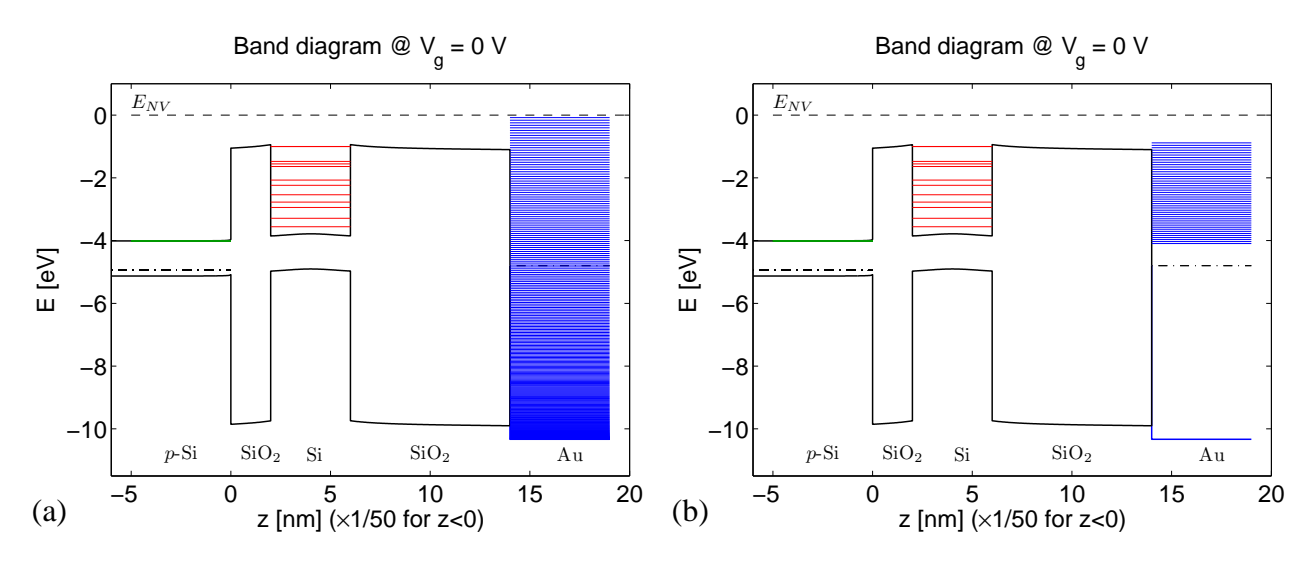

FIGURE 4.2 – *Diagramme de bande le long de l'axe de symétrie du dispositif à*  $V_q = 0$  *V. Les niveaux d'énergie associes aux sous-bandes du canal et de la grille sont repr ´ esent ´ es respectivement en vert et bleu, les niveaux ´ discret du nanocristal en rouge. (a) 250 sous-bandes sont consider´ ees dans l'intervalle complet d' ´ energie ´ associe´ a la grille. (b) R ` eduction des sous-bandes ´ a la zone active de la grille, seules 43 sous-bandes sont ` isolées. Le densité de sous-bandes est la même dans les deux cas.* 

connu, on a  $N_{sb} = q_{max} - q_{min}$ . En exprimant la largeur de l'intervalle,  $\Delta E$ , à l'aide de l'équation [\(4.5\)](#page-47-2), on obtient :

<span id="page-49-1"></span>
$$
\Delta E = E_{\text{max}} - E_{\text{min}} = \frac{\pi^2 \hbar^2}{2m_e^* L_z^2} (q_{\text{max}}^2 - q_{\text{min}}^2) = \frac{\pi^2 \hbar^2}{2m_e^* L_z^2} N_{sb} (N_{sb} + 2q_{\text{min}})
$$
(4.8)

En divisant l'équation [\(4.8\)](#page-49-1) par  $E_{\text{min}} - E_{BBC}$  on arrive à l'équation déterminant  $q_{\text{min}}$ :

$$
\frac{\Delta E}{E_{\min} - E_{BBC}} q_{\min}^2 - 2 N_{sb} q_{\min} - N_{sb}^2 = 0
$$
\n(4.9)

dont les solutions sont données par :

$$
q_{1,2} = \frac{N_{sb} \pm N_{sb}\sqrt{1 + \Delta E/(E_{\min} - E_{BBC})}}{\Delta E/(E_{\min} - E_{BBC})}.
$$
\n(4.10)

avec  $q_1 < q_2$ . Comme la solution associée à l'indice  $q_{min}$  doit être positive, nous retenons :

$$
q_{\min} = [q_2] = \left[ \frac{N_{sb} + N_{sb}\sqrt{1 + \Delta E/(E_{\min} - E_{BBC})}}{\Delta E/(E_{\min} - E_{BBC})} \right],
$$
\n(4.11)

où  $\llbracket x \rrbracket$  est l'opérateur donnant la valeur entière de x.

Connaissant les valeurs de  $q_{min}$  et  $N_{sb}$ , l'épaisseur équivalente de la grille,  $L_z$ , est finalement calculée à partir de l'équation  $(4.8)$ :

$$
L_z = \sqrt{\frac{\pi^2 \hbar^2 (N_{sb}^2 + 2q_{\text{min}} N_{sb})}{2m_e^* \Delta E}}.
$$
\n(4.12)

Maintenant que  $L_z$  est connue, les valeurs des sous-bandes  $E_q$  dans l'intervalle d'énergie d'intérêt peuvent être calculées par l'équation [\(4.5\)](#page-47-2), dans laquelle  $q \in [q_{min}; q_{min} + N_{sb}]$ .

En pratique, selon la tension de grille  $V_q$  appliquée, les valeurs de  $E_{min}$  et  $E_{max}$  sont adaptées de manière à ce qu'il y ait toujours des niveaux de la grille en regard des niveaux du canal ou du nanocristal. Par conséquent, contrairement à ce qui a lieu pour le canal en régime d'inversion, nous ne suivons pas toujours les mêmes sous-bandes au cours des calculs.

### **Application au canal en regime d'accumulation ´**

La modélisation décrite ci-dessus peut également être utilisée dans le cas d'un canal semiconducteur en régime d'accumulation. Dans le cas d'un canal dopé p, cela correspond à des tensions appliquées n´egatives, comme on peut le voir sur le figure [4.3.](#page-50-0) Dans ces conditions le traitement est identique au cas d'un canal en régime d'inversion, la différence étant simplement que les sous-bandes sont ici introduites arbitrairement. Cette modification permet d'étendre le domaine de validité du modèle de nanocristal unique isolé aux tensions négatives.

<span id="page-50-0"></span>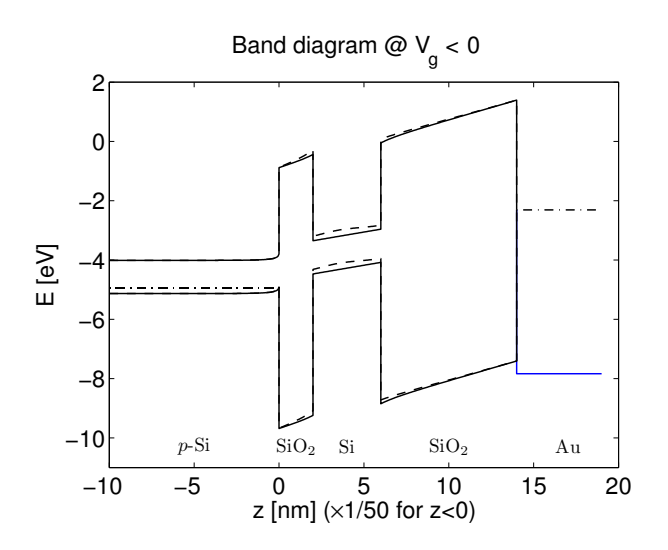

FIGURE 4.3 – *Diagramme de bande du dispositif le long de l'axe de symetrie du dispositif quand un ´ potentiel*  $V_g < 0$  *est appliqué sur la grille. Le canal semiconducteur est dope´* <sup>p</sup>*.*

## **4.1.2** Implémentation dans le modèle existant

La figure [4.4](#page-51-0) présente, en rouge, les principaux scripts de calcul modifiés afin de prendre en compte la nouvelle modélisation de la grille. La majorité des modifications sont reliées au script compute4m puisque c'est celui qui calcule les différents coefficients tunnel de la structure.

Bien évidemment, les procédures de calcul des fonctions d'onde de la grille et du canal sont les plus touchées. Le script computeWF\_GT est essentiellement modifié en ajoutant une partie calculant les énergies des sous-bandes arbitraires. La partie calculant les fonctions d'onde n'est pas modifiée puisque l'on spécifiait déjà une liste de valeurs propres pour résoudre l'équation [\(2.14\)](#page-30-0) grâce à une  $équation stationnaire (voir section 3.2.4).$  $équation stationnaire (voir section 3.2.4).$  $équation stationnaire (voir section 3.2.4).$ 

Le script computeWF\_CNL quant à lui est modifié en ajoutant un traitement, identique à celui effectué pour la grille, dans les cas où la tension appliquée à la grille entraine l'apparition d'un

<span id="page-51-0"></span>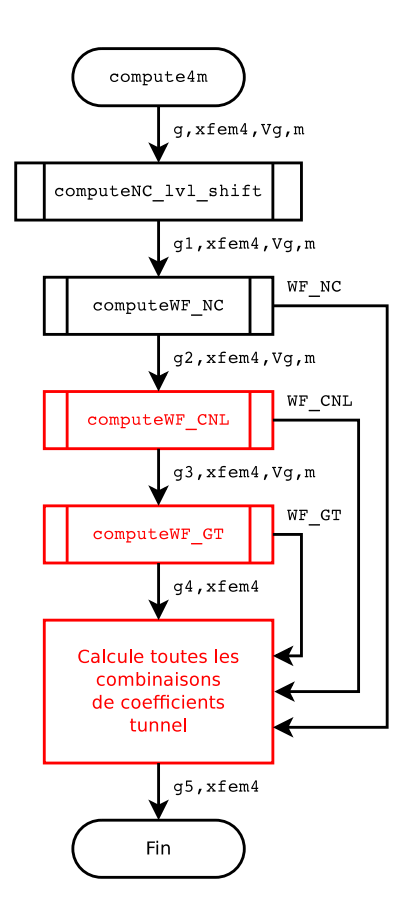

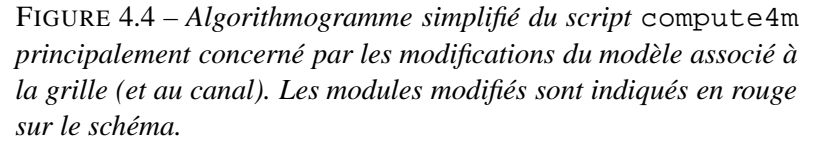

régime d'accumulation dans le canal. Finalement, le calcul des taux tunnel dans compute4m est effectué conformément aux modifications explicitées plus haut.

En dehors des scripts cités ci-dessus, le script de post-traitement compute\_crt est également modifié afin d'implémenter correctement les nouvelles expression des taux tunnel de la structure.

## **4.1.3** Implications sur le modèle du nanocristal unique isolé

#### **Impact des sous-bandes 2D arbitraires de la grille**

Pour mieux comprendre l'influence des sous-bandes de la grille sur les caractéristiques électriques de la mémoire, nous traçons sur la figure [4.5](#page-52-0) le temps de décharge à travers la jonction nanocristal / grille et le diagramme de bandes d'énergie pour un nanocristal de rayon  $r_0 = 2$  nm, situé à une distance  $h_1 = 2$  nm du canal et à une distance  $h_2 = 8$  nm de la grille métallique.

Sur la figure [4.5a](#page-52-0), la contribution de chaque sous-bande de la grille au temps de décharge d'un ´electron depuis l'´etat fondamental du nanocristal est trac´ee pour les 10 premi`eres sous-bandes de la grille. La forme de la courbe du temps de décharge global est directement déduite de la forme des courbes individuelles associées à chaque sous-bande de la grille. Les discontinuités se produisent à des tensions de grille pour lesquelles le bas d'une nouvelle sous-bande de la grille passe endessous de l'état fondamental du nanocristal, permettant ainsi à l'électron de s'échapper vers cette nouvelle sous-bande. Dans le cas présenté, seules les quatre dernières sous-bandes tracées contribuent significativement au temps de décharge global.

<span id="page-52-0"></span>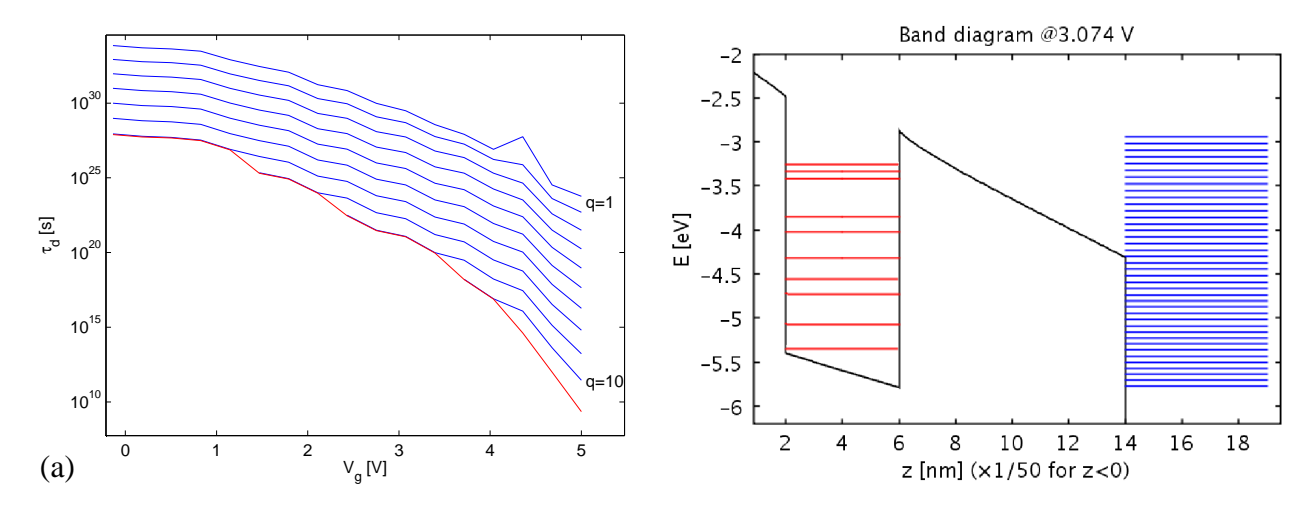

FIGURE 4.5 – *(a) Temps de decharge ´ a partir de l' ` etat fondamental du nanocristal vers les sous-bandes de la ´ grille en fonction du potentiel applique´* Vg*. Les courbes bleues donnent la contribution individuelle associee´ a` chaque sous-bande de la grille. La courbe rouge correspond au temps de decharge global. (b) Diagramme de ´ bande d'énergie du dispositif selon la direction*  $z$  *pour le potentiel appliqué*  $V_q = 3.07$  *V sur la grille. Les sousbandes de la grille représentées par des lignes bleues sont prises seulement dans la zone d'énergie pertinente pour le calcul des transferts tunnel.*

Pour souligner ce point, le diagramme de bande à  $V_q = 3.07$  V est tracé sur la figure [4.5b](#page-52-0). On peut noter que les six premières sous-bandes de la grille ont un temps de décharge long et elles ne contribuent donc pas au temps de décharge global depuis le nanocristal.

#### **Impact des sous-bandes 2D arbitraires dans le canal**

Pour montrer l'influence des sous-bandes du canal introduites arbitrairement en régime d'accumulation, nous avons repris l'exemple précédent donnant l'influence des sous-bandes de la grille. Pour cet exemple, une série de tensions négatives est appliquée sur la grille. Dans ce cas, à la fois le canal et la grille sont caractérisés par des sous-bandes 2D introduites arbitrairement.

Sur la figure [4.6a](#page-53-0), la contribution de chaque sous-bande du canal au temps de décharge d'un ´electron dans l'´etat fondamental du nanocristal est trac´ee pour 15 sous-bandes dans le canal. La forme de la courbe du temps de décharge global est directement déduite de la forme des courbes individuelles associées à chaque sous-bande du canal. Les discontinuités se produisent à des tensions de grille pour lesquelles le bas d'une nouvelle sous-bande du canal passe en-dessous de l'état fondamental du nanocristal, permettant ainsi à l'électron de s'échapper vers cette nouvelle sous-bande. Pour souligner ce point, le diagramme de bande à  $V_q = 1.26$  V est tracé sur la figure [4.6b](#page-53-0). On peut noter que les trois premières sous-bandes du canal ont un temps de décharge très long et qu'elles ne contribuent donc pas au déchargement d'électrons depuis le nanocristal. Cela est dû à la courbure de bande du canal qui repousse les électrons de faible énergie.

Le nombre de sous-bandes étant arbitraire, nous avons tracé sur la figure [4.7](#page-53-1) l'effet du nombre de sous-bandes 2D sur l'estimation à la fois du temps de charge d'un électron vers le nanocristal et du temps de décharge d'un électron depuis le nanocristal, pour un canal en régime d'accumulation (soit  $V_g < 0$  V). Les courbes de charge et de décharge d'un nanocristal sont tracées pour différents calculs

<span id="page-53-0"></span>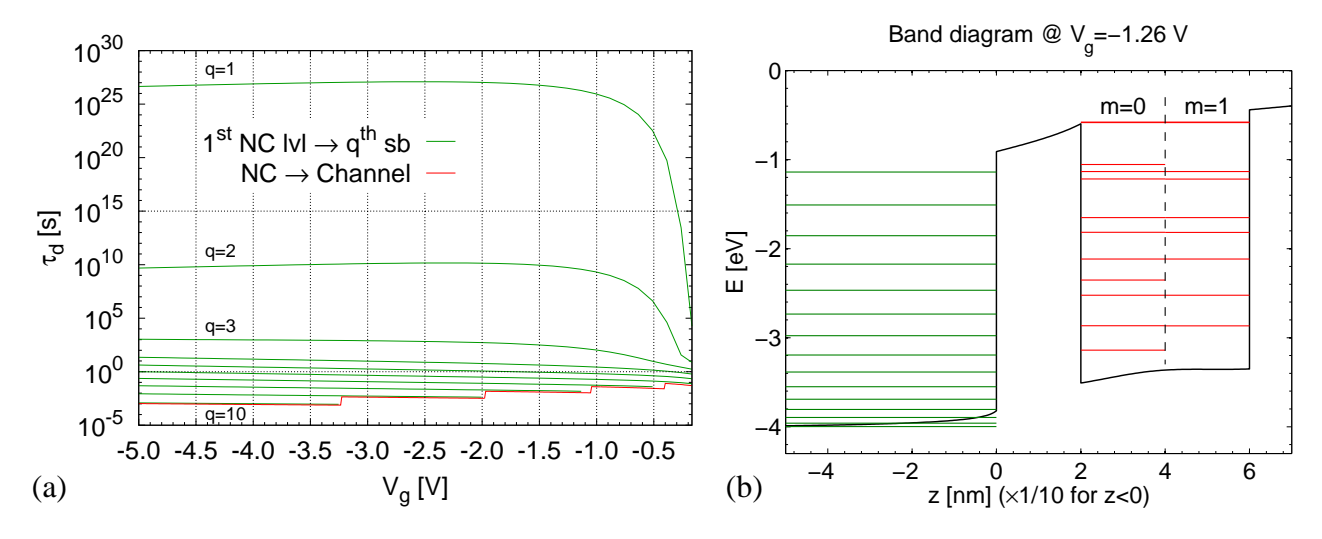

FIGURE 4.6 – *(a) Temps de decharge d'un ´ electron depuis l' ´ etat fondamental du nanocristal vers N sous- ´ bandes du canal, en fonction de la tension appliquee´ a la grille `* Vg*. Les courbes vertes donnent la contribution individuelle associee´ a chaque sous-bande du canal. La courbe rouge correspond au t ` emps de decharge global ´ vers l'etat fondamental du nanocristal. (b) Diagramme de bande du d ´ ispositif selon la direction* z*, pour une tension de grille*  $V_q = -1.26$  *V. Les sous-bandes du canal sont représentées par les lignes vertes et les niveaux discrets du nanocristal associés aux nombres quantiques*  $m = [0, 1]$  *par des lignes rouges.* 

mettant en œuvre 15, 30 ou 45 sous-bandes du canal.

Si le nombre de sous-bandes est trop faible, le temps de charge (décharge) peut être surestimé, même si la pente globale de chaque courbe est correctement reproduite. Néanmoins, indépendamment d'une estimation correcte ou non des temps de charge (décharge), le nombre de sous-bandes doit être suffisamment important. En effet, comme on peut le voir sur la figure [4.7](#page-53-1) pour 15 sous-bandes dans le canal, seul un tiers de ces dernières contribue réellement à l'estimation des temps caractéristiques sur une plage de tension de 5 V (5 paliers visibles). Ce ratio est constant si l'on augmente le nombre de sous-bandes, mais change selon la plage de tension considérée. Comme nous le soulignions plus haut, il est donc nécessaire d'optimiser la plage d'énergie dans laquelle considérer des sous-bandes.

<span id="page-53-1"></span>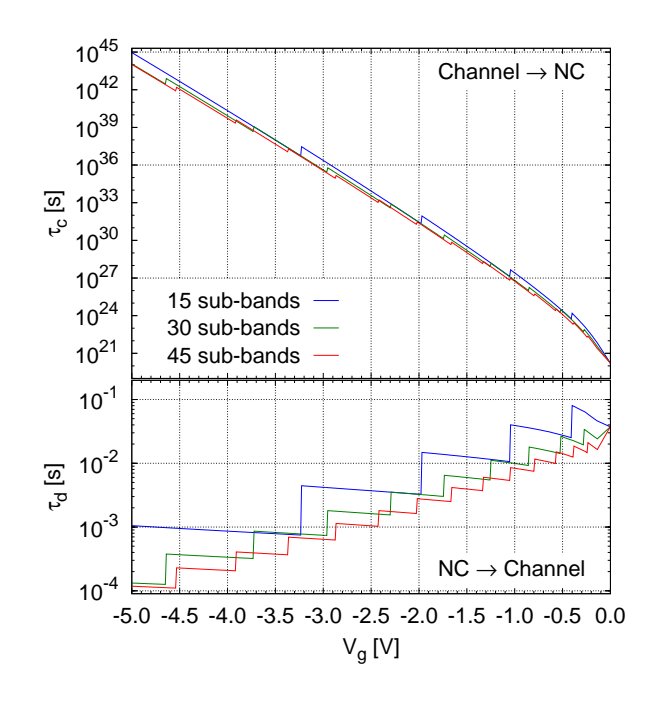

FIGURE 4.7 – *Temps de charge (en haut) et de decharge (en bas) en fonction de la tension de grille ´* Vg*. L'estimation du temps de charge (ou de decharge) ´ est effectuee pour 15, 30, ou 45 sous-bandes (courbes ´ respectivement bleues, vertes, et rouges).*

## **4.2 Calcul du courant canal / grille**

## **4.2.1 Formulation theorique ´**

#### **Problematique ´**

Dans l'espace compris entre les nanocristaux d'une couche, des transitions tunnel depuis le canal directement vers la grille sont possibles. En fonction de la densité de nanocristaux dans la couche, la surface totale inter-nanocristaux peut devenir importante et le courant canal / grille pourrait *a priori* influencer les caractéristiques de la mémoire. Dans le modèle actuel, le calcul du courant canal / grille peut être introduit de la même manière que les calculs utilisés pour les jonctions canal / nanocristal et nanocristal / grille, raison pour laquelle nous avons choisi de vérifier l'influence de ce courant.

#### **Fonctions d'onde**

Avec les modifications de la section précédente, les fonctions d'onde associées à une sous-bande  $p$  du canal  $(l = p)$  ou une sous-bande q de la grille  $(l = q)$  sont données par l'expression [\(2.16\)](#page-30-3) :

<span id="page-54-0"></span>
$$
\Psi_l^{k_l}(r,\theta,z) = \psi_l(z) \frac{1}{\sqrt{A_l}} e^{i\vec{k}_l \cdot \vec{r}}.
$$
\n(4.13)

avec  $\vec{r}$  le vecteur de position radiale, et  $\varphi_l(z)$  la solution 1D de la fonction d'onde selon la direction z, associée à la sous-bande d'énergie  $E_l$ . Ici, ces fonctions d'onde sont calculées en résolvant [\(2.14\)](#page-30-0) avec un potentiel de confinement  $V_{\text{conf}}^{[l]}$  pris loin de la zone d'influence du nanocristal.

Les particules dans le canal et la grille sont confinées seulement selon la direction  $z$ , alors que dans le plan transverse  $(r, \theta)$  elle sont supposées libres. Les vecteurs d'onde  $\vec{k}_l$  ( $l \in \{p; q\}$ ) sont caractérisés dans le plan  $(r, \theta)$  par le module  $k_l$  et l'angle  $\theta_l$  suivant la relation :

<span id="page-54-1"></span>
$$
\vec{k}_l \cdot \vec{r} = k_l r \cos(\theta - \theta_l) \tag{4.14}
$$

où  $k_l = \sqrt{2m_e^*(E-E_l)}/\hbar$  est l'amplitude du vecteur d'onde parallèle au plan transverse  $(r, \theta)$ .

### **Couplages tunnel**

L'élément de matrice tunnel pour une particule d'une sous-bande  $p$  du canal vers une sous-bande  $q$  de la grille est calculé en injectant [\(4.13\)](#page-54-0) dans la formule [\(2.5\)](#page-26-0). Si l'on tient compte du fait que la partie longitudinale de la fonction d'onde,  $\psi_l(z)$ , est indépendante de r et  $\theta$ , dans ce cas on peut écrire :

<span id="page-54-2"></span>
$$
T_{q,p}(k_p, k_q) = \frac{\hbar^2}{2m_e^* \sqrt{A_p A_q}} \left[ \psi_p(z_s) \frac{\partial \overline{\psi_q}(z)}{\partial z} \Big|_{z_s} - \overline{\psi_q}(z_s) \frac{\partial \psi_p(z)}{\partial z} \Big|_{z_s} \right] \iint_{\mathcal{S}} e^{i \left( \vec{k}_p - \vec{k}_q \right) \cdot \vec{r}} r \, d\theta \, dr \tag{4.15}
$$

où la surface S est un plan  $(r, \theta)$  positionné en  $z_s$  entre le canal et la grille.

Pendant le transfert tunnel, le vecteur d'onde de la particule ne change pas de direction, donc  $\theta_p = \theta_q = \theta_k$ . Néanmoins son intensité peut varier comme cela a été prouvé expérimentalement dans les structures MOSFET [\[59\]](#page-119-2). Par conséquent, en injectant [\(4.14\)](#page-54-1) dans l'intégrale de [\(4.15\)](#page-54-2), on obtient pour cette intégrale :

$$
\iint_{S} e^{i(\vec{k}_{p} - \vec{k}_{q}) \cdot \vec{r}} r d\theta dr = \iint_{S} r e^{i(k_{p}\cos(\theta - \theta_{p}) - k_{q}\cos(\theta - \theta_{q}))r} d\theta dr \qquad (4.16a)
$$

$$
= \iint_{S} r e^{i (k_p - k_q) r \cos(\theta - \theta_k)} d\theta dr \qquad (4.16b)
$$

<span id="page-55-0"></span>
$$
= \int_0^{\overline{R}} r dr \int_0^{2\pi} e^{i k' r \cos(\theta - \theta_k)} d\theta \qquad (4.16c)
$$

où nous avons posé la notation  $k' = k_p - k_q$ .

Dans l'intégrale sur  $\theta$  de l'équation [\(4.16c\)](#page-55-0), nous reconnaissons la formulation intégrale de la fonction de Bessel de première espèce  $J_0$  [\[56\]](#page-119-3), ce qui nous donne :

$$
\iint_{S} e^{i(\vec{k}_{p} - \vec{k}_{q}) \cdot \vec{r}} r d\theta dr = 2\pi \int_{0}^{R} r J_{0}(k' r) dr = \frac{2\pi}{k'^{2}} \int_{0}^{k'R} u J_{0}(u) du
$$
 (4.17a)

<span id="page-55-1"></span>
$$
= \frac{2\pi}{k'^2} k' R J_1(k' R) = \frac{2\pi}{k'} R J_1(k' R)
$$
\n(4.17b)

En réinjectant [\(4.17b\)](#page-55-1) dans [\(4.15\)](#page-54-2) et en posant que l'aire de S vaut  $S'_N = A_p^2 = A_q^2 = \pi R^2$ , où R est le rayon de la surface, on obtient :

<span id="page-55-2"></span>
$$
T_{q,p}(k_p, k_q) = T_{q,p}^0 \frac{J_1\big((k_p - k_q)R\big)}{(k_p - k_q)R}
$$
\n(4.18)

où l'on a posé :

<span id="page-55-4"></span>
$$
T_{q,p}^{0} = \frac{\hbar^2}{m_e^*} \left[ \psi_p(z_s) \frac{\partial \overline{\psi_q}(z)}{\partial z} \Big|_{z_s} - \overline{\psi_q}(z_s) \frac{\partial \psi_p(z)}{\partial z} \Big|_{z_s} \right]
$$
(4.19)

Dans la relation [\(4.18\)](#page-55-2), le terme  $T_{q,p}^0$  dépend uniquement des fonctions d'onde du canal et de la grille associées à leurs sous-bandes respectives (et donc de  $E_p$  et  $E_q$ ), alors que la fonction Bessel  $J_1$ dépend de l'énergie totale de la particule E (via  $k_p$  et  $k_q$ ).

#### **Taux de transition tunnel**

Connaissant les coefficients tunnel, les taux de transition tunnel associés sont calculés en utilisant la règle d'or de Fermi [\[52\]](#page-119-4). Dans le cas du couplage entre la sous-bande p du canal et une sous-bande q de la grille, ce taux de transition tunnel est donné par :

<span id="page-55-3"></span>
$$
W_{q,p}^{+} = \frac{2\pi}{\hbar} \int |T_{q,p}^{0}|^{2} \rho_{p}^{[c]}(E) \rho_{q}^{[g]}(E) f_{FD}(E) (1 - f_{FD}(E - qV_{g})) \left[ \frac{J_{1}((k_{p} - k_{q})R)}{(k_{p} - k_{q})R} \right]^{2} dE \quad (4.20)
$$

dans le cas d'un mouvement de charge du canal vers la grille, et par :

<span id="page-56-0"></span>
$$
W_{q,p}^{-} = \frac{2\pi}{\hbar} \int |T_{q,p}^{0}|^{2} \rho_{p}^{[c]}(E) \rho_{q}^{[g]}(E) \left(1 - f_{FD}(E)\right) f_{FD}(E - qV_{g}) \left[\frac{J_{1}\left((k_{p} - k_{q})R\right)}{(k_{p} - k_{q})R}\right]^{2} dE \quad (4.21)
$$

dans le cas inverse. Dans les expressions [\(4.20\)](#page-55-3) et [\(4.21\)](#page-56-0),  $\rho_p^{[c]}$  et  $\rho_q^{[g]}$  sont les densités d'états 2D du canal et de la grille [respectivement les équations [\(2.24\)](#page-32-3) et [\(4.4\)](#page-47-1)],  $f_{FD}$  est la distribution de Fermi-Dirac, et  $V_g$  est la tension appliquée à la grille. L'intégrale sur l'énergie provient du fait que, contrairement aux cas traités dans le chapitre [2,](#page-22-0) toutes les énergies d'une sous-bande du canal ou de la grille peuvent participer à un transfert de charge.

Étant donné que  $T_{q,p}^0$  ne dépend pas de l'énergie totale des charges [voir équation [4.19\]](#page-55-4), les expressions [\(4.20\)](#page-55-3) et [\(4.21\)](#page-56-0) peuvent être réécrites et le taux de transition tunnel net,  $W_{q,p} = W_{q,p}^+ - W_{q,p}^- ,$ est égal à :

<span id="page-56-1"></span>
$$
W_{q,p} = \frac{2\pi}{\hbar} |T_{q,p}^0|^2 \rho_p^{[c]} \rho_q^{[g]} \int_{\max(E_p, E_q)}^{\infty} \left( f_{FD}(E) - f_{FD}(E - qV_g) \right) \left[ \frac{J_1((k_p - k_q)R)}{(k_p - k_q)R} \right]^2 dE \quad (4.22)
$$

où l'intégrale sur l'énergie peut être effectuée numériquement en post-traitement.

Finalement, le taux de transition tunnel global des charges du canal vers la grille est défini par :

$$
W_{c \to g} = \sum_{p,q} W_{q,p} \,. \tag{4.23}
$$

#### **Courant canal / grille**

La densité de courant à travers l'épaisseur totale d'oxyde est donnée par l'expression :

$$
J_{c \to g} = \frac{q_e}{S_N'} W_{c \to g}
$$
\n
$$
\tag{4.24}
$$

où  $S'_N$  est l'aire de la surface  $S$  servant à calculer les coefficients tunnel [\(4.15\)](#page-54-2).

## **4.2.2** Implémentation dans le modèle existant

Ici encore, les modifications touchent les mêmes scripts que pour la modification précédente. La figure [4.8](#page-57-0) indique les modules impactés par l'évolution du modèle qui vient d'être décrite.

Dans le script computeWF\_CNL, une modification mineure permet de choisir le potentiel de confinement adapté soit au calcul de fonctions d'onde pour les coefficients tunnel des jonctions canal / nanocristal ou nanocristal / grille, soit au calcul des fonctions d'onde pour les coefficients tunnel canal / grille. Le même traitement est effectué dans le script computeWF\_GT.

Le script compute4m est modifié afin d'inclure un traitement spécifique à la gestion des nouvelles solutions obtenues pour les coefficients tunnel canal / grille. Le calcul de  $T_{q,p}^0$  y est  $également$  ajouté [ $équation (4.19)$  $équation (4.19)$ ].

<span id="page-57-0"></span>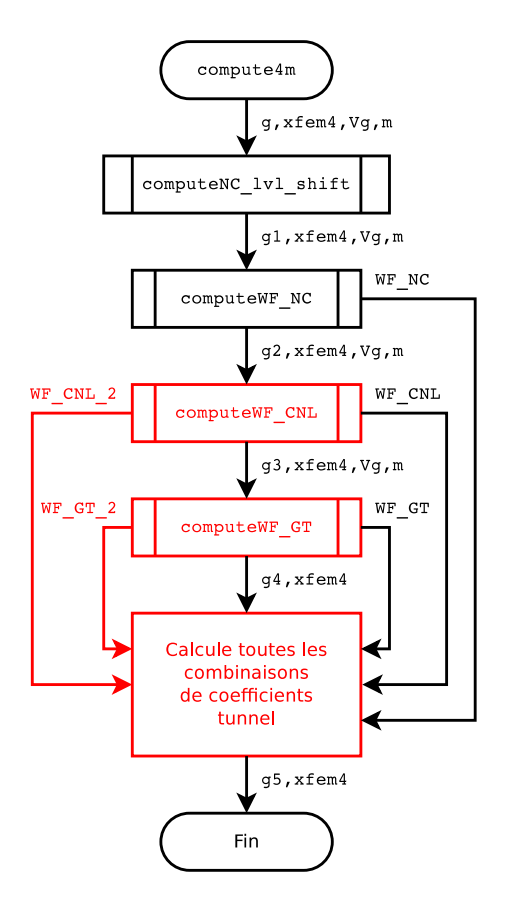

FIGURE 4.8 – *Algorithmogramme simplifie du script ´* compute4m *principalement concerne par l'introduction ´ du courant canal / grille dans le modele. Les modules ` modifiés et flux de données supplémentaires sont indiqués en rouge sur le schema. ´*

Comme indiqué plus haut, l'intégrale sur l'énergie de l'équation [\(4.22\)](#page-56-1) est essentiellement effectuée en post-traitement. C'est donc le script compute\_crt qui s'en charge et d'importantes modifications y ont été apportées afin d'accomplir cette tâche. Avec l'ajout de nouvelles grandeurs dans la structure g, le script resampling a également été modifié.

## **4.2.3** Implications sur le modèle du nanocristal unique isolé

Nous commençons par montrer dans la figure [4.9](#page-57-1) l'influence de la densité de courant canal / grille à travers différentes épaisseurs totales d'oxyde  $H$ . Comme on pouvait s'y attendre, cette densité de courant diminue lorsque l'épaisseur totale d'oxyde  $H$  augmente.

<span id="page-57-1"></span>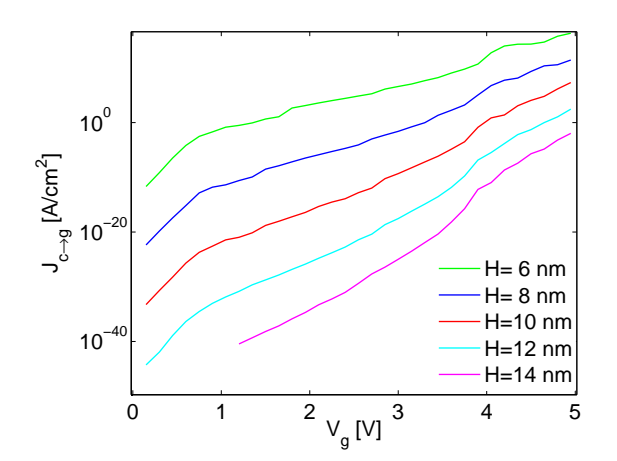

H=14 nm FIGURE 4.9 – *Densite de courant canal / grille ´ a travers diff ` erentes ´ epaisseurs totales d'oxyde ´*  $H$  *en fonction du potentiel appliqué*  $V_q$ *.* 

### Influence des transitions directes sur les caractéristiques de la mémoire

Avec l'implémentation du courant canal / grille, dans un dispositif on peut maintenant définir deux types de transitions : les transitions *via* le nanocristal (canal / nanocristal et nanocristal / grille) et les transitions directes (canal / grille). Pour évaluer l'influence de ces dernières sur les caractéristiques de la mémoire (temps de charge / décharge), nous avons comparé les densités du courant pour ces deux types de transition.

Nous avons considéré un dispositif d'épaisseur totale  $H = 9.5$  nm, avec une épaisseur tunnel  $h_1 =$ 1.5 nm. L'épaisseur d'oxyde de grille  $h_2$  ainsi que le rayon du nanocristal  $r_0$  peuvent varier. Dans la figure [4.10,](#page-58-0) nous avons tracé la densité de courant *via* le nanocristal,  $J_{nc} = J_{c \to nc} = J_{nc \to q}$ , pour trois rayons différents du nanocristal et différentes épaisseurs d'oxyde de contrôle  $h_2$  ( $h_2 = H - h_1 - 2 r_0$ ).

La densité de courant canal /grille,  $J_{c\rightarrow q}$ , est aussi représentée, mais avec un facteur d'échelle 10<sup>6</sup> parce qu'elle est très faible pour l'épaisseur totale  $H$  choisie.

Quand l'épaisseur tunnel  $h_1$  appartient à l'intervalle  $[h_2/2; h_2]$ , la signature des niveaux d'énergie du nanocristal est visible dans le courant passant *via* le nanocristal : cela correspond à la courbe pour  $r_0 = 3$  nm. Le cas limite  $h_1 = h_2/2$  correspond à la courbe pour  $r_0 = 2.5$  nm où la signature des niveaux d'énergie du nanocristal est visible seulement au-dessus de  $V_q = 4.5$  V; en-dessous de  $V_g$  < 4.5 V, c'est la signature des sous-bandes de la grille qui est identifiée. Pour  $r_0 = 2$  nm, la signature des niveaux d'énergie du nanocristal n'est pas visible et seule la signature des sous-bandes de la grille est identifiée. La densité de courant direct est très faible et aucune signature des sousbandes n'est visible.

Nous pouvons écrire une formule pour la densité de courant totale dans dispositif (courant canal / grille et courant *via* le nanocristal) :

<span id="page-58-1"></span>
$$
J_{\text{tot}} = \frac{S_{nc}}{S_{total}} J_{nc} + \frac{S_{c \to g}}{S_{total}} J_{c \to g}
$$
(4.25)

où  $S_{nc}$  est la surface projetée du nanocristal,  $S_{c\to q}$  est la surface entourant le nanocristal en soustrayant  $S_{nc}$ , et  $S_{total} = S_{nc} + S_{c\to g}$  est la surface provenant de la densité des nanocristaux dans l'oxyde ( $\sigma_{nc}$ )

<span id="page-58-0"></span>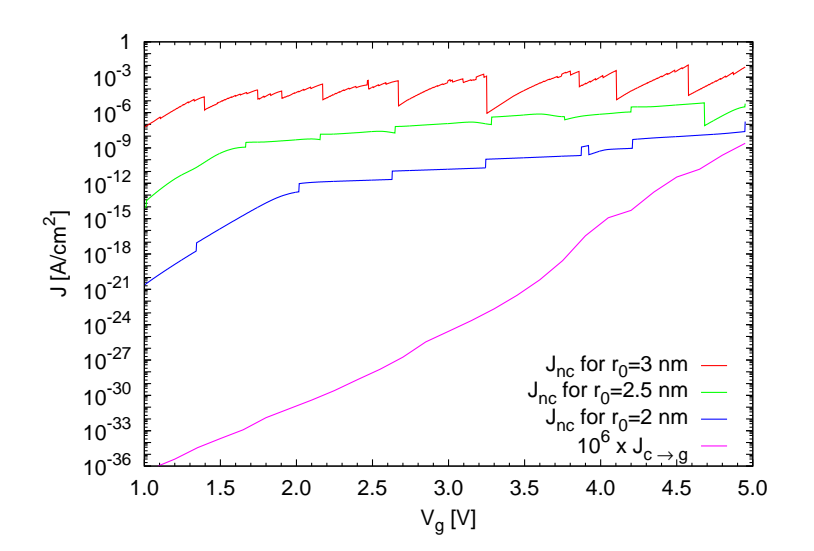

FIGURE 4.10 – *Densites du courant ´ canal / grille et du courant* via *le nanocristal, pour differents rayons du nanocristal, ´ en fonction du potentiel appliqué*  $V_q$ .

<span id="page-59-0"></span>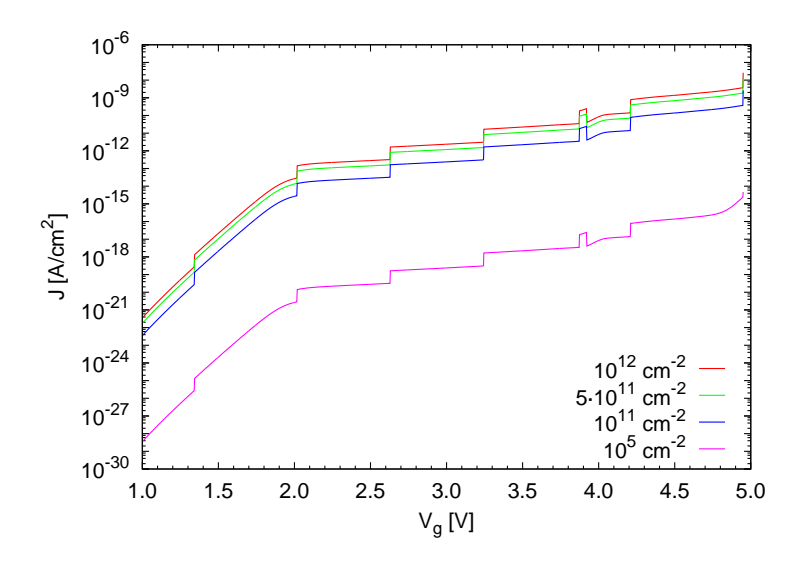

FIGURE 4.11 – *Densite de courant totale ´*  $J_{tot}$  *en fonction du potentiel appliqué*  $V_a$ *pour différentes densités de nanocristaux dans l'oxyde.*

qui est notée :

$$
S_{total} = 1/\sigma_{nc} \tag{4.26}
$$

La figure [4.11](#page-59-0) montre l'influence de la densité de nanocristaux,  $\sigma_{nc}$ , sur la densité totale du courant pour différentes tensions  $V_q$  appliquées à la grille. Nous avons pris un rayon  $r_0 = 2$  nm pour le nanocristal, cas le plus favorable pour observer l'effet du courant canal / grille (voir figure [4.10\)](#page-58-0). Dans ce cas, en diminuant la densité des nanocristaux dans l'oxyde,  $\sigma_{nc}$ , la surface utilisée dans le calcul du courant canal / grille,  $S_{c\rightarrow g} = S_{total} - S_{nc}$ , augmente.

Comme prévu par l'équation [\(4.25\)](#page-58-1), lorsque  $\sigma_{nc}$  diminue de 10<sup>12</sup> cm<sup>-2</sup> à 10<sup>11</sup> cm<sup>-2</sup>, la densité de courant totale diminue sans modification de structure : la densité de courant direct n'a pas d'effet, elle est trop faible. Elle devient plus visible au-dessus de 4.5 V pour une densité de nanocristaux trop faible pour être réaliste ( $\sigma_{nc} = 10^5 \text{ cm}^{-2}$ ).

Nous avons vu que la densité de courant canal / grille reste toujours inférieure à celle *via* le nanocristal et n'a pas d'effet sur le courant total à travers le dispositif pour des densités de nanocristaux réalistes. Parce que le temps de charge / décharge dépend seulement des taux de transition à travers la première jonction canal / nanocristal, le transfert direct n'a pas d'effet. Donc on peut dire que le transfert direct canal / grille n'a pas d'influence sur les caractéristiques électriques de la mémoire (courant total, temps de charge / décharge ) et que seuls les transferts *via* le nanocristal sont ceux qui imposent le comportement de la mémoire.

## **4.3 Bilan**

Dans ce chapitre nous avons montré les résultats du modèle amélioré. Dans le régime d'inversion  $(V<sub>g</sub> > 0)$ , la nouvelle modélisation de la grille nous permet d'optimiser la procédure de calcul introduisant des sous-bandes 2D arbitraires dans la grille métallique, dans l'intervalle pertinent pour le calcul des transferts tunnel nanocristal / grille et canal / grille. Dans le régime d'accumulation  $(V<sub>g</sub> < 0)$ , le canal et la grille sont modélisés de la même façon avec des sous-bandes 2D introduites arbitrairement.

Le courant direct canal / grille n'a finalement pas d'effet sur le courant total à travers le dispositif, ni sur les temps de charge / décharge de la mémoire, on peut donc dire qu'il n'influence pas les caractéristiques de la mémoire.

## **Chapitre 5**

# **Etude du voisinage d'un nanocristal ´**

Les chapitres précédents concernaient un modèle de nanocristal unique isolé. Afin d'introduire dans ce modèle existant un couplage électrostatique avec des nanocristaux voisins, il nous faut étudier le voisinage d'un nanocristal donné lorsque l'hypothèse de nanocristal isolé n'est plus valide, c'est à dire lorsque les nanocristaux se rapprochent.

Ce chapitre s'applique à caractériser le voisinage d'un nanocristal particulier au sein d'une couche soumise aux fluctuations géométriques issues des procédés d'élaboration discutés plus haut.

## **5.1** Généralités

Dans l'étude préliminaire au développement du modèle de nanocristal unique isolé, A.-S. Cordan *et al.* [\[45\]](#page-119-5) ont établi que le couplage électrostatique entre nanocristaux voisins pouvait être négligé pour des couches de faible densité. Avec le seuil de sensibilité utilisé alors, cela correspondait à des distances entre nanocristaux voisins supérieures à 10 nm (distances bord à bord), ou encore des densités inférieures à  $10^{12}$  particules par cm<sup>2</sup>.

Comme cela a été signalé dans le chapitre [2,](#page-22-0) une couche de nanocristaux constituant une grille flottante de mémoire présente un désordre géométrique inhérent aux procédés d'élaboration de ces couches. Par conséquent, même pour de faibles densités de nanocristaux dans la couche, des nanocristaux peuvent être suffisamment proches les uns des autres pour s'influencer mutuellement (sur le plan électrostatique en tout cas). Pour des densités supérieures, la proportion de nanocristaux ayant un couplage électrostatique augmente bien évidemment.

Pour introduire ce couplage électrostatique dans le modèle existant, il est nécessaire de connaitre la manière dont évolue le voisinage d'un nanocristal donné au sein d'une couche particulière (nombre de voisins, ...). Indépendamment de la densité de nanocristaux d'une telle couche, le désordre est caractérisé par la distribution des paramètres géométriques définissant la couche. Généralement, ces distributions sont des gaussiennes  $g(x; \mu_x, \sigma_x)$  de moyenne  $\mu_x$  et d'écart type  $\sigma_x$  autour de la moyenne d'un paramètre géométrique  $x$  (voir figure [5.1\)](#page-63-0) :

<span id="page-62-0"></span>
$$
g(x; \mu_x, \sigma_x) = \frac{1}{\sigma_x \sqrt{2\pi}} \exp\left[-\frac{(x-\mu_x)^2}{2\sigma_x^2}\right]
$$
(5.1)

<span id="page-63-0"></span>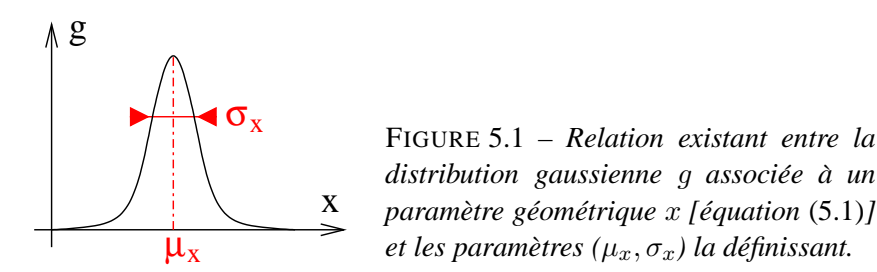

Pour les couches qui nous intéressent, nous pouvons connaitre la distribution des rayons  $r$  des nanocristaux, celle des distances b entre nanocristaux (distances bord à bord), ainsi que la distribution des distances au canal  $h_1$ .

## **5.2 Gen´ eration du voisinage d'un nanocristal ´**

Le modèle établi dans les chapitres précédents n'est pas transposable simplement à une couche de nanocristaux. La complexité du modèle ainsi que les ressources nécessaires seraient trop importantes. Néanmoins, la génération numérique d'une couche de nanocristaux réaliste n'est pas impossible. La première partie de cette section présente la méthode utilisée pour établir les premiers voisins d'un nanocristal. La seconde partie étend quant à elle cette méthode à la création d'une zone plus vaste de la couche.

## <span id="page-63-1"></span>**5.2.1 Génération d'une configuration de premiers voisins**

Les premiers voisins d'un nanocristal donné sont organisés autour de ce nanocristal comme l'illustre la figure [5.2.](#page-64-0) Comme ils appartiennent à la même couche, ils sont tous caractérisés par les mêmes distributions donnant le rayon r, les distances bord à bord b, ou bien la distance au canal  $h_1$ . Le nanocristal central se voit attribuer l'indice 0, et les voisins des indices croissants allant de 1 à  $n$ . Le nombre de voisins n varie d'une configuration `a l'autre et il n'est *a priori* pas connu.

Les distances bord à bord sont généralement obtenues par analyse d'images de couches en vue de dessus. Les distances b et  $h_1$  ne sont donc par corrélées, et la génération des premiers voisins s'établit sur la base de raisonnements géométriques 2D.

Lors de la génération d'une configuration de premiers voisins, le premier nanocristal voisin est positionné arbitrairement sur l'axe des  $x$ , les autres sont classés par ordre croissant dans le sens trigonométrique (cf. figure [5.2\)](#page-64-0). La création d'une configuration est réalisée comme suit :

- $\bullet$  On place le nanocristal central au centre du repère [aux coordonnées  $(0,0)$ ]. On tire alors son rayon  $r_0$  dans la distribution  $g(r; \mu_r, \sigma_r)$  et sa position au canal  $h_{10}$  dans la distribution  $g(h_1;\mu_{h_1},\sigma_{h_1}).$
- On place le premier nanocristal voisin à une distance bord à bord  $b_1$  du nanocristal central, sur l'axe des x, la distance  $b_1$  appartenant à la distribution  $g(b; \mu_b, \sigma_b)$ . On lui associe un rayon  $r_1$

<span id="page-64-0"></span>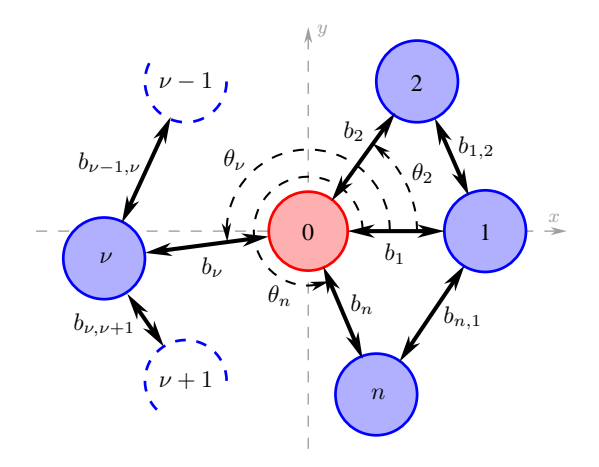

FIGURE 5.2 – *Organisation des premiers voisins autour du nanocristal central. Les differents pa- ´ ramètres caractérisant la configuration de voisins sont indiques. ´*

issu de la distribution  $g(r;\mu_r,\sigma_r),$  une distance  $h_{11}$  issue de la distribution  $g(h_1;\mu_{h_1},\sigma_{h_1}),$  et un angle  $\theta_1 = 0$ .

- Pour placer le deuxième nanocristal voisin, on tire dans la distribution des distances bord à bord deux distances :  $b_2$  séparant le nanocristal du nanocristal central, et  $b_{1,2}$  séparant le nanocristal du premier nanocristal voisin. Là encore on lui associe un rayon  $r_2$  issu de la distribution  $g(r; \mu_r, \sigma_r)$  et une distance  $h_{12}$  issue de la distribution  $g(h_1; \mu_{h_1}, \sigma_{h_1})$ . Connaissant les deux premiers voisins, on peut calculer l'angle  $\theta_2$  que forment leurs deux centres avec le nanocristal central.
- Pour placer le  $\nu$ -ième nanocristal voisin, on tire dans la distribution des distances bord à bord les distances  $b_{\nu}$  séparant le nanocristal  $\nu$  du nanocristal central, et  $b_{\nu-1,\nu}$  séparant le nanocristal ν du nanocristal voisin  $\nu$  – 1. On lui associe un rayon  $r_\nu$  issu de la distribution  $g(r;\mu_r,\sigma_r)$  et une distance  $h_{1\nu}$  issue de la distribution  $g(h_1; \mu_{h_1}, \sigma_{h_1})$ . Connaissant les voisins  $\nu - 1$  et  $\nu$ , on peut calculer l'angle que forment leurs deux centres avec le nanocristal central et calculer  $\theta_{\nu}$ .

Les grandeurs définies ci-dessus sont précisées pour plus de clarté sur la figure [5.2.](#page-64-0)

Le remplissage de la configuration s'arrête lorsqu'il n'est plus possible de compléter le secteur angulaire restant avec un nouveau nanocristal dont les caractéristiques appartiendraient aux distributions de dimensions déjà citées, ou si le n-ième nanocristal voisin est séparé du premier nanocristal voisin d'une distance  $b_{n,1}$  compatible avec la distribution  $g(b; \mu_b, \sigma_b)$ , c'est à dire si  $b_{n,1} \in [\mu_b - 4 \sigma_b, \mu_b + 4 \sigma_b].$ 

 $\hat{A}$  la fin de ce protocole, une configuration de nanocristaux voisins d'un nanocristal central est réalisée : la configuration est constituée des rayons  $\{r_\nu\}_{\nu\in[0;n]},$  des distances bord à bord  $\{b_1, b_\nu, b_{\nu-1,\nu}, b_{n,1}\}_{\nu \in [2;n]}$ , et des distances au canal  $\{h_{1\nu}\}_{\nu \in [0;n]}$ . Des exemples de configurations ainsi obtenues sont regroupés sur la figure [5.3,](#page-65-0) pour différentes tailles de nanocristal central. On peut y constater la grande variété de voisinages possibles.

<span id="page-65-0"></span>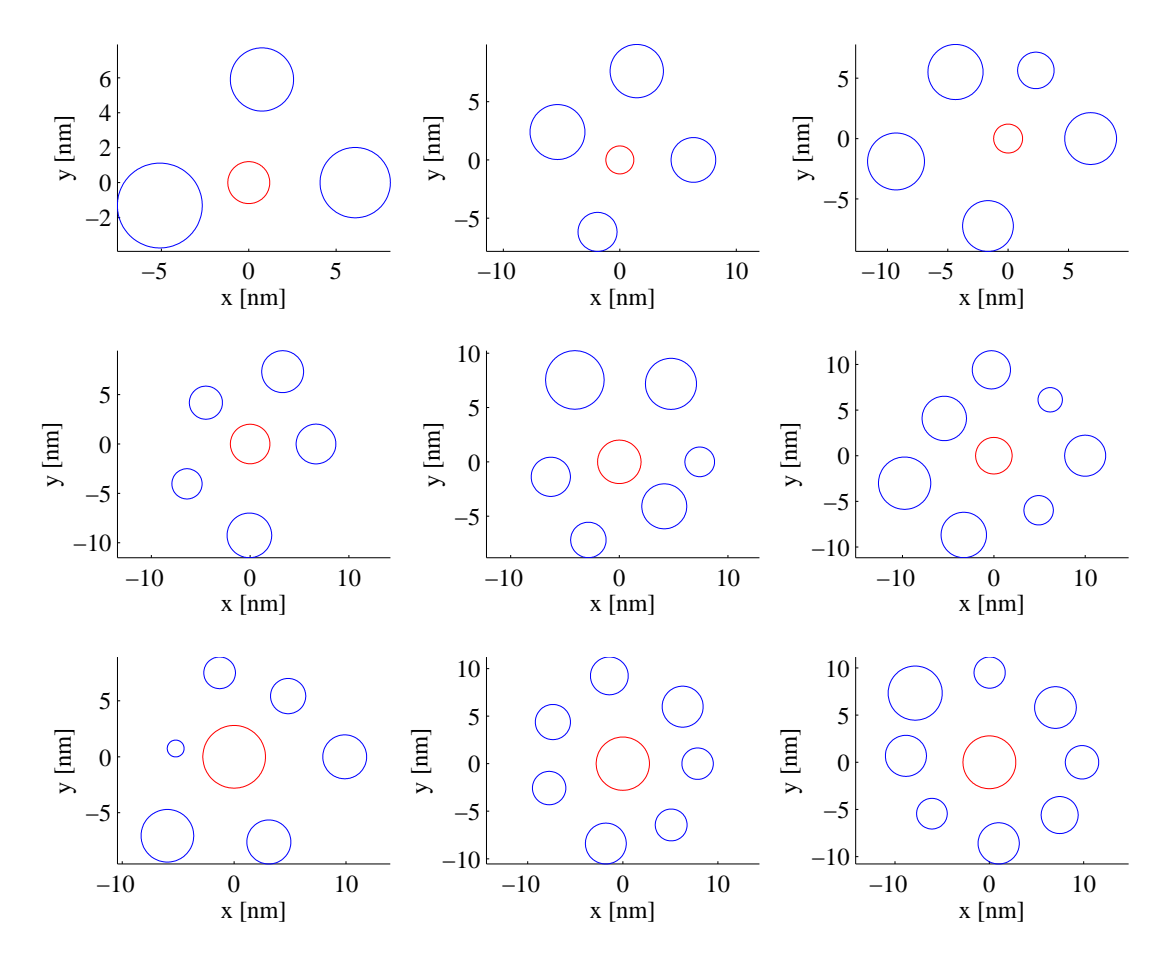

FIGURE 5.3 – *Exemple de configurations de nanocristaux premiers voisins d'un nanocristal central. Les rayons du nanocristal central sont identiques pour chaque ligne, et varient d'une ligne a l'autre. `*

## **5.2.2 Génération d'une couche de nanocristaux**

La génération d'une couche de nanocristaux est basée sur le même principe que la génération d'une configuration de nanocristaux voisins de premier ordre.

Une fois la configuration de voisins de premier ordre générée, chaque voisin nouvellement créé (les nanocristaux 1 à  $n$  sur la figure [5.2\)](#page-64-0) va être considéré comme le centre d'une nouvelle configuration. Leurs voisins déjà existants sont identifiés et ordonnés selon les mêmes règles que le cas précédent, et de nouveaux nanocristaux sont générés dans l'espace restant libre selon le même protocole que celui décrit ci-dessus.

Le processus peut être répété avec les nouveaux nanocristaux jusqu'à ce que la couche ait atteint la taille souhaitée. Sur la figure [5.4](#page-66-0) nous montrons un exemple d'une couche de 100 nanocristaux générés aléatoirement autour d'un nanocristal central situé aux coordonnées (0,0).

## **5.3 Analyse du voisinage d'un nanocristal**

Pour générer des configurations de nanocristaux premiers voisins, nous avons choisi des rayons de nanocristaux correspondant à une distribution gaussienne de moyenne  $\mu_r = 2$  nm et d'écart type  $\sigma_r = 0.4$  nm. Le positionnement des nanocristaux par rapport au canal, la distance  $h_1$ , est associé à

<span id="page-66-0"></span>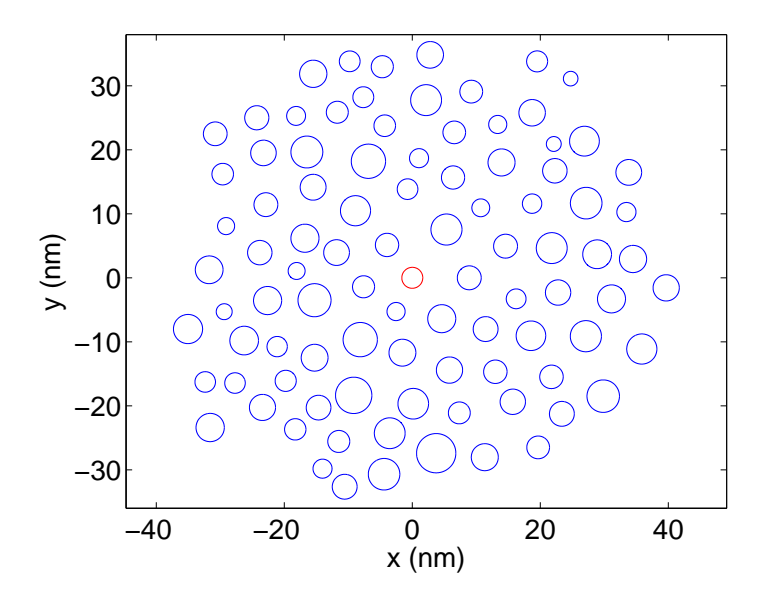

FIGURE 5.4 – *Exemple d'une couche de 100 nanocristaux gen´ er´ es al ´ eatoirement autour d'un nanocristal ´ central (repéré en rouge) situé aux coordonnées (0,0).* 

une moyenne  $\mu_{h_1} = 2.5$  nm et à un écart type  $\sigma_{h_1} = 0.5$  nm.

Pour avoir une influence électrostatique entre les nanocristaux, les distances bord à bord doivent être faibles, inférieures à la distance pour laquelle les interactions entre les nanocristaux ont été négligées (*i.e.* b ∼ 10 nm [\[45\]](#page-119-5)). Par conséquent nous avons choisi une distribution de distances bord à bord entre les nanocristaux correspondant à une moyenne  $\mu_b = 3.7$  nm et à un écart type  $\sigma_b = 0.9$  nm.

<span id="page-66-1"></span>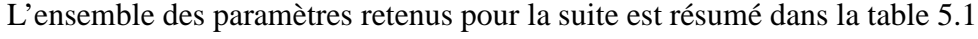

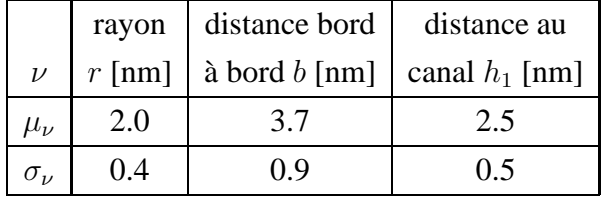

TABLE 5.1 – *Valeurs des moyennes*  $\mu_{\nu}$  *et écarts types*  $\sigma_{\nu}$  *utilisés dans la suite pour les distributions definissant les rayons, distances bord ´ a bord, et ` distances au canal d'une couche de nanocristaux.*

### **5.3.1 Verification des configurations de premiers voisins ´**

La génération d'une configuration de nanocristaux premiers voisins se fait en tirant aléatoirement les paramètres  $r$ ,  $b$ , et  $h_1$  à partir des distributions gaussiennes les caractérisant, respectivement  $g(r; \mu_r, \sigma_r)$ ,  $g(b; \mu_b, \sigma_b)$ , et  $g(h_1; \mu_{h_1}, \sigma_{h_1})$ . La condition d'arrêt utilisée lors de la génération de la configuration peut éventuellement fausser la statistique initiale. Il faut donc vérifier que les distributions initiales (énumérées ci-dessus) ne sont pas trop modifiées.

Afin d'effectuer cette vérification, nous générons un grand nombre de configurations ( $10^6$  dans le cas présent) et établissons la statistique d'apparition des valeurs de rayons, distances bord à bord, et distances au canal pour les comparer aux statistiques théoriques. Les figures [5.5](#page-67-0) à [5.6](#page-67-1) résument ces données.

La figure [5.5](#page-67-0) montre les histogrammes donnant les fréquences d'apparition des valeurs des

<span id="page-67-0"></span>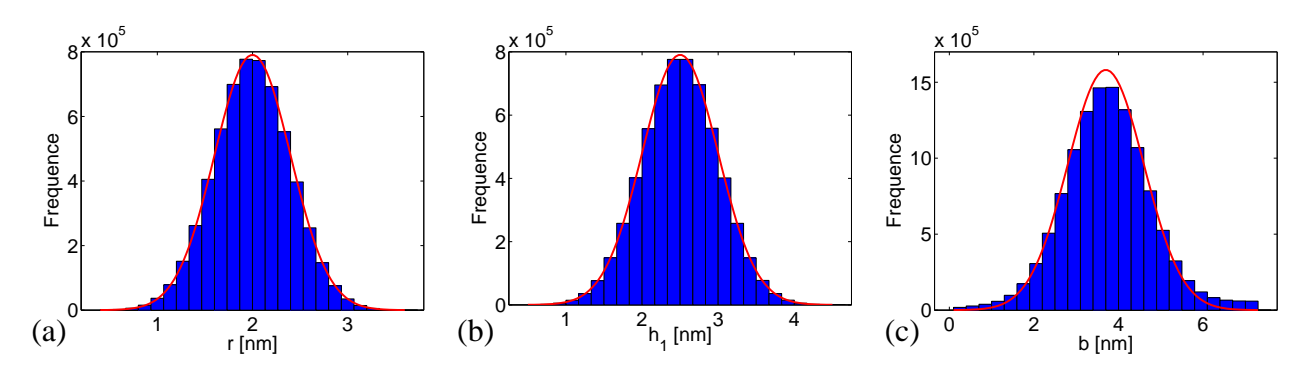

FIGURE 5.5 – *Comparaison des frequences d'apparition effectives (barres bleues) et fr ´ equences d'apparition ´ théoriques attendues (courbes rouge), pour les valeurs des différents paramètres caractérisant*  $10^6$ *configurations de premiers voisins : (a) pour les rayons de nanocristaux* r*, (b) pour les distances au canal*  $h_1$ , et (c) pour les distances bord  $\hat{a}$  bord  $\hat{b}$ .

paramètres caractéristiques des configurations générées selon la méthodologie de la section [5.2.1.](#page-63-1) Les barres bleues représentent les occurrences effectives (issues des tirages), alors que les courbes rouges indiquent les fréquences théoriques attendues d'après les distributions initiales. Pour le rayon r et la distance au canal  $h_1$ , l'accord avec la théorie est très bon (figures [5.5a](#page-67-0) et [5.5b](#page-67-0)). Par contre, comme on s'y attendait, l'accord est moins bon avec les distances bord à bord b (figure [5.5c](#page-67-0)), mais reste néanmoins satisfaisant.

Comme annoncé plus haut, on s'attend à ce que le désaccord provienne de la condition d'arrêt utilisée lors de la génération des configurations. Pour vérifier ce point, on retire les distances  $b_{n,1}$  de l'ensemble des distances bord à bord générées (*i.e.* {b<sub>1</sub>, b<sub>v</sub>, b<sub>v−1,v</sub>, b<sub>n,1</sub>}<sub>v∈[2;n</sub>]), et ceci pour l'ensemble des 10<sup>6</sup> configurations. L'histogramme obtenu dans ces conditions se trouve sur la figure [5.6a](#page-67-1), alors que l'histogramme associé aux seules distances  $b_{n,1}$  se trouve sur le figure [5.6b](#page-67-1). Il est clairement visible que l'ensemble des distances bord à bord suit bien la distribution  $g(b; \mu_b, \sigma_b)$  et que seul  $b_{n,1}$ ne s'y plie pas.

<span id="page-67-1"></span>Nous estimons que l'erreur introduite par la mauvaise statistique associée à  $b_{n,1}$  n'est pas trop grave, et reste dans la limite des erreurs qui peuvent être obtenues lors de la détermination expérimentale de la distribution  $g(b; \mu_b, \sigma_b)$ . Les configurations de nanocristaux premiers voisins

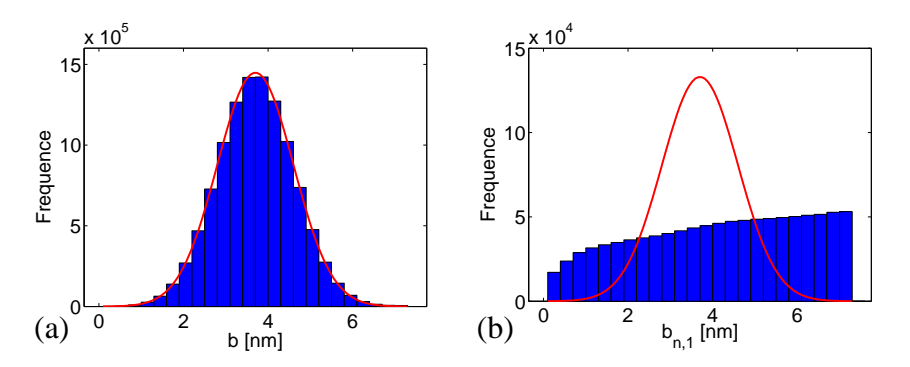

FIGURE 5.6 – *Comparaison des fréquences d'apparition effectives (barres bleues) et fréquences d'apparition theoriques attendues (courbes rouge), pour les valeurs des di ´ stances bord a bord `* b*, (a) lorsque les distances*  $b_{n,1}$  *sont retirées de l'ensemble des distances bord à bord générées, (b) lorsque seules les distances*  $b_{n,1}$  *sont*  $considerées.$ 

<span id="page-68-0"></span>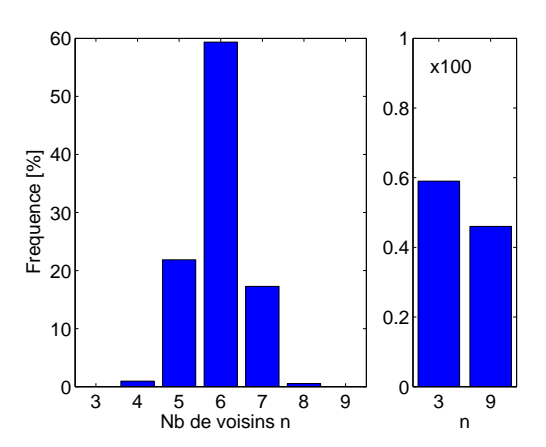

FIGURE 5.7 – *Histogrammes donnant les frequences ´ d'apparition du nombre de voisins* n *dans les configurations générées.* À droite, un zoom pour les *nombres de voisins ayant de faibles occurrences.*

utilisées dans la suite de ce manuscrit sont donc bien issues du protocole décrit à la section [5.2.1.](#page-63-1)

## **5.3.2 Nombre de nanocristaux voisins**

Comme on a pu le voir sur la figure [5.3,](#page-65-0) le nombre de voisins du nanocristal central fluctue d'une configuration à l'autre. Grâce aux  $10^6$  configurations générées pour les besoins de la section précédente, il est possible de déterminer les fréquences d'apparition du nombre de voisins  $n$ . La figure [5.7](#page-68-0) présente ces résultats.

On constate sur la figure [5.7](#page-68-0) que les configurations majoritaires sont celles ayant 5, 6 et 7 nanocristaux voisins. Ces configurations représentent à elles seules 98.6 % des cas rencontrés. 59.4 % des configurations possèdent 6 nanocristaux voisins, c'est le nombre de voisins obtenu pour des arrangements de sphères homogènes. On s'éloigne du cas idéal de par l'existence de fluctuations aussi bien sur la taille des nanocristaux que sur la distance bord à bord les séparant. Les configurations à 5 et 7 voisins représentent quant à elles respectivement 21.9 % et 17.3 % des cas rencontrés.

Ces résultats correspondent au cas général où le nanocristal central a un rayon qui suit la distribution  $g(r; \mu_r, \sigma_r)$ . Néanmoins, la répartition du nombre de voisins dans les configurations est sensible à la taille du nanocristal central, comme on peut le voir sur la figure [5.8](#page-68-1) pour laquelle on a établi les fréquences d'apparition du nombre de voisins  $n$ , pour différents rayons du nanocristal central  $r_0$ .

<span id="page-68-1"></span>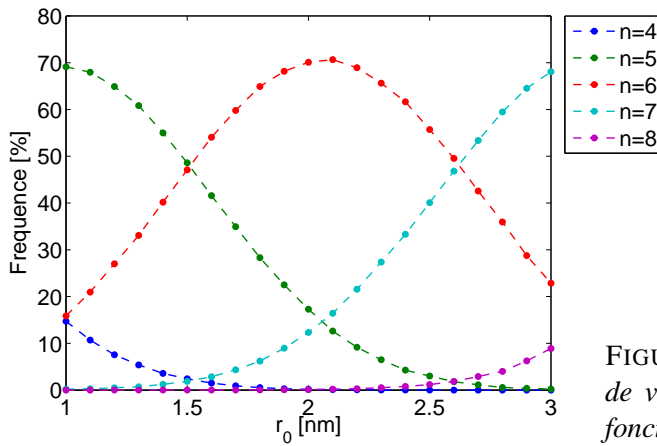

FIGURE 5.8 – *Frequences d'apparition du nombre ´ de voisins* n *dans les configuration gen´ er´ ees, en ´ fonction de la taille*  $r_0$  *du nanocristal central.* 

Le nombre de voisins majoritaires passe progressivement de 5 pour un rayon de nanocristal central très faible, à 6 pour la zone où le rayon central est proche de la moyenne  $\mu_r$  de la distribution de rayons, pour finalement finir à 7 pour les gros nanocristaux. Généralement la prise en compte de trois valeurs distinctes du nombre de voisins  $n$  suffit pour représenter plus de 95 % des configurations tirées. Dans les zones où l'on passe d'un cas majoritaire à un autre, quatre valeurs du nombre de voisins sont requises (autour de  $r_0 = 1.5$  nm et  $r_0 = 2.6$  nm, voir figure [5.8\)](#page-68-1).

Compte tenu de la répartition des rayons dans la distribution  $g(r; \mu_r, \sigma_r)$  utilisée (voir figure [5.5a](#page-67-0)), et en accord avec les données de la figure [5.7,](#page-68-0) nous nous limiterons dans les chapitres suivants à des configurations ayant entre 5 et 7 voisins.

**Remarque sur les modèles théoriques existants** On peut noter que certains modèles, utilisant comme géométrie un parallélépidède avec des conditions aux limites périodiques [\[25,](#page-117-0)[35–](#page-118-0)[38,](#page-118-1)[51\]](#page-119-6), considèrent implicitement un environnement ordonné constitué de quatre voisins. Or l'histogramme de la figure [5.7](#page-68-0) montre qu'un voisinage limité à quatre nanocristaux n'est de loin pas le plus représentatif (moins de 1 % d'occurence).

## **Chapitre 6**

# **Couplage electrostatique avec les ´ nanocristaux voisins**

Jusqu'à présent, le modèle considéré ne prend aucun couplage inter-nanocristaux en compte. Dans ce chapitre, nous allons introduire l'influence électrostatique entre les nanocristaux, et la définir plus précisément. Les deux chapitres suivants (chapitres [7](#page-78-0) et [8\)](#page-92-0) traiteront respectivement de l'influence des nanocristaux voisins vides et chargés.

## **6.1 Mise en place du probleme `**

On cherche un moyen d'introduire dans le modèle de nanocristal unique isolé le couplage ´electrostatique existant entre un nanocristal donn´e, appel´e nanocristal central, et son voisinage direct (les nanocristaux premiers voisins). Nous ne nous intéressons pas ici au modèle complet donnant les différents couplages associés aux jonctions du système. Nous nous limitons au seul couplage ´electrostatique et `a ses effets sur le nanocristal central, et donc sur l'´etat des porteurs s'y trouvant (fonctions d'onde et énergies).

Dans ces conditions, le système à modéliser pour appréhender les effets du couplage  $\acute{e}$ lectrostatique peut être simplifié par rapport au cas du modèle du nanocristal unique isolé. Il sera donc possible, dans une certaine mesure, de réaliser des simulations tridimensionnelles correspondant au cas réel des voisinages générés au chapitre précédent, et d'essayer d'extraire les informations requises pour une implémentation des effets électrostatiques dans le modèle initial.

## **6.1.1 Utilisation d'un canal "metallique" ´**

Dans le modèle de nanocristal unique isolé, le canal semiconducteur requiert une proportion importante des ressources utilisées pour la détermination du potentiel électrostatique de la structure (extension géométrique importante, maillage conséquent, non linéarité de l'équation à résoudre — voir chapitres [2](#page-22-0) et [3\)](#page-36-0). Mais au final, si l'on ne cherche pas à déterminer les états des porteurs s'y trouvant, le canal ne fait qu'absorber une partie de la tension appliquée au dispositif : l'isolant voit en

fait une tension effective  $V_q - V_s$  (où  $V_s$  est la tension à l'interface canal / isolant). Cette propriété est couramment utilisée dans la modélisation des transistors MOSFET.

Dans notre cas, la présence de nanocristaux semiconducteurs dans l'isolant modifie le potentiel à l'interface : en toute rigueur il n'est plus constant. Néanmoins, si l'on peut négliger cette variation, le canal peut être remplacé par un conducteur idéal porté à un potentiel  $V_s$ , ce qui réduit considérablement la complexité du système à modéliser en 3D.

Dans la suite,  $V_{es}(\vec{r})$  fera référence au potentiel électrostatique issu du calcul avec un canal semiconducteur, et  $\widetilde{V_{es}}(\vec{r})$  à celui associé à un canal considéré comme un conducteur idéal.

Sur la figure [6.1a](#page-71-0) on a représenté, dans la zone inter-électrodes, un exemple de carte du potentiel électrostatique  $V_{\text{es}}$  associé à un nanocristal unique isolé. Le nanocristal de 2 nm de rayon est placé à 2 nm du canal et il est soumis à une tension de grille  $V_q = 5$  V : on voit clairement l'influence du changement de constante diélectrique entre le nanocristal et l'isolant. La carte du potentiel  $V_{es}$ n'est pas représentée car elle diffère peu, à première vue, de celle de  $V_{\text{es}}$ . Néanmoins, afin de mieux appréhender ces écarts, on a calculé l'erreur relative entre les deux approches :

<span id="page-71-1"></span>
$$
\delta V_{\rm es} \equiv (V_{\rm es} - V_{\rm es})/V_{\rm es} \,. \tag{6.1}
$$

Le résultat du calcul est tracé sur la figure [6.1b](#page-71-0) où l'erreur est exprimée en pourcentage. Pour plus de clarté, la figure [6.2](#page-72-0) reprend les variations de cette erreur le long de quatre coupes parallèles au canal, pour  $z = 0$  nm, 2 nm, 4 nm, et 6 nm.

<span id="page-71-0"></span>On observe que les modifications apportées par l'utilisation dans notre système d'un conducteur idéal à la place d'un canal semiconducteur sont faibles, inférieures à  $1\%$  de variation pour la

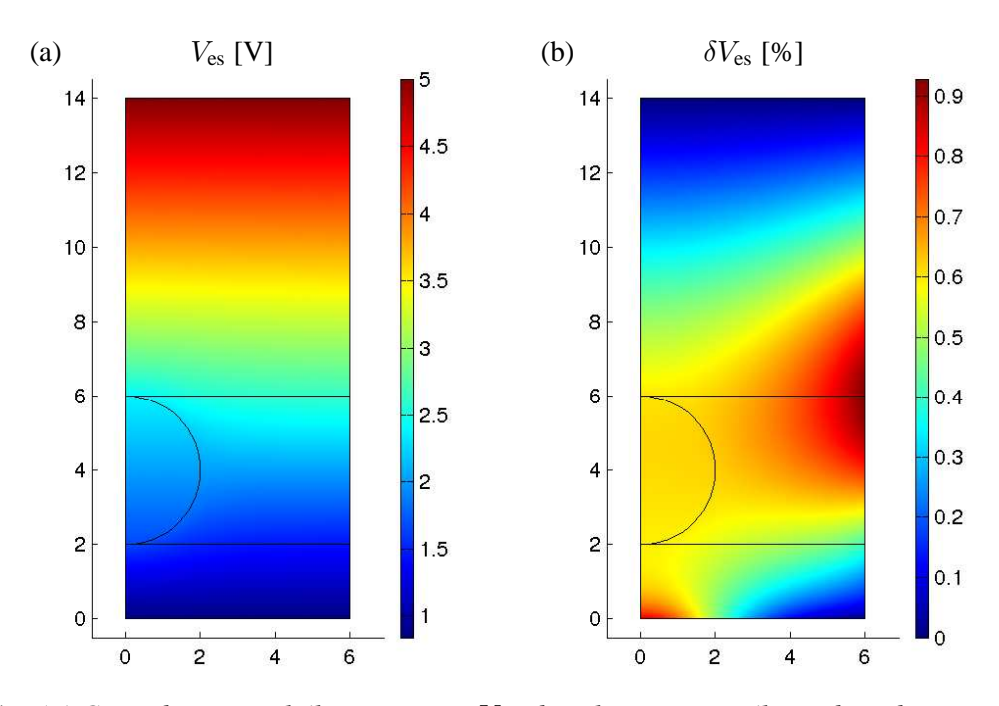

FIGURE 6.1 – *(a) Carte du potentiel electrostatique ´* V*es, dans la zone inter-electrodes, obtenue avec le mod ´ ele ` du nanocristal unique isole. (b) Erreur relative ´* δV*es entre les potentiels obtenus avec un canal semiconducteur ou consider´ e comme conducteur id ´ eal [ ´ equation ´* [\(6.1\)](#page-71-1)*]. Le nanocristal central a un diametre de `* 4 *nm et il est situe´ a`* 2 *nm du canal. Une tension de* 5 *V est appliquee´ a la grille. `*
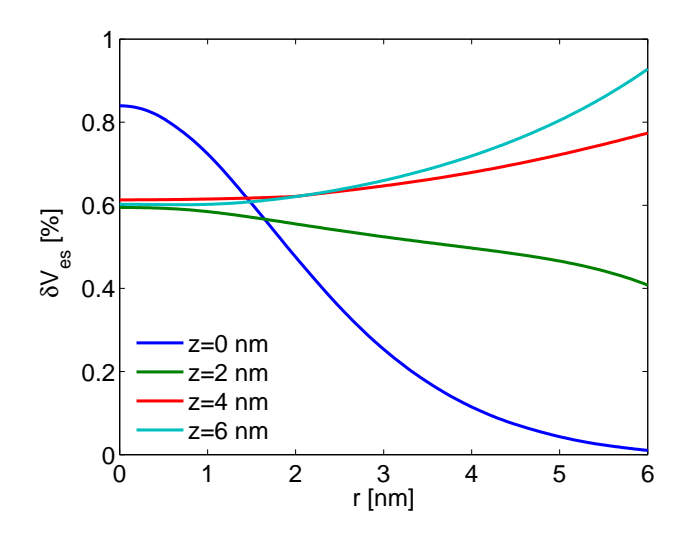

FIGURE 6.2 – *Coupes de l'erreur relative* δV*es present ´ ee´ a la figure [6.1b](#page-71-0), pour diverses positions ` par rapport au canal. Les coupes sont paralleles au ` canal.*

configuration particulière de la figure [6.1.](#page-71-0) Le même type de calcul a été mené pour différents paramètres du nanocristal central ( $r_0$  et  $h_1$ ) : l'erreur relative  $\delta V_{\text{es}}$  est généralement inférieure à 3 %, et la variation est maximale le long de l'interface canal / isolant.

Les calculs discutés ci-dessus ont été effectués pour une tension de grille de 5 V, qui est généralement la tension maximale utilisée dans le modèle. Pour des tensions plus faibles, l'écart entre les deux approches est bien moindre. Les valeurs des écarts données plus haut correspondent donc bien aux maxima des variations attendues.

Compte tenu du faible écart entre les deux approches discutées ici, on considère que l'on peut remplacer le canal semiconducteur par un conducteur idéal pour étudier l'influence électrostatique du voisinage d'un nanocristal central. Dans la suite, le nanocristal étudié ainsi que son voisinage de nanocristaux (cf. chapitre [5\)](#page-62-0) seront placés dans un volume 3D délimité verticalement par des conducteurs idéaux.

### **6.1.2** Description du modèle tridimensionnel utilisé

L'évaluation des effets du couplage électrostatique entre le nanocristal central et les nanocristaux premiers voisins est réalisée grâce aux possibilités 3D du logiciel COMSOL Multiphysics  $TM$ . cette section décrit les grandes lignes de la modélisation. Dans la suite de ce chapitre, on fera référence au modèle présent sous la terminologie "modèle 3D".

### $G$ **éométrie utilisée**

Conformément à ce qui a été annoncé précédemment, les configurations de premiers voisins envisagées (dont certaines générées d'après le protocole du chapitre [5\)](#page-62-0) sont placées dans un volume 3D (un parallélépipède ou un cylindre vertical) dont les faces supérieure et inférieure sont associées à des conducteurs idéaux. Les limites latérales du volume 3D sont placées suffisamment loin de la zone active pour ne pas perturber les résultats par des effets de périodicité non désirés.

La figure [6.3](#page-73-0) présente un exemple de géométrie utilisée dans la suite. La sphère rouge indique le nanocristal central, les nanocristaux voisins figurent en bleu. Le cylindre a l'épaisseur de la couche

<span id="page-73-0"></span>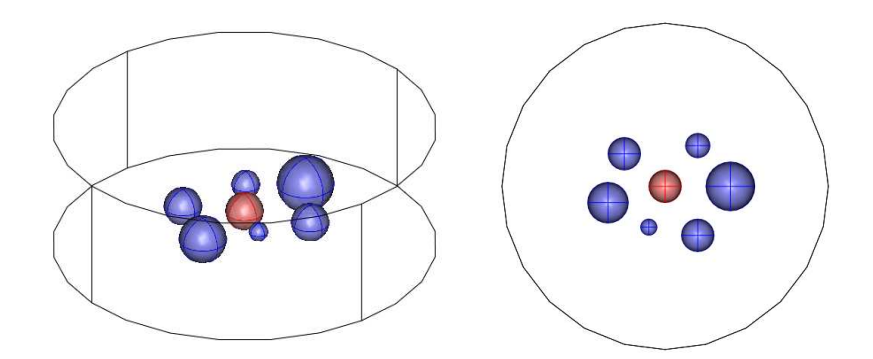

FIGURE 6.3 – *Exemple de geom ´ etrie 3D utilis ´ ee pour l' ´ etude du couplage ´ electrostatique entre le nanocristal ´ central (en rouge) et ses premiers voisins (en bleu). A gauche une vue de 3/4, ` a droite une vue de dessus de la ` meme configuration. ˆ*

d'isolant et un rayon variable afin de s'assurer qu'il n'induit pas d'effet sur la zone active constituée des nanocristaux. Ici le rayon est arbitrairement petit afin de voir clairement les nanocristaux.

Le maillage de la géométrie est effectué à l'aide de tétraèdres. Il est relativement fin dans les nanocristaux et autour de la zone active pour aller progressivement vers des mailles plus grossières vers l'extérieur du cylindre. En effet, comme on va le voir dans le paragraphe suivant, il doit satisfaire aux contraintes de résolution à la fois de l'équation de Poisson dans l'ensemble du cylindre et de l'équation de Schrödinger dans les nanocristaux.

### **Les** équations du problème

Le potentiel électrostatique  $\widetilde{V_{es}}$  dans l'ensemble du système peut être obtenu en résolvant l'équation de Poisson :

<span id="page-73-1"></span>
$$
\vec{\nabla} \cdot \left[ \varepsilon_r \vec{\nabla} \widetilde{V}_{\rm es}(\vec{r}) \right] = -\frac{q_e}{\varepsilon_0} \sum_{\nu=1}^n \delta_\nu \left| \varphi_0^{[\nu]}(\vec{r}) \right|^2 \tag{6.2}
$$

où  $q_e$  est la charge électronique élémentaire,  $\varepsilon_0$  est la permittivité du vide et  $\varepsilon_r$  la permittivité relative de l'environnement. Cette dernière vaut  $\epsilon_r = \epsilon_{\text{Si}}$  dans l'espace occupé par les nanocristaux de silicium et  $\epsilon_r = \epsilon_{SiO_2}$  dans l'isolant constitué de SiO<sub>2</sub>. Le second membre de [\(6.2\)](#page-73-1) n'est autre que la densité volumique de charge issue des n fonctions d'onde,  $\{\varphi_0^{[\nu]} \}$  $_{0}^{[\nu]}(\vec{r})\big\}$  $_{\nu \in [1;n]}$ , associées à l'état fondamental des nanocristaux premiers voisins. Dans ce second membre,  $\delta_{\nu}$  prend la valeur 0 ou 1 selon que le nanocristal  $\nu$  est vide ou non.

Les fonctions d'onde de l'état fondamental des nanocristaux (aussi bien le nanocristal central que ses premiers voisins) sont obtenues en résolvant l'équation de Schrödinger stationnaire suivante :

<span id="page-73-2"></span>
$$
\frac{-\hbar^2}{2}\vec{\nabla}\cdot\left(\frac{1}{m_e^*}\vec{\nabla}\,\varphi_0^{[\nu]}(\vec{r})\right) + \left[V_{\text{conf}}^{[\text{nc},\nu]}(\vec{r}) - q_e\widetilde{V}_{\text{es}}(\vec{r})\right] = E_0^{[\nu]}\varphi_0^{[\nu]}(\vec{r})\,, \qquad \nu \in [0; n] \tag{6.3}
$$

où  $m_e^*$  est la masse effective de l'environnement,  $V_{\text{conf}}^{[\text{nc},\nu]}$  est l'énergie potentielle de confinement du nanocristal  $\nu$  issue des discontinuités de la structure de bande des différents matériaux (cf. chapitre [2\)](#page-22-0).  $E_0^{[\nu]}$ <sup>[ $\nu$ ]</sup> est l'énergie du niveau fondamental associée au nanocristal ν. Conformément aux notations introduites dans le chapitre [5,](#page-62-0) le nanocristal central correspond au cas  $\nu = 0$ .

### **Etapes de calcul ´**

Selon l'information recherchée à l'aide du modèle 3D, les étapes de calcul peuvent différer. Afin de maintenir un maillage constant pour une configuration de voisins donnée, on travaille avec une même géométrie, que l'on s'intéresse au cas du nanocristal central isolé ou entouré de nanocristaux vides ou chargés. Par conséquent, on adapte les équations  $(6.2)$  et  $(6.3)$  aux divers cas rencontrés :

• Dans le cas du nanocristal central isolé (sans voisinage), on remplace la valeur de la permittivité relative des nanocristaux voisins par celle de l'isolant. Ainsi il n'y a pas de changement de diélectrique dans le voisinage du nanocristal central, même si les sous-domaines associés aux nanocristaux voisins sont bien présents. Les fonctions d'onde des voisins ne sont pas résolues, par conséquent les valeurs des  $\{\delta_\nu\}_{\nu \in [1;n]}$  sont toutes nulles dans l'équation [\(6.2\)](#page-73-1).

En ce qui concerne l'état fondamental du nanocristal central, qui servira de référence dans la suite, il est obtenu en résolvant l'équation [\(6.3\)](#page-73-2) uniquement pour  $\nu = 0$ , après avoir déterminé  $\widetilde{V_{es}}$  à l'aide de l'équation [\(6.2\)](#page-73-1).

• Dans le cas du nanocristal central avec voisinage inoccupé (les nanocristaux voisins ne sont pas chargés), la valeur de la permittivité relative des nanocristaux voisins reste celle du matériau des nanocristaux. Comme les voisins sont vides, les fonctions d'onde de ces derniers ne sont pas résolues et dans l'équation [\(6.2\)](#page-73-1) les valeurs des  $\{\delta_\nu\}_{\nu\in[1;n]}$  sont toutes nulles.

L'état fondamental du nanocristal central est obtenu en résolvant l'équation [\(6.3\)](#page-73-2) uniquement pour  $\nu = 0$ , après avoir déterminé  $\widetilde{V}_{es}$  à l'aide de l'équation [\(6.2\)](#page-73-1).

• Dans le cas du nanocristal central avec voisinage chargé, on utilise le potentiel  $\widetilde{V}_{es}$  obtenu pour des nanocristaux voisins vides comme potentiel pour déterminer l'état fondamental des fonctions d'onde des nanocristaux voisins. On résout donc l'équation [\(6.3\)](#page-73-2) pour  $\nu \in [1; n]$ .

Ensuite, selon la(les) configuration(s) de remplissage des nanocristaux voisins (choix des valeurs des  $\{\delta_{\nu}\}_{{\nu}\in[1;n]}$ , on résout l'équation [\(6.2\)](#page-73-1).

Pour finir, pour chaque configuration de remplissage envisagée, on résout l'équation [\(6.3\)](#page-73-2) pour  $\nu = 0.$ 

La comparaison des fonctions d'onde  $\varphi_0^{[0]}$  $_0^{\left[ 0\right]}$  et niveaux d'énergie  $E_0^{\left[ 0\right]}$  $_0^{\text{[0]}}$  obtenus dans chacun des cas décrits plus haut va nous permettre de distinguer les différents effets électrostatiques rencontrés et de caractériser leurs spécificités.

## **6.2 Effets du couplage electrostatique avec les voisins ´**

### **6.2.1 Couplage electrostatique ´**

La présence de nanocristaux premiers voisins (vides ou chargés) modifie le potentiel à l'intérieur et autour du nanocristal central par rapport au cas où le nanocristal est isolé. Par conséquent, les états discrets des porteurs dans le nanocristal central sont eux aussi succeptibles d'être modifiés (énergies et fonctions d'onde associées).

Afin de prendre en compte le couplage électrostatique avec les voisins, il est nécessaire d'évaluer les effets des différents cas pouvant être rencontrés. La configuration associée à un nanocristal central isolé va servir de référence pour évaluer ces effets. En raison de contraintes sur les temps de calcul, nous avons choisi d'étudier seulement le niveau d'énergie fondamental, en supposant que les autres niveaux d'énergie du nanocristal central auront le même comportement.

Les configurations possibles pour le voisinage du nanocristal central peuvent être regroupées en deux catégories : celle où les nanocristaux voisins sont tous vides, et celle où la totalité ou une partie des nanocristaux voisins est chargée.

La première catégorie correspond à l'équation [\(6.2\)](#page-73-1) sans second membre, où seul l'environnement diélectrique autour du nanocristal central change. Dans la suite on utilisera la terminologie "voisinage" diélectrique" pour distinguer ce cas.

La seconde catégorie nécessite la résolution de l'équation [\(6.2\)](#page-73-1) initiale, et la prises en compte des différentes configurations de charge d'un voisinage donné de nanocristaux (possibilités de valeurs pour  $\{\delta_{\nu}\}_{{\nu}\in{1:n}}$ ). Pour dénommer ce cas de figure, nous utiliserons la terminologie "voisinage de charge".

Compte tenu du théorème de superposition, les effets du voisinage de charge s'ajoutent aux effets du voisinage diélectrique. Dans la suite on évaluera donc les effets du voisinage diélectrique relativement au cas du nanocristal central isolé, alors que les effets du voisinage de charge seront évalués par rapport aux résultats obtenus avec le voisinage diélectrique associé.

### **6.2.2 Un exemple rapide**

Pour montrer les différentes influences du couplage électrostatique, on considère un exemple pour lequel on effectuera le calcul des trois cas présentés ci-dessus : le nanocristal central isolé, le nanocristal central entouré par trois nanocristaux vides (voisinage diélectrique), et le nanocristal central entouré par les trois nanocristaux chargés (voisinage de charge).

Par simplicité, nous considérons un cas particulier où les centres des nanocristaux (nanocristal central et nanocristaux premiers voisins) sont tous situés dans le même plan  $z = 4$  nm, plan parallèle aux deux grilles métalliques, elles-mêmes séparées de 9 nm. Les notations utilisées ici sont les mêmes que dans le chapitre précédent. La configuration est représentée sur la figure [6.4.](#page-76-0) Le nanocristal central possède un rayon  $r_0 = 2.5$  nm. Les trois nanocristaux voisins ont tous le même rayon :  $r_\nu = 3$  nm. Les distances bord à bord sont également identiques :  $b_{\nu} = 1$  nm.

Dans ce qui suit, les calculs sont menés pour une tension de grille  $V_g$  de 3 V. On détermine la fonction d'onde et l'énergie de l'état fondamental du nanocristal central lorsque ce dernier est isolé, ou en présence d'un voisinage diélectrique, ou encore en présence d'un voisinage de charge. Les énergies  $E_0^{[0]}$  $\frac{1}{0}^{[0]}$  évaluées pour l'état fondamental sont résumées dans la table [6.1,](#page-76-1) de même que les écarts d'énergie  $\Delta E_0^{[0]}$  $\frac{1}{0}$  entre voisinage diélectrique et cas isolé, et entre voisinage de charge et

<span id="page-76-0"></span>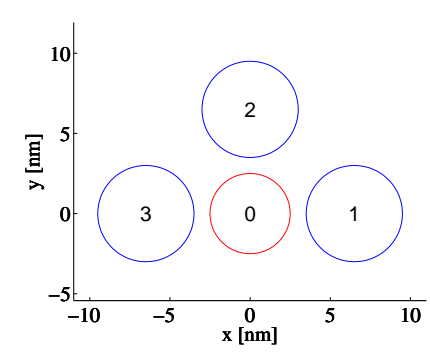

FIGURE 6.4 – *Représentation géométrique de la configuration de nanocristaux premiers*  $voisins$  étudiée.

|                                  |          | NC central :   isolé   vois. diélectrique   vois. de charge |          |
|----------------------------------|----------|-------------------------------------------------------------|----------|
| $E_0^{[0]}$ [eV]                 | $-5.289$ | $-5.261$                                                    | $-5.223$ |
| $\Delta E_0^{[0]}$ [meV] $\perp$ |          | 28.5                                                        | 37.5     |

<span id="page-76-1"></span>TABLE 6.1 – *Énergie*  $E_0^{[0]}$ <sup>[0]</sup> de l'état fondamental du nanocristal (NC) central pour les trois environnements étudiés de la configuration de la figure [6.4.](#page-76-0)  $\Delta E_0^{[0]}$ 0 *indique l'ecart en ´ energie entre chaque environnement (entre ´ voisinage diélectrique et cas isolé, et entre voisinage de charge et voisinage diélectrique).* 

voisinage diélectrique.

La figure [6.5](#page-76-2) présente les coupes des fonctions d'onde obtenues lors des calculs, selon les directions  $Oz$ ,  $Ox$  et  $Oy$ , où  $O$  est le centre du nanocristal central. On constate clairement que l'allure de la fonction d'onde change en passant du cas isolé (courbes rouges) au cas du voisinage diélectrique (courbes bleues), alors que les modifications sont plus faibles en passant du cas du voisinage diélectrique au cas du voisinage de charge (courbes vertes).

La configuration de nanocristaux voisins étant dissymétrique selon la direction  $O_y$ , on constate sur la figure [6.5c](#page-76-2) que la présence d'une charge dans le nanocristal 2 décale légèrement la fonction d'onde dans la direction opposée au nanocristal 2 (vers les  $y < 0$ ). Ce décalage de la fonction d'onde est sans doute également présent dans le cas du voisinage diélectrique, mais il est moins évident à évaluer ici. Selon la direction  $Ox$ , la configuration est symétrique et ce décalage latéral n'est pas présent (voir figure [6.5b](#page-76-2)) : le décalage de la fonction d'onde peut donc bien être attribué à l'environnement du nanocristal central.

Bien que la fonction d'onde ne change pas significativement entre le cas du voisinage diélectrique

<span id="page-76-2"></span>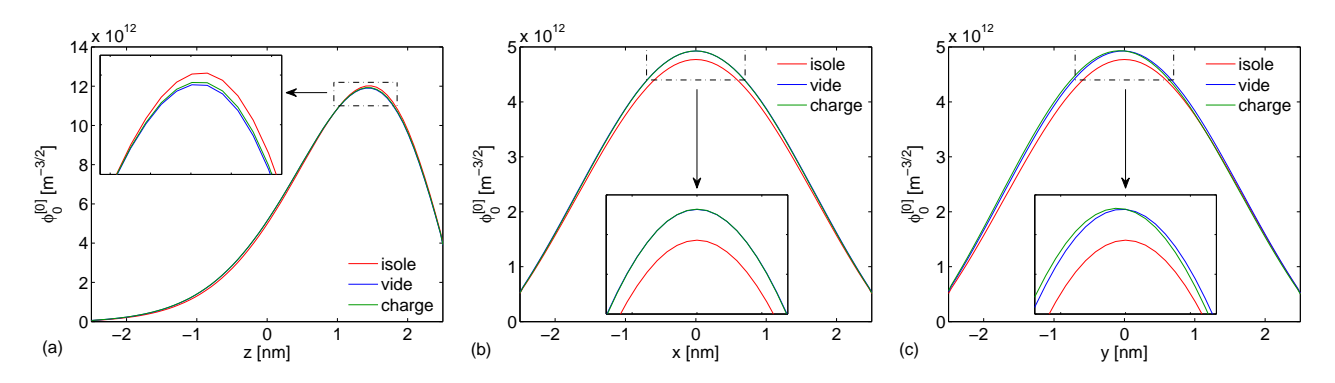

FIGURE 6.5 – *Coupes, selon les diametres, des fonctions d'onde de l' ` etat fondamental du nanocristal central ´ de rayon*  $r_0 = 2.5$  *nm pour différentes occupations de la configuration de la figure* [6.4](#page-76-0) *: (a) dans la direction* Oz*, (b) dans la direction* Ox*, et (c) dans la direction* Oy*.*

et le cas du voisinage de charge, l'énergie du niveau fondamental varie quant à elle de manière significative. En effet, la variation d'énergie observée est supérieure à celle associée au passage du cas isolé au cas de voisinage diélectrique (il y a un facteur 1.3, cf. table [6.1\)](#page-76-1).

### **6.2.3 Bilan**

La configuration choisie comme exemple ici est caricaturale, dans le sens où la distance séparant le nanocristal central des nanocristaux voisins n'est que de 1 nm. Les effets du couplage électrostatique sont donc amplifiés. Néanmoins la configuration permet de bien visualiser les effets à prendre en compte, ainsi que leur importance :

- La présence d'un voisinage diélectrique modifie de manière relativement significative la fonction d'onde du nanocristal central, de même que l'énergie qui lui est associée. Ces deux effets doivent pouvoir être reproduits par une modélisation équivalente satisfaisante.
- La présence d'un voisinage de charge modifie essentiellement l'énergie de la fonction d'onde du nanocristal par rapport à celle obtenue avec un voisinage diélectrique. Ce décalage en énergie est à reproduire en priorité, la modification de la fonction d'onde étant limitée.

Dans les deux chapitres suivants, nous allons étudier séparément l'influence du voisinage diélectrique (chapitre [7\)](#page-78-0), et l'influence du voisinage de charge (chapitre [8\)](#page-92-0).

## <span id="page-78-0"></span>**Chapitre 7**

## **Influence du voisinage dielectrique ´**

Dans ce chapitre, nous allons proposer une modélisation permettant d'inclure l'influence ´electrostatique d'un environnement de nanocristaux voisins vides. Apr`es l'analyse de quelques exemples, nous présentons le modèle qui inclut le voisinage diélectrique et nous le validons.

## **7.1 Analyse de cas particuliers**

### **7.1.1 Effets du rayon du nanocristal central**

Nous cherchons ici à établir la sensibilité du nanocristal central à la présence de nanocristaux voisins vides, en fonction de la taille du nanocristal central. Dans cette optique, nous plaçons un nanocristal vide de 3 nm de rayon à une distance bord à bord b variable d'un nanocristal central ayant un rayon  $r_0$ de 3 nm dans un premier temps, puis de 1 nm ensuite (nanocristal 1 de la figure [6.4\)](#page-76-0). Les nanocristaux sont tous les deux positionnés dans un même plan z, situé à 4 nm de l'électrode inférieure, l'électrode supérieure étant quand à elle distante de 9 nm. Dans le même temps, puisque  $b$  est variable, nous obtiendrons une information sur l'effet de la distance au nanocristal central. Les calculs qui suivent sont effectués pour une tension  $V_q$  de 3 V appliquée à l'électrode supérieure.

#### **Impact sur la fonction d'onde**

La figure [7.1](#page-79-0) résume les résultats des simulations du modèle 3D dans le cas d'un rayon central  $r_0 = 3$  nm. Comme il n'y a qu'un unique voisin présent, les variations observées sur les coupes des fonctions d'onde selon les axes  $Oz$ ,  $Ox$  et  $Oy$  sont faibles. Selon la direction  $Ox$ , le nanocristal central n'a pas un environnement symétrique. On peut observer dans la zone agrandie de la figure [7.1b](#page-79-0) le léger décalage des fonctions d'onde vers les  $x$  négatifs. Ce décalage est d'autant plus important que le nanocristal voisin est proche du nanocristal central.

Les résultats des simulations du modèle 3D dans le cas d'un rayon central  $r_0 = 1$  nm sont résumés sur la figure [7.2.](#page-79-1) Les variations des fonctions d'onde y sont difficilement identifiables (même sur la zone agrandie). En effet, le confinement étant plus fort pour de faibles rayons de nanocristaux, la fonction d'onde est moins sensible aux modifications du fond du puits de potentiel associé. Ce sont

<span id="page-79-0"></span>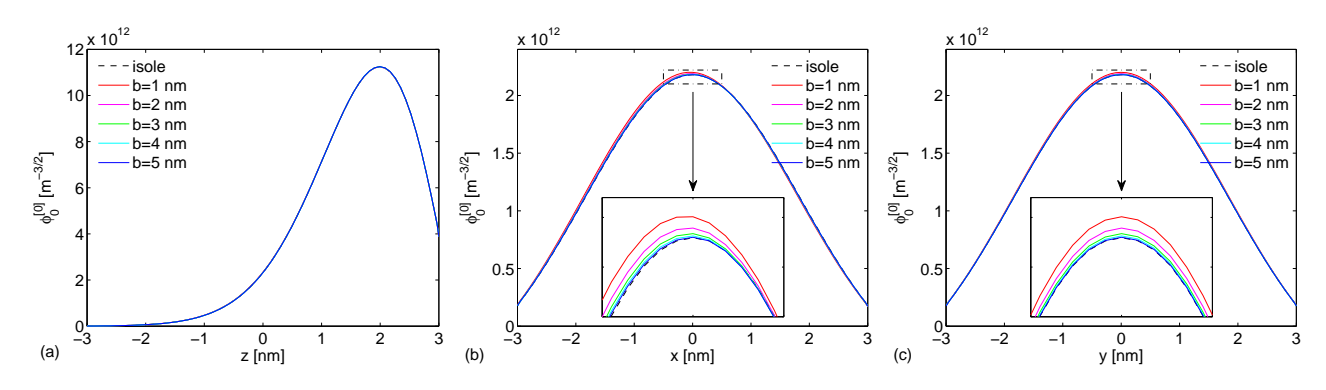

FIGURE 7.1 – *Coupes, selon les diametres, des fonctions d'onde de l' ` etat fondamental du nanocristal central ´ de rayon* r<sup>0</sup> = 3 *nm, pour differentes distances bord ´ a bord `* b *avec un nanocristal de 3 nm de rayon : (a) dans la direction* Oz*, (b) dans la direction* Ox*, et (c) dans la direction* Oy*.*

ces modifications de forme du fond du puits qui sont à l'origine des variations rencontrées dans le cas  $r_0 = 3$  nm (figure [7.1\)](#page-79-0).

Comme le montrent les figures [7.1](#page-79-0) et [7.2,](#page-79-1) les variations des fonctions d'onde sont faibles. Il est donc nécessaire de définir un critère pour évaluer ces écarts difficilement visibles. Si l'on note  $\varphi_i(\vec{r})$ la fonction d'onde  $\varphi_0^{[0]}$  $_{0}^{[0]}(\vec{r})$  obtenue dans le cas isolé [équation [\(6.3\)](#page-73-2)], et  $\varphi(\vec{r})$  la fonction d'onde  $\varphi_{0}^{[0]}$  $\mathcal{C}^{[0]}( \vec{r})$ obtenue en présence d'un voisin vide, alors nous définissons la grandeur  $\delta\varphi_i$  pour caractériser l'écart relatif par rapport à la fonction d'onde  $\varphi_i(\vec{r})$ :

<span id="page-79-2"></span>
$$
\delta\varphi_i = \max_{|\vec{r}| < r_0} \left| \frac{\varphi(\vec{r}) - \varphi_i(\vec{r})}{\varphi_i(\vec{r})} \right| \,. \tag{7.1}
$$

La figure [7.3a](#page-80-0) présente en échelle semi-logarithmique la variation de  $\delta\varphi_i$  en fonction de la distance bord à bord b entre les deux nanocristaux, pour les deux valeurs de  $r_0$  étudiées. On observe que la fonction d'onde est d'autant moins modifiée que la distance b augmente puisque  $\delta\varphi_i(b)$  est d´ecroissant : on peut retrouver ce comportement en regardant attentivement les agrandissements des figures [7.1b](#page-79-0)-c et [7.2b](#page-79-1)-c. Par ailleurs, comme on l'a précisé plus haut, on retrouve bien le fait que le nanocristal de petit rayon est moins sensible au couplage avec un nanocristal voisin vide que ne l'est le nanocristal de grand rayon.

<span id="page-79-1"></span>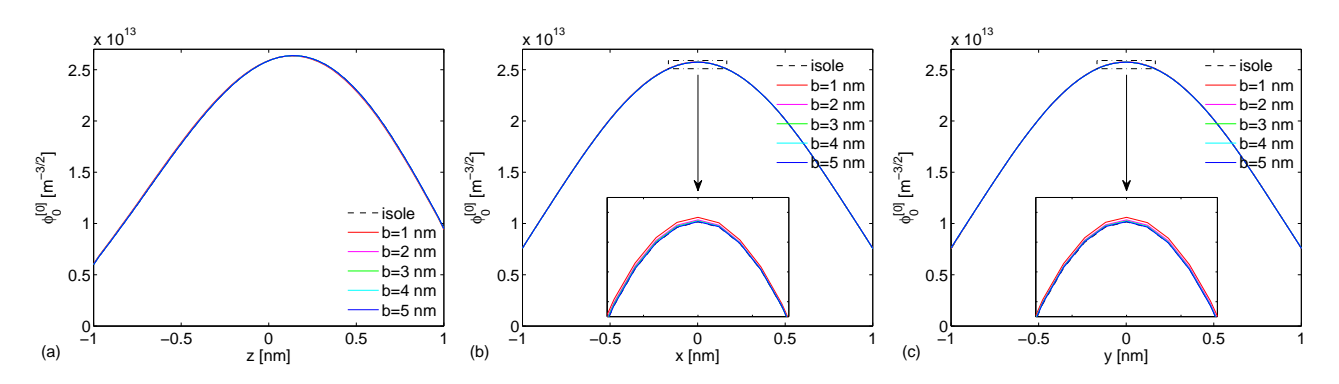

FIGURE 7.2 – *Coupes, selon les diametres, des fonctions d'onde de l' ` etat fondamental du nanocristal central ´ de rayon*  $r_0 = 1$  *nm, pour différentes distances bord à bord b avec un nanocristal de 3 nm de rayon : (a) dans la direction* Oz*, (b) dans la direction* Ox*, et (c) dans la direction* Oy*.*

<span id="page-80-0"></span>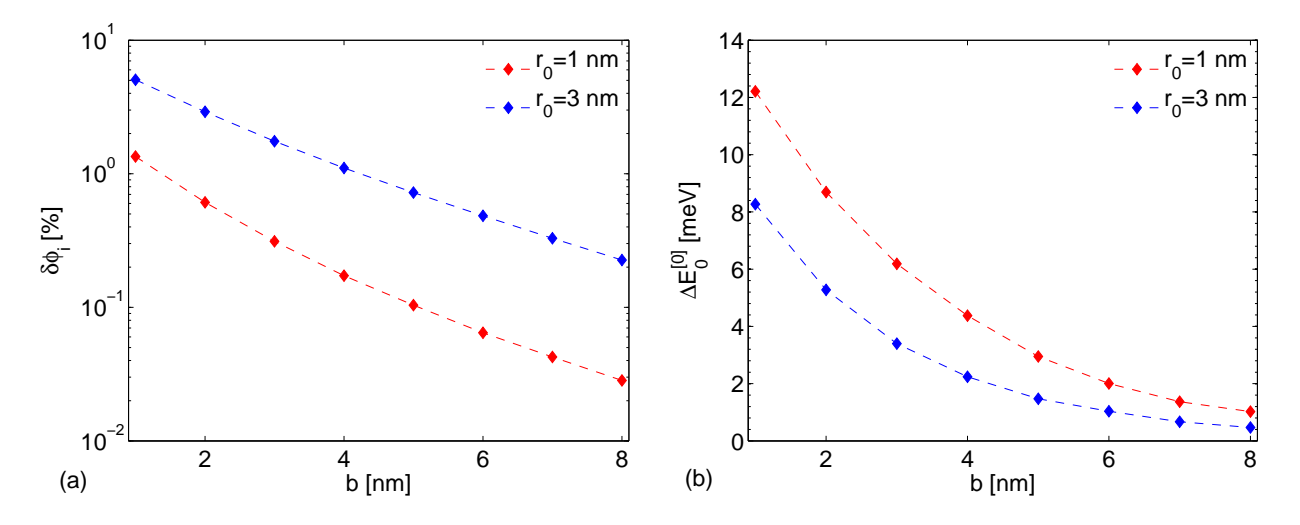

FIGURE 7.3 – (a) Variation de l'écart relatif par rapport à la fonction d'onde du nanocristal central isolé,  $\delta\varphi_i$ , *en fonction de la distance bord a bord `* b *entre le nanocristal central et l'unique nanocristal voisin. (b) Variation d'energie entre l' ´ etat fondamental du nanocristal central isol ´ e et celui en pr ´ esence de l'unique nanocristal ´ voisin, en fonction de la distance bord à bord*  $b$ *.* 

### **Impact sur l'energie fondamentale ´**

Avec le modèle 3D, on détermine également les valeurs de l'énergie du niveau fondamental du nanocristal central en présence d'un nanocristal voisin. Ces valeurs sont comparées à celles obtenues pour le nanocristal central isolé. On calcule ainsi la variation  $\Delta E_0^{[0]}$  $_0^{\left[0\right]}$  de l'énergie du niveau fondamental associé à la présence d'un nanocristal voisin vide. Cette variation d'énergie est tracée en fonction de la distance bord à bord b sur la figure [7.3b](#page-80-0), pour un rayon  $r_0$  de 1 nm et 3 nm. On constate qu'elle est d'autant moins grande que le nanocristal est grand. Les effets sont donc inverses de ceux rencontrés sur la fonction d'onde. Là encore, la variation d'énergie diminue avec l'augmentation de b.

### **7.1.2 Effets d'un voisinage specifique ´**

Comme on l'a vu précédemment, le voisinage diélectrique se traduit pas des modifications de la fonction d'onde et de l'énergie de l'état fondamental du nanocristal central. Ici nous allons chercher à identifier le lien existant entre un effet particulier, par exemple une modification d'énergie  $\Delta E_0^{[0]}$ 0 donnée, et les caractéristiques du voisinage de nanocristaux qui en est à l'origine. Nous choisissons d'isoler des configurations donnant lieu à une même modification de l'énergie de l'état fondamental, situation plus simple à déterminer *a priori* plutôt que de chercher à comparer les fonctions d'onde à chaque calcul.

Le cas précédent nous ayant permis d'observer qu'il est plus facile d'évaluer les modifications de fonction d'onde avec un grand nanocristal central (puisqu'il y a plus d'effets), nous travaillerons avec un rayon  $r_0$  de 3 nm. Les nanocristaux voisins, de rayons  $r_\nu$  variables, sont situés dans le même plan que le nanocristal central (le plan  $z = 4$  nm), à des distances bord à bord  $b_{\nu}$  variables également. Les deux électrodes métalliques sont distantes de 9 nm, comme dans le cas précédent. Pour simplifier la recherche des cas, les nanocristaux sont disposés en croix autour du nanocristal central. On impose toujours une tension de  $3 \text{ V}$  à l'électrode supérieure.

<span id="page-81-1"></span>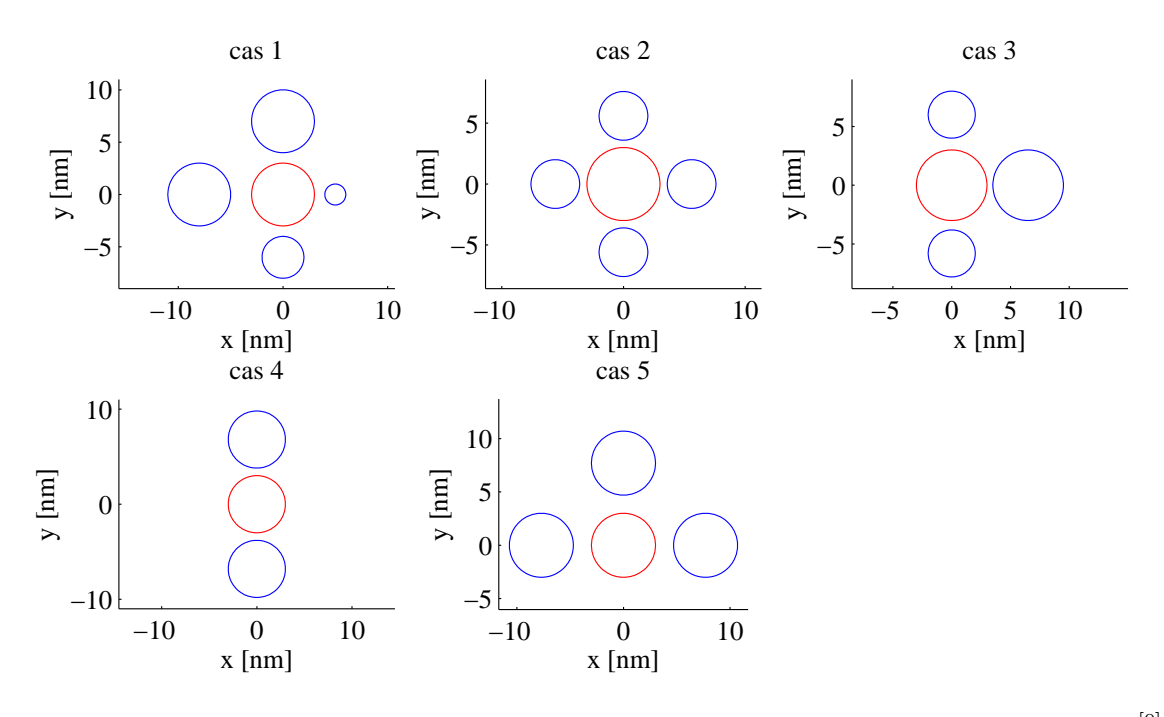

FIGURE 7.4 – Représentation géométrique des différents cas associés au décalage d'énergie  $\Delta E_0^{[0]}$  $\int_0^{\lfloor \mathsf{U} \rfloor}$ . Les *dimensions correspondantes sont donnees dans la table [7.1,](#page-81-0) avec les conventions utilis ´ ees au chapitre [5.](#page-62-0) ´*

Les configurations identifiées conduisent à un décalage d'énergie  $\Delta E_0^{[0]} = 18$  meV par rapport au cas isolé (avec une précision de  $\pm 0.2$  meV). La figure [7.4](#page-81-1) présente la géométrie des différents cas, alors que la table [7.1](#page-81-0) résume les paramètres les spécifiant (valeurs prises par  $r_\nu$  et  $b_\nu$  pour le  $\nu$ -ième nanocristal).

### **Impact sur les fonctions d'onde**

La figure [7.5](#page-82-0) présente les coupes des fonctions d'onde selon les axes  $Ox$  et  $Oy$ , pour les 5 cas isolés. On constate clairement que bien qu'elles soient associées à une même énergie, leurs allures sont relativement variées avec des décalages de maxima qui suivent les dissymétries des configurations.

<span id="page-81-0"></span>Pour quantifier l'écart entre les différentes fonctions d'onde, on calcule l'écart relatif par rapport à la fonction d'onde du nanocristal central isolé  $\delta\varphi_i$ , donné par l'équation [\(7.1\)](#page-79-2), en remplaçant  $\varphi(\vec{r})$  par les fonctions d'onde obtenues pour les différents cas de voisinage du nanocristal central ; la fonction

|          | $r_{\nu}$ [nm] | $b_{\nu}$ [nm]     | $\delta\varphi_i$ [%] | $V_{\text{tot}}$ [nm <sup>3</sup> ] | $D_m$ [nm] |
|----------|----------------|--------------------|-----------------------|-------------------------------------|------------|
| cas 1    | 1, 3, 3, 2     | 1, 1, 2, 1         | 10.84                 | 263.9                               | 7.27       |
| $\cos 2$ | 2, 2, 2, 2     | 0.6, 0.6, 0.6, 0.6 | 14.78                 | 134.0                               | 5.60       |
| $\cos 3$ | 2, 3, 2        | 0.8, 0.5, 1        | 12.54                 | 180.1                               | 6.28       |
| $\cos 4$ | 3, 3           | 0.8, 0.8           | 10.47                 | 226.2                               | 6.80       |
| cas 5    | 3, 3, 3        | 1.7, 1.7, 1.7      | 8.74                  | 339.3                               | 7.70       |

TABLE 7.1 – Paramètres de définition et de caractérisation des différents cas associés au décalage d'énergie  $\Delta E_0^{[0]}$  $_0^{\text{\tiny{[U]}}}$ . Les géométries associées sont présentées sur la figure [7.4.](#page-81-1)  $\delta \varphi_i$ , V<sub>tot</sub>, et  $D_m$  sont définis respectivement *par les equations ´* [\(7.1\)](#page-79-2)*,* [\(7.2\)](#page-82-1) *et* [\(7.3\)](#page-82-2)*.*

<span id="page-82-0"></span>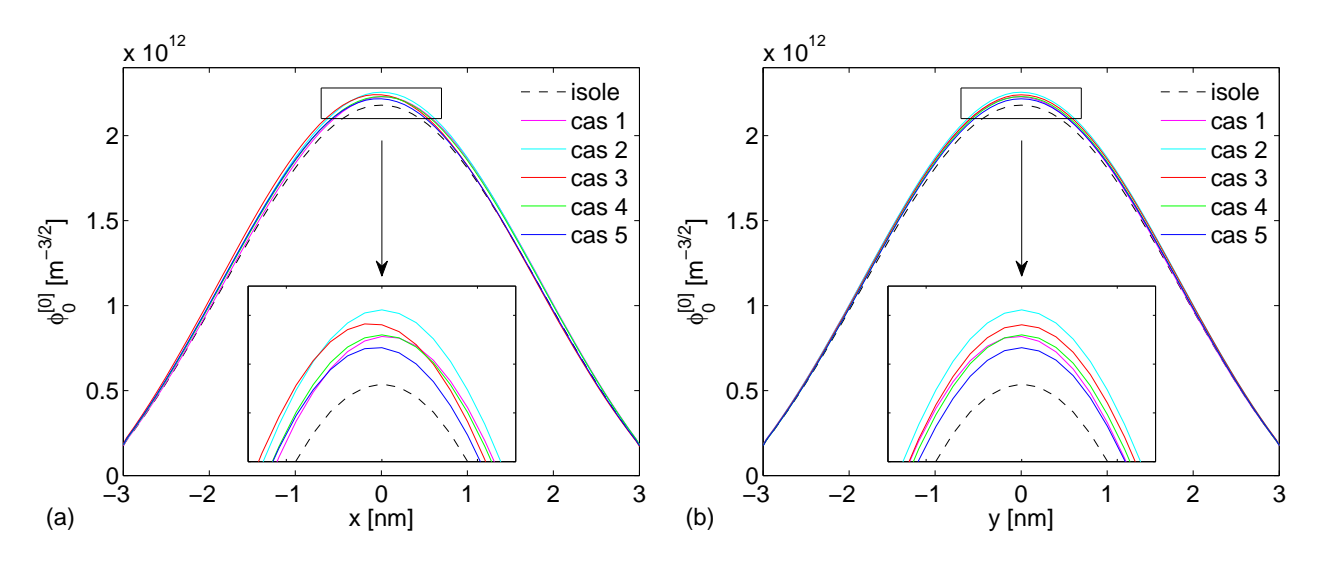

FIGURE 7.5 – *Coupes, selon les diametres, des fonctions d'onde de l' ` etat fondamental du nanocristal central ´ pour les configurations de nanocristaux voisins des cas 1 à 5 : (a) dans la direction Ox et (b) dans la direction* Oy*.*

d'onde  $\varphi_i(\vec{r})$  reste toujours associée au cas du nanocristal central isolé. Les résultats figurent dans la table [7.1.](#page-81-0) On retrouve les tendances observées sur la figure [7.5](#page-82-0) : les cas 1 et 4 sont relativement semblables, le cas 2 correspond à la fonction d'onde la plus modifiée par rapport au cas isolé alors que dans le cas 5, la fonction d'onde est la moins modifiée.

### **7.1.3** Recherche des paramètres caractéristiques

Afin d'essayer d'identifier des caractéristiques pouvant expliquer ces comportements, on calcule différentes quantités dont les valeurs sont regroupées dans la table [7.1.](#page-81-0) Tout d'abord, le volume total  $V_{\text{tot}}$  occupé par les n nanocristaux voisins d'une configuration donnée est égal à :

<span id="page-82-1"></span>
$$
V_{\text{tot}} = \sum_{\nu=1}^{n} V_{\nu} \tag{7.2}
$$

où  $V_\nu$  est le volume du nanocristal voisin  $ν$ .

On cherche également à déterminer la moyenne des distances centre à centre entre les nanocristaux voisins et le nanocristal central, mais comme chaque nanocristal voisin n'a pas le même volume, on utilise une moyenne barycentrique afin de pondérer l'effet des volumes respectifs des voisins :

<span id="page-82-2"></span>
$$
D_m = \sum_{\nu=1}^{n} \frac{D_{\nu} V_{\nu}}{V_{\text{tot}}}
$$
 (7.3)

où  $D_{\nu} = r_0 + b_{\nu} + r_{\nu}$  est la distance centre à centre entre le nanocristal central et le nanocristal premier voisin  $\nu$ . Si l'on regarde ces paramètres dans la table [7.1,](#page-81-0) on note une grande variation de leurs valeurs en passant d'une configuration à l'autre, alors même que l'énergie de la fonction d'onde associée est quasi identique dans chaque cas.

Une analyse plus fine des paramètres  $\delta\varphi_i$ ,  $V_{\text{tot}}$ , et  $D_m$  permet de constater que les variations

<span id="page-83-0"></span>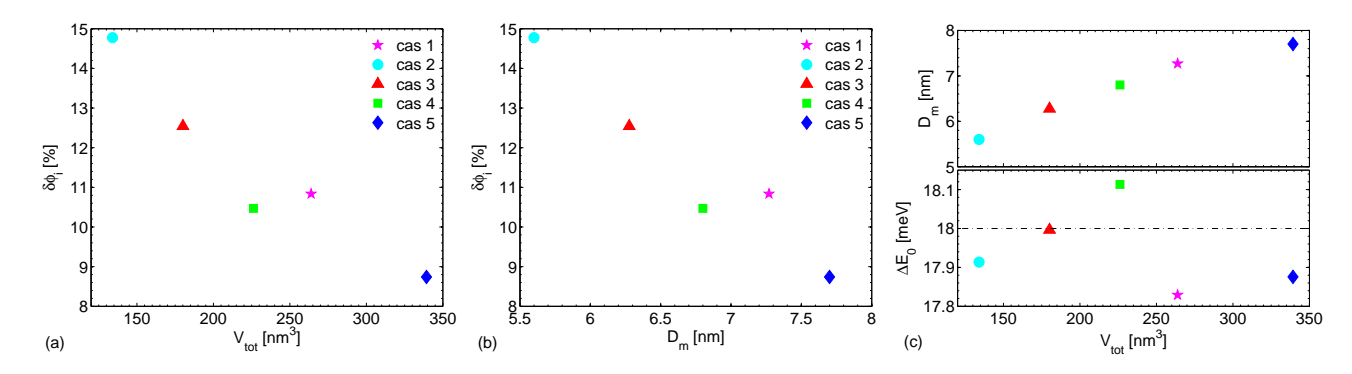

FIGURE 7.6 – Courbes donnant les relations entre les différents paramètres de caractérisation des *configurations 1 à 5 indiqués dans la table* [7.1.](#page-81-0)

relatives de ces paramètres, en passant d'une configuration à l'autre, sont corrélées. Pour s'en convaincre, les variations de  $\delta\varphi_i$  en fonction de  $V_{\text{tot}}$  et de  $D_m$ , ainsi que la variation de  $D_m$  en fonction de  $V_{\text{tot}}$ , sont tracées sur la figure [7.6.](#page-83-0) Sur chacune des courbes, on passe successivement par les cas 2, 3, 4, 1, et 5 (de gauche à droite sur les figures [7.6a](#page-83-0) à [7.6c](#page-83-0)). La rupture de monotonie des courbes  $\delta\varphi_i(V_{\text{tot}})$  et  $\delta\varphi_i(D_m)$  par le point associé au cas 1 peut sans doute s'expliquer par le fait que ce cas est celui qui est le plus éloigné du décalage en énergie recherché (voir partie inférieure de la figure [7.6c](#page-83-0)). Néanmoins, il apparait clairement qu'à une variation d'énergie donnée, l'écart entre les fonctions d'onde est relié au volume total des nanocristaux l'environnant, ainsi qu'à la distance moyenne séparant ces derniers du nanocristal central (moyenne pondérée par le volume des nanocristaux voisins).

Finalement, il est sans doute possible de trouver des configurations équivalentes permettant, jusqu'à un certain point, de modifier de la même manière l'énergie ET la fonction d'onde du niveau fondamental par rapport `a celles du nanocristal isol´e. Ces configurations ´equivalentes sont *a priori* liées au couple de paramètres ( $V_{\text{tot}}$ ,  $D_m$ ).

## **7.2 Modélisation proposée**

Le modèle proposé ici doit répondre aux exigences d'une future intégration dans le modèle de nanocristal unique isolé déjà existant, et discuté dans les chapitres précédents. Il faut donc qu'il soit applicable à un modèle ayant une symétrie de révolution autour de l'axe  $Oz$  du nanocristal central. La principale implication de ce point est que les fluctuations des fonctions d'onde du nanocristal central issues d'un environnement de nanocristaux voisins non homogène ne pourront pas être considérées (voir les figures [6.5](#page-76-2) et [7.5\)](#page-82-0). En effet, une symétrie de révolution va forcement impliquer un voisinage équivalent homogène.

Hormis cette approximation nécessaire, d'après les exemples traités ci-dessus, il semble être possible de reproduire de façon satisfaisante à la fois la fonction d'onde et l'énergie du niveau fondamental du nanocristal central. Pour cela, le volume du voisinage diélectrique équivalent doit être le même que celui du voisinage diélectrique réel, à savoir  $V_{\text{tot}}$  [cf. équation [\(7.2\)](#page-82-1)]. De même, la

distance moyenne pondérée du centre du voisinage équivalent au centre du nanocristal central doit être la même que dans le cas réel, soit  $D_m$  [cf. équation [\(7.3\)](#page-82-2)].

Compte tenu de ces trois contraintes, la forme géométrique qui vient naturellement à l'esprit est un tore de rayon  $D_m$  et de volume  $V_{\text{tot}}$ . De part la forme des nanocristaux, le tore à section circulaire semble être un candidat satisfaisant.

### **7.2.1** Modèle d'anneau 2D axi-symétrique

La proposition pour rendre compte de l'influence électrostatique des nanocristaux voisins vides sur le nanocristal central est d'approximer les nanocristaux voisins vides par un anneau composé du même matériau qu'eux, centré sur le nanocristal central, comme le schématise la figure [7.7.](#page-84-0) Ce tore aurait un rayon  $R_t = D_m$  avec un cercle générateur de rayon  $r_t$  imposé par la contrainte sur le volume du tore, soit :

<span id="page-84-1"></span>
$$
r_t = \sqrt{\frac{V_{\text{tot}}}{2\pi^2 R_t}}.\tag{7.4}
$$

Le tore est placé dans l'isolant entre les deux électrodes métalliques à une distance  $h_t$  du conducteur inférieur. Cette distance est déterminée par la relation :

<span id="page-84-3"></span>
$$
h_t = z_m - r_t, \tag{7.5}
$$

où  $z_m$  est déterminée par la moyenne barycentrique des positions des centres  $z_\nu$  des n nanocristaux voisins de la configuration à approximer, de manière similaire à la détermination de  $D_m$  [cf.  $équation (7.3)]$  $équation (7.3)]$  $équation (7.3)]$ :

<span id="page-84-2"></span>
$$
z_m = \sum_{\nu=1}^n \frac{z_{\nu} V_{\nu}}{V_{\text{tot}}}.
$$
 (7.6)

Cette proposition de modélisation du voisinage diélectrique du nanocristal central est réalisée sous COMSOL Multiphysics afin de comparer ces résultats au modèle 3D. Dans la suite, on fera référence au modèle présent sous la terminologie "modèle d'anneau 2D axi-symétrique".

<span id="page-84-0"></span>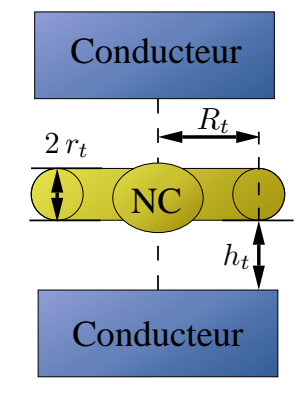

FIGURE 7.7 – *Approximation d'une configuration de nanocristaux premiers voisins par un anneau de rayon*  $R_t$  engendré par un cercle générateur de rayon  $r_t$ , *placé* à une distance  $h_t$  du conducteur inférieur (coupe *verticale).*

<span id="page-85-0"></span>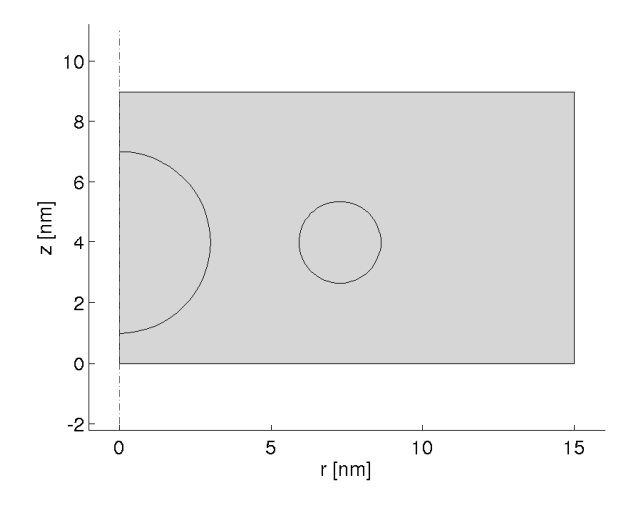

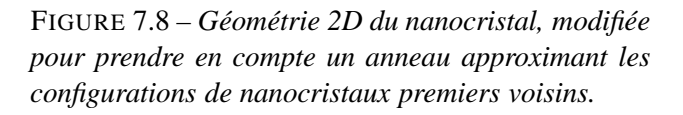

### **Géométrie utilisée**

Le mise en œuvre du modèle d'anneau 2D axi-symétrique se fait par l'intermédiaire d'une seule géométrie 2D, dont un exemple est présenté sur la figure [7.8.](#page-85-0) En effet, comme dans ce chapitre on se limite uniquement au couplage électrostatique, seul le nanocristal central et son environnement direct nous intéressent. Par conséquent, on retrouve la même géométrie que la géométrie 2D du nanocristal dans le modèle existant (voir figure [3.2a](#page-38-0)), avec en plus un cercle délimitant le sous-domaine associé au voisinage diélectrique équivalent. Ce cercle est défini par les caractéristiques du tore défini ci-dessus, à savoir  $(R_t, r_t, h_t)$ .

### **Les équations du problème**

On résout les mêmes équations que dans le modèle du nanocristal unique isolé, soit l'équation [\(2.6\)](#page-27-0), mais sans second membre ici, pour le calcul du potentiel électrostatique entre les conducteurs idéaux,  $V_{\text{es}}(r, z)$ , et l'équation [\(2.11a\)](#page-29-0) pour le calcul de la fonction d'onde de l'état fondamental du nanocristal central,  $\varphi_0^{[0]}$  $\int_{0}^{\lfloor 0 \rfloor} (r, z).$ 

### **7.2.2** Application aux cas particuliers précédents

<span id="page-85-1"></span>On teste le modèle proposé sur les configurations discutées dans la section précédente (les configurations des cas 1 à 5). Pour ce faire, on compare les résultats obtenus à l'aide du modèle 3D à ceux du modèle d'anneau 2D axi-symétrique. Les paramètres des anneaux associés à chacune des

|                             | cas 1 | cas 2 | cas 3 | cas 4 | cas 5 |
|-----------------------------|-------|-------|-------|-------|-------|
| $r_t$ [nm]                  | 1.36  | 1.10  | 1.21  | 1.30  | 1.49  |
| $R_t$ [nm]                  | 7.27  | 5.60  | 6.28  | 6.80  | 7.70  |
| $\delta E_0$ [%]            | 0.092 | 0.055 | 0.073 | 0.081 | 0.078 |
| $\delta\tilde{\varphi}$ [%] | 2.92  | 2.04  | 2.16  | 1.87  | 1.57  |

TABLE 7.2 – *Tableau résumant les paramètres des anneaux utilisés* ( $r_t$  *et*  $R_t$ ) *et les comparaisons des résultats obtenus avec le modèle 3D et avec le modèle d'anneau 2D axi-symétrique pour les configurations discutées*  $dans$  *la section précédente.* 

configurations de nanocristaux voisins sont établis grâce aux équations  $(7.2) - (7.4)$  $(7.2) - (7.4)$ , et sont résumés dans la table [7.2.](#page-85-1) Les anneaux sont tous centrés sur le plan  $z = 4$  nm.

On compare tout d'abord les énergies de l'état fondamental de la fonction d'onde du nanocristal central, en calculant la variation relative d'énergie  $\delta E_0$  entre l'énergie du niveau fondamental obtenue avec le modèle 3D, notée  $E_0$  et servant de référence, et l'énergie du niveau fondamental obtenue avec le modèle d'anneau 2D axi-symétrique, notée  $\widetilde{E_0}$  :

<span id="page-86-0"></span>
$$
\delta E_0 = \left| \frac{\widetilde{E_0} - E_0}{E_0} \right| \,. \tag{7.7}
$$

Les valeurs de  $\delta E_0$  associées à chaque configuration sont résumées dans la table [7.2.](#page-85-1) On constate un très bon accord entre les deux modèles, la variation relative d'énergie étant inférieure à 0.1 % dans tous les cas de figure.

La comparaison des fonctions d'onde du niveau fondamental du nanocristal central obtenues avec les deux modèles est un peu plus compliquée à établir puisque les modèles n'ont pas la même dimensionnalité. On note  $\widetilde{\varphi_0}(r, z)$  la fonction d'onde  $\varphi_0^{[0]}$  $\mathcal{O}_0^{[0]}(r,z)$  résultant du modèle d'anneau 2D axisymétrique, et  $\varphi_0(\vec{r})$  celle du modèle 3D. De manière similaire à l'équation [\(7.1\)](#page-79-2), on définit l'écart relatif par rapport à la fonction d'onde du modèle 3D,  $\delta\varphi_{3D}$ , par l'expression :

<span id="page-86-1"></span>
$$
\delta\varphi_{3D} = \max_{\sqrt{r^2 + z^2} < r_0} \left| \frac{\widetilde{\varphi_0}(r, z) - \frac{1}{2\pi} \int_0^{2\pi} \varphi_0(r, z, \theta) d\theta}{\frac{1}{2\pi} \int_0^{2\pi} \varphi_0(r, z, \theta) d\theta} \right| \tag{7.8}
$$

où l'intégrale a pour effet de moyenner les variations de  $\varphi_0(\vec{r})$  selon  $\theta$  afin de ramener la fonction d'onde 3D à une quantité 2D pouvant être comparée à la fonction d'onde du modèle 2D axi-symétrique. Les résultats de ce calcul ont également été placés dans la table [7.2.](#page-85-1) Là encore il y a un très bon accord entre les deux modèles, les écarts relatifs étant inférieurs à 3 %. Cet écart peut sembler important, mais il faut garder en mémoire (cf. figure [7.4](#page-81-1) et table [7.1\)](#page-81-0) que les configurations utilisées ici sont pour la plupart fortement dissymétriques et avec des distances bord à bord très faibles (inf´erieures `a 2 nm). Or pour de telles distances, il faudrait sans doute prendre en compte un couplage quantique : par conséquent on atteint les limites d'utilisation du modèle d'anneau 2D axi-symétrique.

Dans les cas extrêmes étudiés ici, l'accord à la fois sur la fonction d'onde et l'énergie de l'état fondamental du nanocristal central est donc plutôt satisfaisant. La section suivante va s'attacher à valider le modèle d'anneau 2D axi-symétrique avec des configurations plus pertinentes générées dans le chapitre [5.](#page-62-0)

## **7.3 Validation du modele d'anneau 2D axi-sym ` etrique ´**

Avant d'aller plus loin, et pour limiter la quantité de calculs à effectuer pour valider l'approche d'anneau envisagée ci-dessus, nous allons nous intéresser à l'impact de la tension sur les résultats du modèle d'anneau 2D axi-symétrique.

<span id="page-87-0"></span>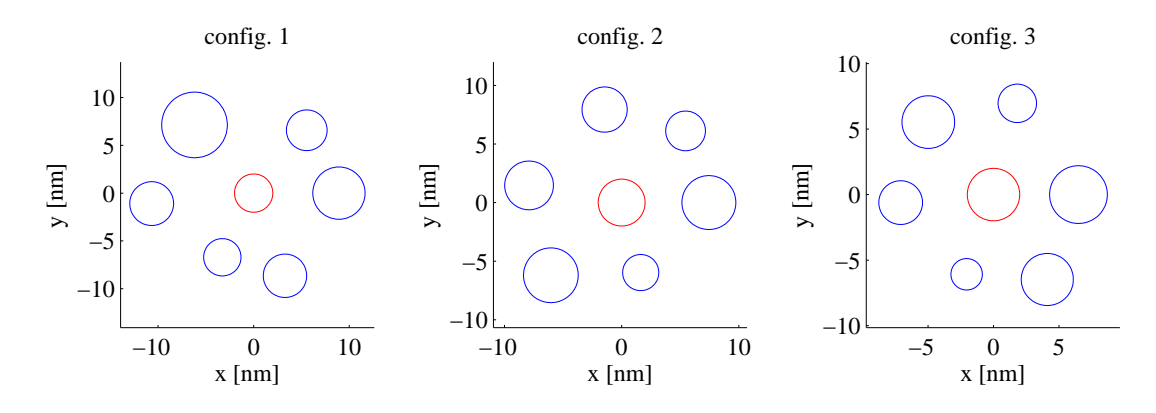

FIGURE 7.9 – *Vue de dessus des trois configurations selectionn ´ ees pour ´ evaluer l'influence de la tension sur le ´ modèle d'anneau 2D axi-symétrique.* 

### <span id="page-87-2"></span>**7.3.1 Effet de la tension de grille**  $V_q$

Afin de vérifier que l'approche du modèle d'anneau 2D axi-symétrique reste valide quelle que soit la tension considérée, on étudie l'influence de cette dernière sur le couplage électrostatique de trois configurations de nanocristaux premiers voisins. Les configurations sont sélectionnées au hasard parmi celles générées aléatoirement lors de l'étude menée au chapitre [5](#page-62-0) : les vues de dessus sont présentées sur la figure [7.9.](#page-87-0)

Pour ces configurations, on mène les calculs du modèle 3D et du modèle d'anneau 2D axisymétrique pour différentes tensions  $V_g$  appliquées au conducteur supérieur du dispositif. On détermine alors la variation relative d'énergie,  $\delta E_0$ , donnée par l'équation [\(7.7\)](#page-86-0), ainsi que l'écart relatif par rapport à la fonction d'onde du modèle 3D,  $\delta\varphi_{3D}$ , donné par l'équation [\(7.8\)](#page-86-1) pour l'état fondamental du nanocristal central. Les résultats sont présentés sur la figure [7.10](#page-87-1) pour des tensions  $V_g$ comprises dans l'intervalle  $[0; 4]$  V (ce qui correspond à la gamme de tension généralement utilisée dans le modèle du nanocristal unique isolé).

<span id="page-87-1"></span>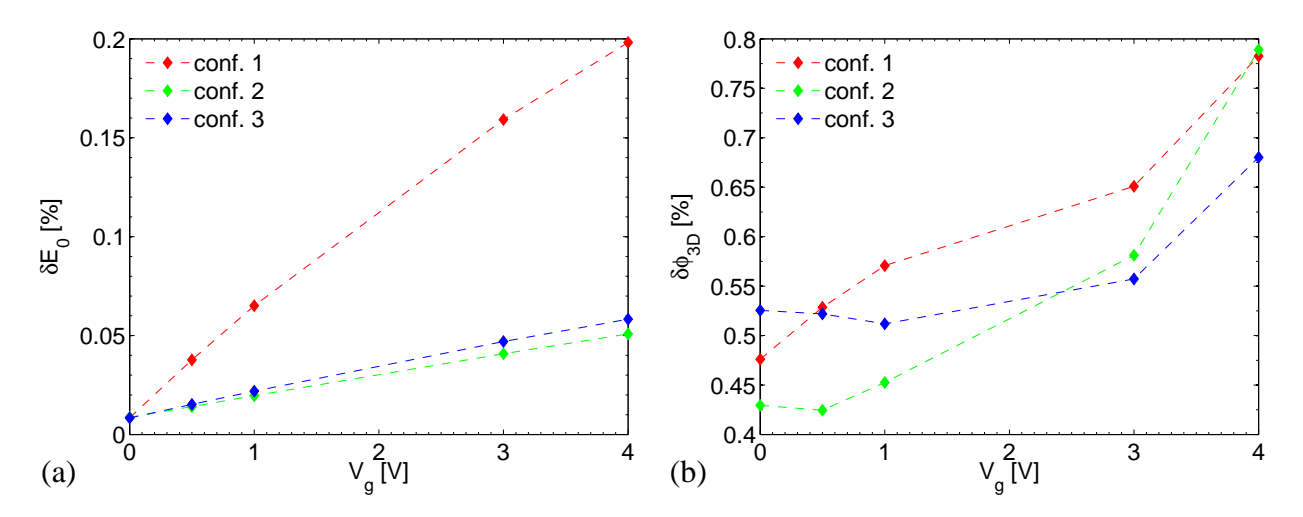

FIGURE 7.10 – *Effet de la tension de grille*  $V<sub>a</sub>$  *sur les paramètres de comparaison des deux modèles, pour trois configurations générées aléatoirement : (a) variation relative d'énergie*  $\delta E_0$ ; (b) écart relatif par rapport à la *fonction d'onde 3D,*  $\delta\varphi_{3D}$ .

On constate que la variation relative d'énergie  $\delta E_0$  augmente de façon quasi linéaire avec la tension appliquée, pour les trois configurations étudiées (figure [7.10a](#page-87-1)). Pour l'écart relatif  $\delta\varphi_{3D}$ , la croissance est moins nette, mais la tendance est globalement présente (figure [7.10b](#page-87-1)). De plus, la variation relative d'énergie peut être très différente d'une configuration à l'autre, alors que l'écart relatif par rapport à la fonction d'onde du modèle 3D varie moins d'une configuration à l'autre.

Dans la suite, de manière arbitraire, nous travaillerons à  $V_q = 3$  V. Les effets évalués seront surestimés pour les tensions inférieures, et légèrement sous-estimés pour les tensions supérieures. Néanmoins les tendances générales sur les résultats attendus devraient être correctement rendues.

### <span id="page-88-0"></span>**7.3.2 Validation a grande ` echelle ´**

En raison des temps de calcul très importants, il a été choisi de ne considérer qu'une partie des  $10^6$ configurations générées dans le chapitre [5](#page-62-0) pour valider le modèle d'anneau 2D axi-symétrique. En effet, le calcul des données requises pour la validation, à la fois par le modèle 3D et par le modèle d'anneau 2D axi-sym´etrique, n´ecessite environ 15 minutes pour une configuration de nanocristaux voisins. Le temps nécessaire à évaluer les  $10^6$  configurations s'élève alors à plus de 28 ans !

Afin de réduire le nombre de configurations envisagées, nous tenons compte de l'analyse effectuée au chapitre [5.](#page-62-0) Par conséquent, nous ne considèrerons que les configurations majoritaires de nanocristaux voisins, c'est à dire celles composées de 5, 6 ou 7 nanocristaux autour du nanocristal central. Pour réduire encore les possibilités, nous nous limitons aux nanocristaux centraux placés à la distance moyenne de la distribution envisagée, soit à une distance  $h_1 = 2.5$  nm du conducteur inférieur (les nanocristaux voisins ne sont quant à eux pas astreints à cette contrainte). Dans les simulations présentées, les deux conducteurs sont situés à 14 nm l'un de l'autre.

Au final, 100 configurations sont sélectionnées pour chaque configuration majoritaire et pour un rayon du nanocristal central  $r_0$  fixé. Comme il n'est pas possible d'effectuer le calcul pour l'ensemble des rayons  $r_0$  appartenant à la distribution des rayons  $g(r; \mu_r, \sigma_r)$ , on se limite à 3 rayons typiques :  $r_0$ , et  $r_0 \pm \sigma_r$ , soit  $r_0 = 1.6$  nm, 2 nm, et 2.4 nm (cf. chapitre [5\)](#page-62-0). Nous retenons donc 900 configurations pour valider l'approche de prise en compte du voisinage diélectrique.

Tout comme ci-dessus, pour chaque configuration, les paramètres de l'anneau associé ( $R_t, r_t, h_t$ ) sont établis grâce aux équations  $(7.2) - (7.6)$  $(7.2) - (7.6)$  $(7.2) - (7.6)$ . Ensuite on détermine la fonction d'onde et l'énergie de l'état fondamental du nanocristal central par les deux modèles. Les équations [\(7.7\)](#page-86-0) et [\(7.8\)](#page-86-1) donnent alors respectivement  $\delta E_0$ , la variation relative d'énergie entre les deux modèles, et  $\delta \varphi_{3D}$ , l'écart relatif par rapport à la fonction d'onde du modèle 3D.

#### **Influence des maillages**

Les deux modèles utilisés n'ont pas les mêmes maillages, compte tenu de la dimensionnalité respective de ces deux derniers. Par conséquent, il nous faut une référence permettant de savoir si la variation relative d'énergie et l'écart relatif de la fonction d'onde calculés proviennent de

l'hypothèse de l'anneau ou des calculs eux-mêmes. Pour établir cette référence, nous calculons l'état fondamental du nanocristal central en l'absence de nanocristaux voisins. Cela signifie que le matériau des nanocristaux voisins dans le modèle 3D, ou de l'anneau dans le modèle 2D axi-symétrique, est considéré comme étant l'isolant. Ainsi, le maillage est identique à celui des calculs qui suivront, mais il n'y a pas d'effet électrostatique dû au voisinage. Le calcul est réalisé pour chacun des trois rayons du nanocristal central envisagés et les quantités  $\delta E_0$  et  $\delta \varphi_{3D}$  associées sont évaluées. La table [7.3](#page-89-0) rassemble les données obtenues.

<span id="page-89-0"></span>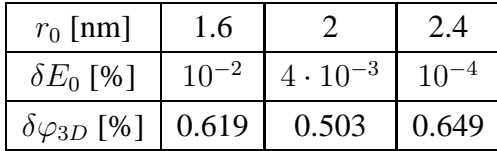

TABLE 7.3 – *Ecarts obtenus pour l' ´ etat fondamental ´ d'un nanocristal central isole pour diverses valeurs du ´ rayon*  $r_0$ , lorsque l'on compare les résultats du modèle *d'anneau 2D axi-symetrique ´ a ceux du mod ` ele 3D. `*

On constate que si la variation en énergie diminue avec le rayon  $r_0$  considéré et reste inférieure à  $10^{-2}$  %, il n'en est pas de même pour l'écart relatif par rapport à la fonction d'onde 3D qui reste à peu près constant autour de 0.6 %.

### **Estimation de l'energie ´**

La figure [7.11](#page-89-1) rassemble les variations relatives d'énergie  $\delta E_0$  obtenues pour les trois rayons du nanocristal central sélectionnés. Conformément à ce qui a été annoncé précédemment, les trois graphiques présentent ces variations pour 100 configurations associées à chacun des trois nombres de voisins majoritaires.

On retrouve la tendance observée sur la figure [7.3b](#page-80-0), à savoir que la variation relative d'énergie entre les deux modèles diminue globalement avec l'augmentation du rayon  $r_0$ . Les variations sont supérieures aux seuils déterminés pour un nanocristal central isolé (cf. table [7.3\)](#page-89-0) : les variations calculées proviennent donc bien de l'effet inhérent au remplacement des nanocristaux premiers voisins par un anneau équivalent. On observe des fluctuations de  $\delta E_0$ , mais les valeurs  $\delta E_0$  restent inférieures à 0.3 %. Les niveaux d'énergie quantifiés d'un nanocristal étant de l'ordre de l'eV, on commet donc dans le pire des cas une erreur de l'ordre de la dizaine de meV.

<span id="page-89-1"></span>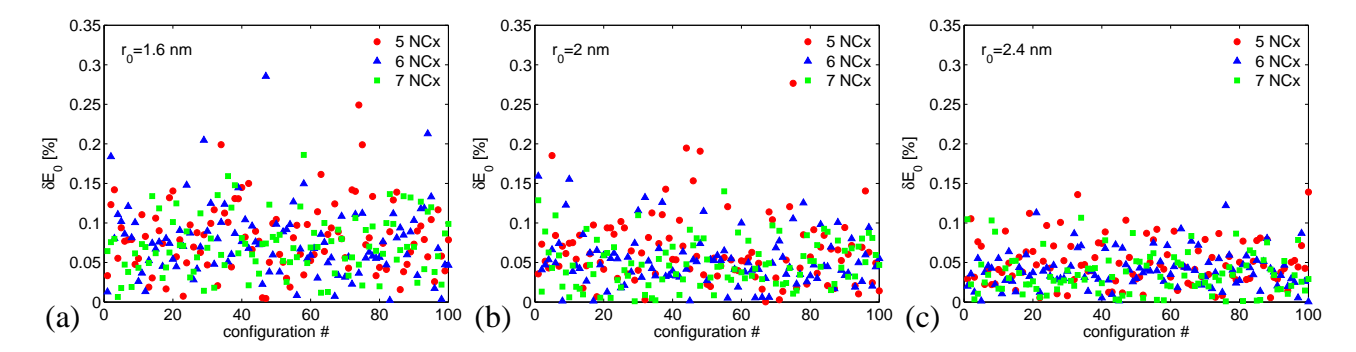

FIGURE 7.11 – *Variations relatives d'énergie*  $\delta E_0$  *pour chaque configuration évaluée, pour un nanocristal central (a) de rayon*  $r_0 = 1.6$  *nm, (b) de rayon*  $r_0 = 2$  *nm, et (c) de rayon*  $r_0 = 2.4$  *nm. Les configurations ayant le même nombre de nanocristaux (NCx) voisins sont identifiées par un symbole de même couleur.* 

<span id="page-90-0"></span>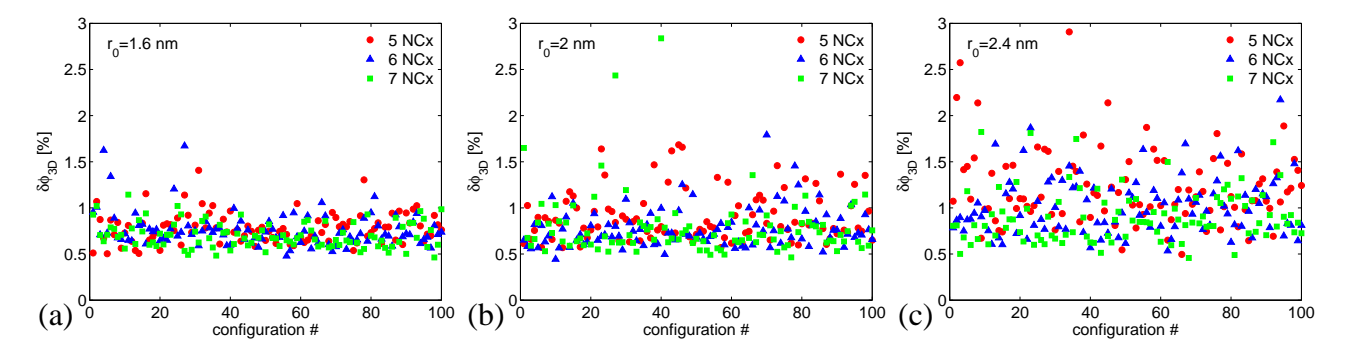

FIGURE 7.12 – Écarts relatifs  $\delta\varphi_{3D}$  pour chaque configuration évaluée, pour un nanocristal central (a) de *rayon*  $r_0 = 1.6$  *nm, (b) de rayon*  $r_0 = 2$  *nm, et (c) de rayon*  $r_0 = 2.4$  *nm. Les configurations ayant le même nombre de nanocristaux (NCx) voisins sont identifiées par un symbole de même couleur.* 

#### **Estimation de la fonction d'onde**

Les écarts relatifs par rapport à la fonction d'onde 3D déterminés pour les trois rayons sélectionnés et les trois nombres de voisins majoritaires sont rassemblés sur la figure [7.12.](#page-90-0) Là encore, on retrouve la tendance observée sur la figure [7.3a](#page-80-0) : l'écart augmente globalement avec le rayon du nanocristal central.

Sur les trois graphiques de la figure [7.12,](#page-90-0) on constate l'existence d'une zone vide située entre 0 et environ 0.5 %. Cette zone est cohérente avec la valeur de référence d'environ 0.6 % déterminée pour les nanocristaux isolés (cf. table [7.3\)](#page-89-0), et attribuée aux différences de maillage entre les deux modèles. Sans avoir recours à des ressources de calcul plus importantes et sans améliorer les maillages des deux modèles, on ne peut pas savoir si une fonction d'onde issue du modèle d'anneau 2D axisymétrique approxime la solution du nanocristal central du modèle 3D mieux qu'à environ  $0.5$  % près. Généralement l'écart observé est supérieur à cette limite. En effet le voisinage réel est rarement symétrique, contrairement à l'environnement équivalent représenté par l'anneau.

Au final on peut estimer que l'écart relatif entre la fonction d'onde du modèle d'anneau 2D axisymétrique et celle du modèle 3D est inférieur à environ 3 %. Mais comme cette estimation correspond à un écart relatif maximum, l'accord entre les deux modèle est très satisfaisant.

### **7.3.3 Bilan**

Comme on l'a dit plus haut, avec le modèle d'anneau 2D axi-symétrique on commet une erreur maximale sur l'estimation de l'énergie de l'état fondamental du nanocristal central, de l'ordre de quelques meV. En ce qui concerne la fonction d'onde associée, on atteint 3 % d'écart relatif maximum en utilisant la fonction d'onde du modèle d'anneau 2D axi-symétrique à la place de celle d'un modèle 3D.

Le modèle proposé semble donc plutôt satisfaisant pour prendre en compte un voisinage de nanocristaux vides, et il est tout à fait compatible avec les contraintes d'utilisation dans le modèle existant de nanocristal unique isolé.

## <span id="page-92-0"></span>**Chapitre 8**

## Influence des nanocristaux chargés

Après avoir traité l'influence du voisinage électrostatique, on cherche principalement dans ce chapitre à reproduire le décalage en énergie du niveau fondamental du nanocristal central engendré par la présence de charges dans les nanocristaux voisins. On considère que la présence des nanocristaux voisins vides introduit l'essentiel de la déformation de la fonction d'onde.

### **8.1 Analyse de cas particuliers**

Pour étudier l'effet des charges dans les nanocristaux voisins, les calculs se font uniquement grâce au modèle 3D. L'état fondamental du nanocristal central sera déterminé une première fois avec tous les nanocristaux premiers voisins vides : cela fixera la référence d'énergie, noté  $E_0$ . L'état fondamental du nanocristal central sera alors à nouveau évalué pour différentes occupations des nanocristaux voisins [*i.e.* le choix des valeurs des coefficients  $\{\delta_\nu\}_{\nu \in [1:n]}$  de l'équation [\(6.2\)](#page-73-1)]. Chaque configuration de charge donnera lieu à une nouvelle énergie de l'état fondamental du nanocristal central, noté  $E_c$ . La grandeur que l'on va chercher à reproduire est la variation d'énergie  $\Delta E_c$  définie par :

$$
\Delta E_c = E_c - E_0 \,. \tag{8.1}
$$

Dans ce qui suit, nous étudions les effets d'une charge unique placée dans différentes configurations de nanocristaux voisins. Même si cette charge n'est pas ponctuelle, nous savons qu'il est souvent possible de la représenter comme telle vis à vis de l'extérieur de la zone d'existence de la distribution de charge. Par conséquent, il est préférable de considérer des distances centre à centre dans cette étude.

### **8.1.1 Effets d'un nanocristal voisin unique charge´**

Dans le chapitre [7,](#page-78-0) nous avons étudié l'effet d'un nanocristal vide de rayon  $r_1 = 3$  nm sur un nanocristal central de rayon  $r_0 = 1$  nm ou  $r_0 = 3$  nm, en fonction de la distance bord à bord les séparant. Nous reprenons le principe de cet exemple, mais avec une charge dans le nanocristal voisin, et comme annoncé, nous considérons maintenant des distances centre à centre  $D$  pour caractériser

<span id="page-93-0"></span>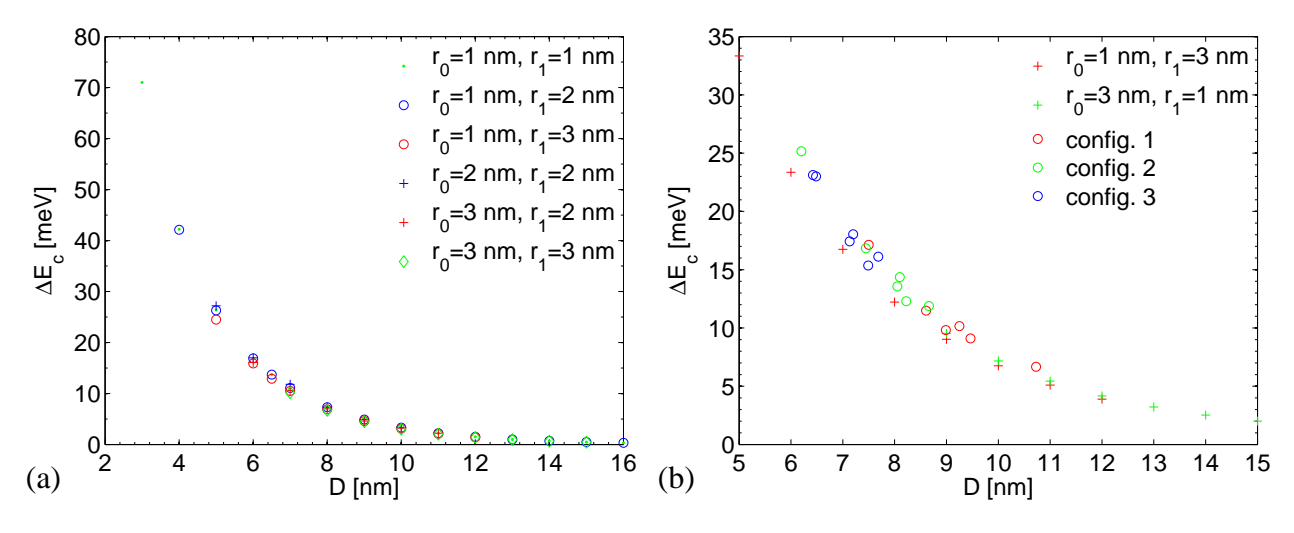

FIGURE 8.1 – *Variation d'énergie*  $\Delta E_c$  *due* à la présence d'une charge à une distance D du centre du *nanocristal central. (a) Le dispositif a une épaisseur*  $H = 9$  *nm, avec un seul nanocristal voisin. (b) Le dispositif a une épaisseur*  $H = 14$  *nm, avec la charge placée dans des configurations à un nanocristal voisin (les croix), ou six nanocristaux voisins (les ronds).*

les distances entre le nanocristal central et les nanocristaux voisins (on rappelle qu'avec les notations utilisées jusqu'à présent, pour le  $\nu$ -ième nanocristal,  $D_{\nu} = r_0 + b_{\nu} + r_{\nu}$ .

La figure [8.1a](#page-93-0) regroupe les variations d'énergie  $\Delta E_c$  obtenues pour différentes valeurs de la distance  $D$  séparant les centres des deux nanocristaux considérés. On a effectué des calculs pour différentes combinaisons des rayons des nanocristaux, les valeurs des rayons étant de 1 nm, 2 nm, ou 3 nm. Dans ces calculs, la distance entre les conducteurs jouant le rôle d'électrodes est de 9 nm.

On constate que la variation d'énergie dépend principalement de la distance  $D$ , les fluctuations  $\chi$ étant faibles lorsque le couple  $(r_0, r_1)$  varie mais que la distance D reste identique. Bien que la fonction d'onde de la charge placée dans le nanocristal voisin ait une extension différente selon la valeur du rayon  $r_1$ , cela n'influence que très faiblement l'état fondamental du nanocristal central. De même, la variation d'énergie  $\Delta E_c$  ne montre pas de dépendance notable avec le rayon central  $r_0$ .

Les calculs ont été refaits pour une distance entre électrodes de 14 nm, avec les couples  $(r_0 = 1 \text{ nm}, r_1 = 3 \text{ nm})$  et  $(r_0 = 3 \text{ nm}, r_1 = 1 \text{ nm})$ . Les résultats se trouvent sur la figure [8.1b](#page-93-0) où ils sont représentés par les croix rouges et vertes : les conclusions restent inchangées.

### **8.1.2 Effets d'un nanocristal charge parmi plusieurs nanocristaux voisins ´**

En conservant une épaisseur d'isolant de 14 nm, on considère maintenant les trois configurations déjà envisagées dans le chapitre précédent, à la section [7.3.1](#page-87-2) (voir figure [7.9\)](#page-87-0). On se limite toujours à une seule charge dans le système, en ne chargeant qu'un seul nanocristal voisin à la fois. On a donc un environnement de nanocristaux voisins vides en plus du nanocristal voisin chargé.

Les résultats ont été regroupés sur la figure [8.1b](#page-93-0). La plage d'excursion de la distance centre à centre  $D$  est plus faible, mais suffisante pour se faire une idée (cf. cercles ouverts). La tendance est la même que pour le cas d'un seul nanocristal voisin (cf. les symboles en croix), mais les fluctuations sont un peu plus importantes que sur la figure [8.1a](#page-93-0). Nous attribuons cet effet à la présence des voisins

<span id="page-94-0"></span>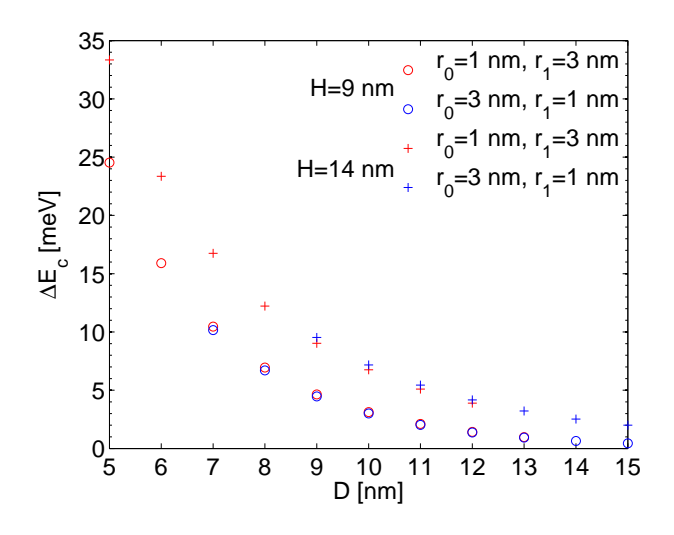

FIGURE 8.2 – *Variation d'énergie*  $\Delta E_c$  *due à la presence d'une charge ´ a une distance `* D *du centre du nanocristal central pour deux épaisseurs H d'un dispositif ayant un seul nanocristal voisin : les ronds pour*  $H = 9$  *nm, les croix pour*  $H = 14$  *nm.* 

vides qui répartissent le potentiel dû à la charge de manière plus diffuse.

### **8.1.3 Effet de l'epaisseur du dispositif ´**

Pour les couples de rayons  $(r_0 = 1 \text{ nm}, r_1 = 3 \text{ nm})$  et  $(r_0 = 3 \text{ nm}, r_1 = 1 \text{ nm})$ , nous disposons de l'évolution de  $\Delta E_c$  avec D, pour deux épaisseurs d'oxyde différentes ( $H = 9$  nm et  $H = 14$  nm). La figure [8.2](#page-94-0) compare les données pour ces deux épaisseurs.

On observe un décalage entre les deux jeux de données, mais la tendance reste semblable. L'épaisseur d'oxyde a un effet non négligeable. Le potentiel des électrodes confine donc plus ou moins l'effet de la charge. Par conséquent, pour une épaisseur  $H$  faible, l'effet de la charge sur le décalage d'énergie  $\Delta E_c$  sera diminué.

### **8.2 Loi d'evolution ´**

### **8.2.1 Cas d'une charge unique**

L'observation des variations de  $\Delta E_c$  avec la distance centre à centre D entre le nanocristal central et la position d'une charge unique, pour des configurations ayant un ou plusieurs nanocristaux voisins, fait penser à l'évolution d'une loi de puissance (figure [8.1\)](#page-93-0).

En traçant  $\Delta E_c$  en fonction de  $1/D^2$  sur la figure [8.3,](#page-95-0) pour les deux jeux de données précédents ( $H$  valant 9 nm ou 14 nm), on constate l'apparition d'une droite. On postule donc une loi d'évolution de la forme

<span id="page-94-1"></span>
$$
\Delta E_c = \frac{\alpha}{D^2} + \beta \tag{8.2}
$$

pour l'effet d'une charge unique sur l'énergie du niveau fondamental du nanocristal central.

En appliquant une régression par les moindres carrés sur les données des figures [8.3a](#page-95-0) et [8.3b](#page-95-0), on obtient les coefficients des lois d'évolution associés à  $H = 9$  nm et 14 nm respectivement. La table [8.1](#page-95-1) regroupe les différents coefficients, et les droites de régression associées ont été ajoutées sur la figure [8.3](#page-95-0) en traits pointillés.

<span id="page-95-0"></span>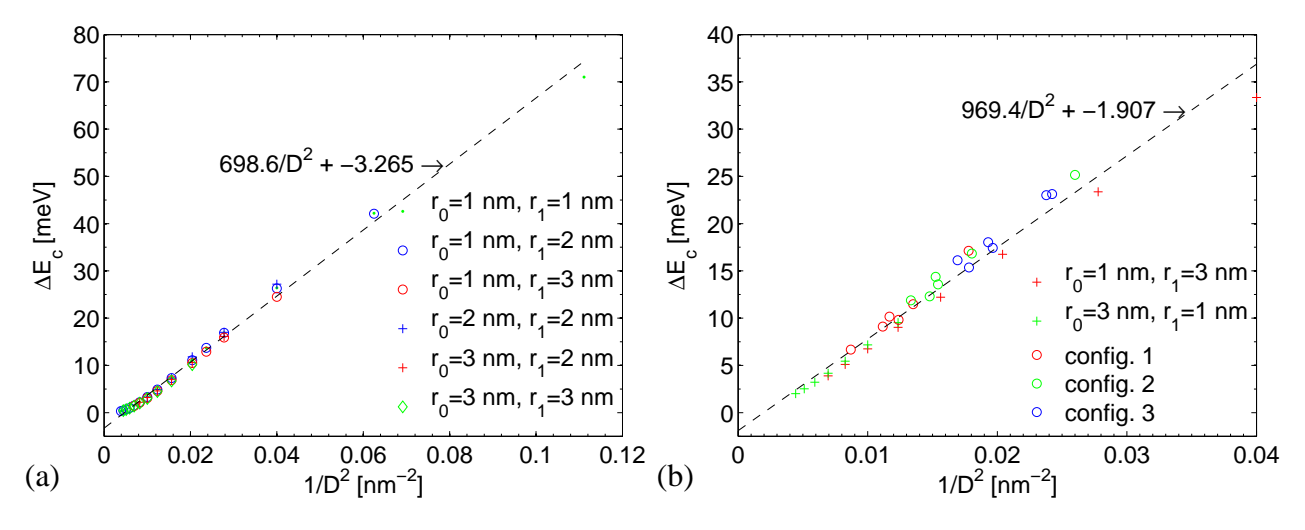

FIGURE 8.3 – *Variation d'énergie*  $\Delta E_c$  *due* à la présence d'une charge à une distance D du centre du *nanocristal central tracee en fonction de ´* 1/D<sup>2</sup> *. (a) Donnees de la figure [8.1a](#page-93-0) pour ´* H = 9 *nm. (b) Donnees de ´ la figure* [8.1b](#page-93-0) pour  $H = 14$  *nm. Les droites de régression associées à la loi*  $\alpha/D^2 + \beta$  figurent en pointillés *noirs.*

<span id="page-95-1"></span>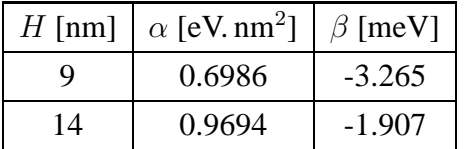

TABLE 8.1 – *Coefficients de la loi d'evolution ´*  $\Delta E_c(D)$  [équation [\(8.2\)](#page-94-1)] obtenus par régression des *donnees de la figure [8.3.](#page-95-0) ´*

### **8.2.2 Cas de plusieurs charges**

Dans une couche de nanocristaux, le nanocristal central est en général entouré par plusieurs nanocristaux voisins (cf. chapitre [5\)](#page-62-0). Le plus souvent, il n'y a pas qu'un seul voisin pouvant être chargé à fois.

A partir de l'expression de la loi de variation donnant le décalage d'énergie  $\Delta E_c$  dû à un seul nanocristal chargé [équation [\(8.2\)](#page-94-1)], on peut déduire la variation d'énergie pour une configuration ayant  $n_c$  nanocristaux voisins chargés parmi les n voisins :

<span id="page-95-2"></span>
$$
\Delta E_c = \sum_{\nu=1}^{n_c} \left( \frac{\alpha}{D_{\nu}^2} + \beta \right) = \alpha \sum_{\nu=1}^{n_c} \frac{1}{D_{\nu}^2} + n_c \beta \tag{8.3}
$$

avec  $\{D_{\nu}\}_{\nu \in [1;n_c]}$  les distances entre les centres des nanocristaux voisins chargés et celui du nanocristal central.

Afin de comparer entre eux les résultats obtenus avec plusieurs charges dans le voisinage du nanocristal central, il nous faut transformer l'expression [\(8.3\)](#page-95-2) sous une forme plus proche de l'équation  $(8.2)$ . On peut ainsi écrire :

<span id="page-95-3"></span>
$$
\widehat{\Delta E_c} \equiv \frac{\Delta E_c}{n_c} = \frac{\alpha}{n_c} \sum_{\nu=1}^{n_c} \left(\frac{1}{D_{\nu}^2}\right) + \beta \equiv \frac{\alpha}{\widehat{D}^2} + \beta \tag{8.4}
$$

<span id="page-96-1"></span>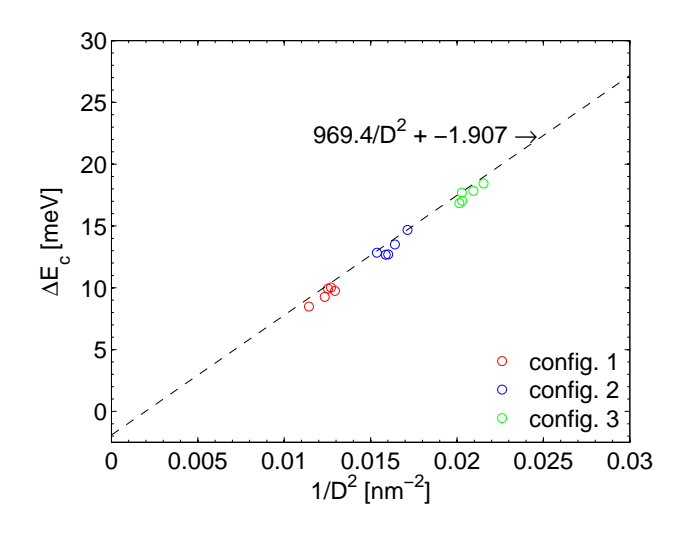

FIGURE 8.4 – *Variation d'énergie*  $\widehat{\Delta E_c}$  *due à la presence de plusieurs charges autour du nanocristal ´ central en fonction de*  $1/\widehat{D}^2$ *. La droite de régression associee´ a la figure [8.3b](#page-95-0) est trac ` ee pour comparaison ´ avec les cas ayant une seule charge au voisinage du nanocristal central.*

où l'on a défini la distance équivalente  $\widehat{D}$  par :

<span id="page-96-0"></span>
$$
\widehat{D} = \sqrt{\frac{n_c}{\sum_{\nu=1}^{n_c} \left(\frac{1}{D_{\nu}^2}\right)}}.
$$
\n(8.5)

En utilisant  $\widehat{\Delta E_c}$  et  $\widehat{D}$ , on est ramené à une configuration équivalente au décalage d'énergie d'une charge unique, et ceci quel que soit le nombre de charges considérées dans le voisinage du nanocristal central. Il va dont être possible de vérifier si l'expression [\(8.2\)](#page-94-1) est satisfaisante dans tous les cas de figure.

#### **Une rapide vérification**

Pour vérifier la pertinence des relations [\(8.4\)](#page-95-3) et [\(8.5\)](#page-96-0), on considère à nouveau les configurations 1 à 3 précédentes. Ces dernières ayant 6 nanocristaux voisins, nous déterminons l'énergie du niveau fondamental du nanocristal central lorsque  $2, 3, \ldots$ , et 6 nanocristaux sont chargés. Pour chaque occupation, on calcule la distance équivalente associée  $\widehat{D}$  ainsi que l'énergie  $\widehat{\Delta E_c}$ .

Sur la figure [8.4,](#page-96-1) on trace les points associées aux couples ( $\widehat{D}, \widehat{\Delta E_c}$ ) pour les différentes occupations discutées ci-dessus, et ceci pour les trois configurations. Pour plus de clarté, les données correspondantes de la figure [8.3b](#page-95-0) ne sont pas tracées, seule la droite de régression à été représentée. On constate un bon accord entre la droite de régression représentant les cas où une seule charge est présente dans le voisinage du nanocristal central et les points associés à plusieurs charges autour de ce dernier.

Dans la suite, il sera donc possible de valider la loi [\(8.2\)](#page-94-1) en utilisant à la fois des configurations occupées par une unique charge ou par plusieurs charges.

## **8.3 Validation de la loi du decalage d' ´ energie ´**

La loi donnant la variation d'énergie  $\Delta E_c$  (ou  $\widehat{\Delta E_c}$ ) en fonction de D (ou  $\widehat{D}$ ) (expression [\(8.2\)](#page-94-1)) n'a été testée que sur quelques cas particuliers. Comme pour le chapitre précédent, il nous faut effectuer une

<span id="page-97-0"></span>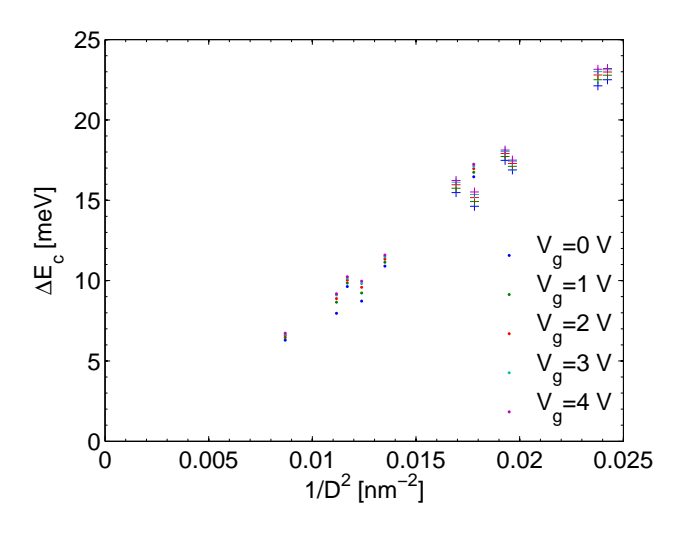

FIGURE 8.5 – *Variation d'énergie*  $\Delta E_c$  *due à la presence d'une charge parmi les nanocristaux des ´ configurations 1 et 3, pour differentes tensions de ´ grille* Vg*. Les donnees associ ´ ees ´ a la configuration 1 ` sont indiquees par des points, et celles de la ´ configuration 3 par des croix.*

vérification systématique avec des configurations de nanocristaux voisins issues d'un tirage aléatoire réaliste.

### **8.3.1 Effet de la tension de grille**  $V_a$

De la même manière, nous commencons par vérifier la sensibilité de la loi [\(8.2\)](#page-94-1) à la différence de tension appliquée aux conducteurs. Pour cela, nous considérons à nouveau les configurations 1 et 3 déjà envisagées pour la validation de l'approche du modèle d'anneau 2D axi-symétrique (cf. section [7.3.1\)](#page-87-2).

La variation en énergie  $\Delta E_c$  associée à la présence d'un nanocristal chargé à la fois, pour les configurations 1 et 3, est tracée en fonction de  $1/D^2$  sur la figure [8.5](#page-97-0) pour des tensions de grille  $V_q$  comprises entre 0 V et 4 V. L'effet de la tension est relativement faible : les fluctuations de  $\Delta E_c$  à l'intérieur d'une même configuration sont du même ordre de grandeur, voir supérieures. Par conséquent la loi [\(8.2\)](#page-94-1) reste valide en fonction de la tension.

La table [8.2](#page-97-1) regroupe les valeurs des coefficients  $\alpha$  et  $\beta$  obtenues pour chaque tension appliquée. Afin de conserver une certaine visibilité, les droites de régression n'ont pas été placées sur la figure [8.5.](#page-97-0) On constate clairement que les variations des coefficients sont faibles en fonction de la tension. Il n'est donc pas vraiment nécessaire de distinguer une loi par tension appliquée et, comme on va le voir dans la suite, d'autres param`etres ont plus d'influence sur les coefficients de la loi de variation d'énergie. Au final, pour la validation qui suit, nous choisissons de conserver la même tension de grille que précédemment, à savoir 3 V.

| $\sqrt{q}$   V                 |        |                                         |        |        |         |
|--------------------------------|--------|-----------------------------------------|--------|--------|---------|
| $\alpha$ [eV.nm <sup>2</sup> ] | 1.0745 | 1.0699                                  | 1.0725 | 1.0732 | 1.0742  |
| $\beta$ [meV]                  |        | $-3.5425$ $-3.1519$ $-2.9746$ $-2.8240$ |        |        | -2.7373 |

<span id="page-97-1"></span>TABLE 8.2 – *Coefficients de la loi d'évolution*  $\Delta E_c(D)$  *obtenus en fonction de la tension par régression des donnees de la figure [8.5.](#page-97-0) ´*

### **8.3.2 Validation a grande ` echelle ´**

Tout comme pour le chapitre précédent, section [7.3.2,](#page-88-0) nous allons considérer les configurations générées dans le chapitre [5](#page-62-0) pour valider la loi [\(8.2\)](#page-94-1) donnant le décalage en énergie  $\Delta E_c$ . Nous prenons les mêmes configurations que celles utilisées pour valider le modèle d'anneau 2D axi-symétrique, mais nous nous limitons aux configurations à 6 nanocristaux, les plus probables de toutes, et ceci pour les mêmes trois valeurs typiques de rayon considérées précédemment, soit  $r_0 = 1.6$  nm, 2 nm, et 2.4 nm.

En effet, ici nous sommes obligés de considérer la présence de charges dans les différents nanocristaux. Il y a donc plus de calculs à effectuer pour chaque configuration, et 100 configurations par valeur de rayon  $r_0$  du nanocristal central semblent largement suffisantes. Par ailleurs, avec 6 nanocristaux, il y a  $2^6$  configurations de charge à envisager : c'est beaucoup trop. Nous considérons uniquement les six cas où il y a une unique charge dans le voisinage du nanocristal central, et le cas où les six nanocristaux sont chargés. Il y a donc sept configurations de charge à calculer pour chaque configuration (la configuration avec des voisins vides étant déjà connue).

Sur la figure [8.6](#page-99-0) nous avons regroupé les graphiques donnant  $\Delta E_c(1/D^2)$ , associés aux trois valeurs du rayon du nanocristal central. Pour chaque graphique, les 600 données correspondant à une unique charge dans le voisinage du nanocristal central sont représentées par une croix bleue alors que les 100 données de configurations à six voisins chargés sont indiquées sous forme d'une croix rouge. Sur chaque graphique, la droite en pointillés noirs correspond à la droite de régression associée aux données.

D'une valeur de rayon à l'autre, les valeurs prises par les coefficients  $\alpha$  et  $\beta$  de la droite de régression varient légèrement (plus que dans le cas de la tension), mais il est clair que la loi [\(8.2\)](#page-94-1) représente parfaitement la variation d'énergie induite par la présence d'une charge dans le voisinage d'un nanocristal central donné.

Afin de quantifier la dispersion autour de la droite de régression, nous calculons l'écart relatif d'énergie  $\delta \Delta E_c$  entre la loi [\(8.2\)](#page-94-1) et les énergies issues du modèle 3D :

$$
\delta \Delta E_c = \left| \frac{(\alpha/D^2 + \beta) - \Delta E_c(D)}{\Delta E_c(D)} \right|.
$$
\n(8.6)

La figure [8.7](#page-99-1) regroupe les données obtenues pour les trois rayons. On constate quelques écarts supérieurs à 10 %, mais généralement l'erreur commise en utilisant la loi [\(8.2\)](#page-94-1) est inférieure à 10 %. Cette erreur est raisonnable au vu du nombre de configurations qu'il faudrait considérer si l'on ne pouvait pas utiliser cette loi pour rendre compte de la présence de charges au voisinage du nanocristal central.

<span id="page-99-0"></span>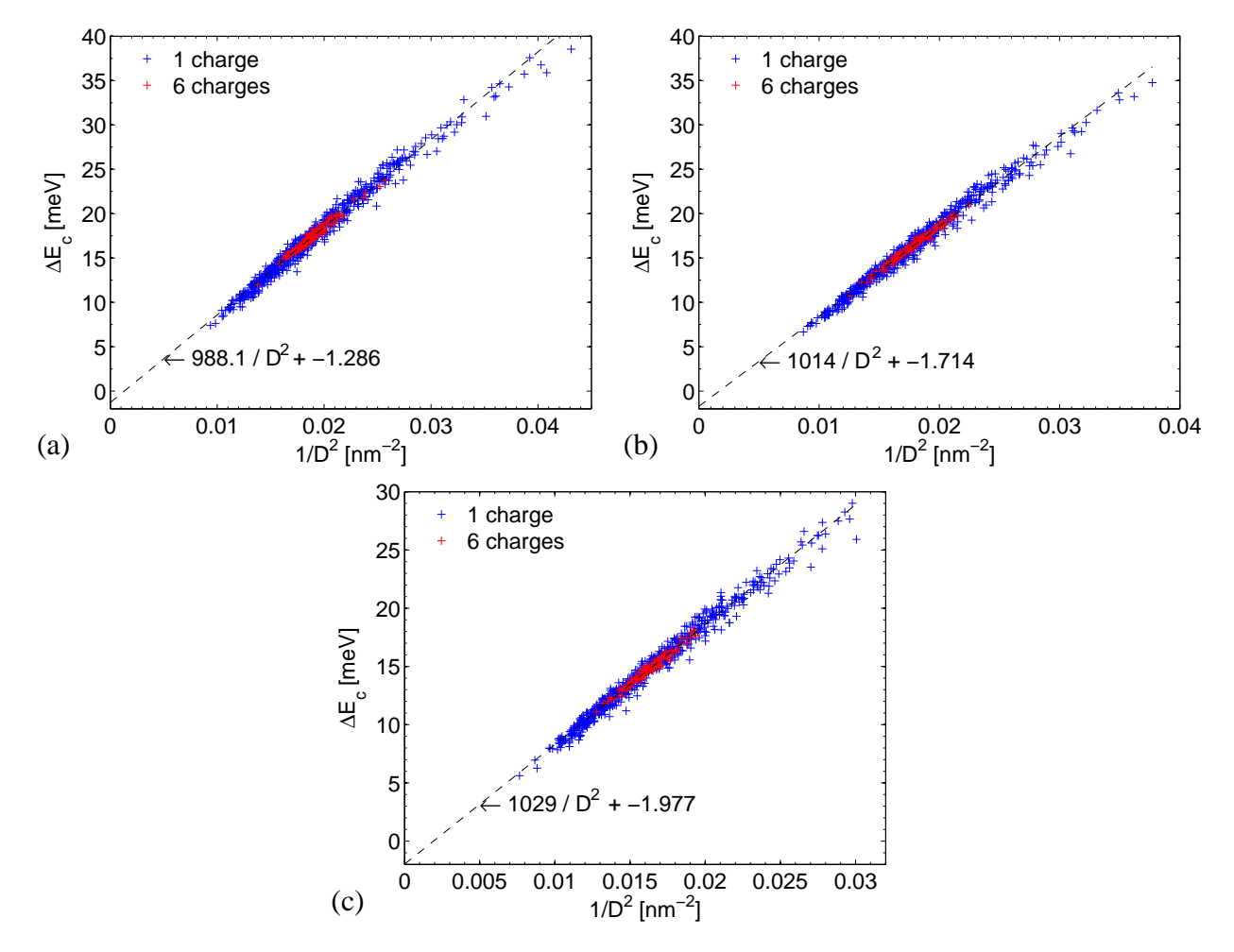

FIGURE 8.6 – *Variation d'énergie*  $\Delta E_c$  *due à la présence d'une unique charge (croix bleues) ou de 6 charges (croix rouges) à une distance*  $D$  *(ou*  $\widehat{D}$ *) du nanocristal central tracée en fonction de*  $1/D^2$  *(ou*  $1/\widehat{D}^2$ *). (a) Pour un rayon*  $r_0 = 1.6$  *nm. (b) Pour un rayon*  $r_0 = 2$  *nm. (c) Pour un rayon*  $r_0 = 2.4$  *nm. Les droites de régression associées* à la loi  $\alpha/D^2 + \beta$  *figurent en pointillés noirs.* 

<span id="page-99-1"></span>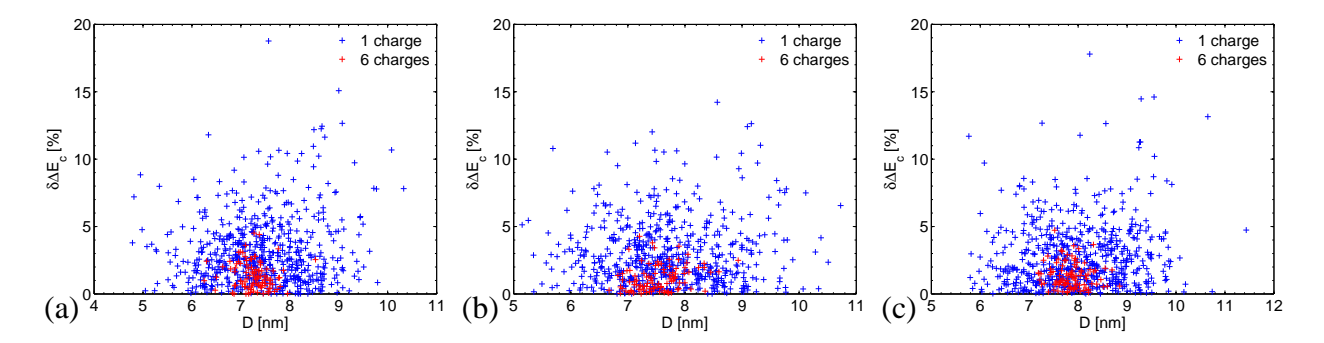

<sup>F</sup>IGURE 8.7 – *Ecart relatif d' ´ energie ´* <sup>δ</sup>∆E<sup>c</sup> *en fonction de la distance* <sup>D</sup> *(ou* <sup>D</sup>b*) au centre du nanocristal central. (a) Pour un rayon*  $r_0 = 1.6$  *nm. (b) Pour un rayon*  $r_0 = 2$  *nm. (c) Pour un rayon*  $r_0 = 2.4$  *nm. Les donnees associ ´ ees ´ a une unique charge figurent sous forme de croix bleues, et cel ` les associees ´ a 6 charges sous ` forme de croix rouges.*

### **8.3.3 Bilan**

En ne considérant que les décalages en énergie dus à la présence de charges au voisinage du nanocristal central, il est possible de reproduire cet effet grâce à la loi [\(8.2\)](#page-94-1). On commet nécessairement des erreurs en utilisant cette loi (généralement inférieures à 10 %), mais elle rend possible la prise en compte de tous les voisinages possibles, et de toutes les combinaisons de charge associées à un voisinage donné de nanocristaux premiers voisins.

Il n'a pas été possible de relier les coefficient  $\alpha$  et  $\beta$  de cette loi aux données, trop nombreuses, caractérisant une couche de nanocristaux. Il est donc nécessaire de calculer ces coefficients à partir d'un jeu limité de simulations par le modèle 3D décrit au chapitre [6.](#page-70-0)

## **Chapitre 9**

# **Modele d'un nanocristal unique avec ` couplage electrostatique ´**

Ce chapitre présente l'intégration, dans le modèle existant de nanocristal unique isolé, des approches développées dans les chapitres précédents. Les implications de ce nouveau modèle sont également discutées.

### **9.1 Prise en compte du couplage electrostatique ´**

### **9.1.1 Synthese `**

Le modèle de nanocristal unique isolé, décrit dans les chapitres [2](#page-22-0) à [4,](#page-46-0) repose sur une symétrie cylindrique permettant de résoudre les différentes équations du modèle par l'intermédiaire de géométries 2D axi-symétriques. Dès lors que l'on cherche à tenir compte d'un voisinage réaliste de nanocristaux, il faut envisager de remettre en cause ces géométries, les configurations de nanocristaux premiers voisins ayant rarement la symétrie cylindrique requise, comme on a pu le voir dans le chapitre [5.](#page-62-0)

Néanmoins, si l'on ne cherche à caractériser que le nanocristal central, le chapitre [7](#page-78-0) a montré qu'il ´etait possible de remplacer un voisinage de nanocristaux premiers voisins vides par un anneau, de volume équivalent à celui des nanocristaux voisins, dont les rayons caractéristiques sont judicieusement choisis [cf. équations [\(7.2\)](#page-82-1)–[\(7.6\)](#page-84-2)]. Par ailleurs, il ressort du chapitre [8](#page-92-0) que la présence de charges dans le voisinage d'un nanocristal peut être prise en compte, au moins pour la modification d'énergie du niveau fondamental, par une loi empirique simple [cf. équation [\(8.2\)](#page-94-1)].

Bien que ces études aient été menées pour une configuration de nanocristaux située entre deux conducteurs idéaux, les résultats sont transposables au cas du modèle de nanocristal unique isolé, où le nanocristal est situé entre un canal semiconducteur et une électrode métallique, si le potentiel à l'interface canal / isolant est quasi constant. Cette hypothèse ayant été vérifiée au chapitre [6,](#page-70-0) nous disposons d'une approche pour introduire les effets du couplage électrostatique entre un nanocristal et son environnement proche constitué des nanocristaux premiers voisins.

### **9.1.2 Le modele `**

La structure modélisée afin de prendre en compte le couplage électrostatique dû à l'environnement d'un nanocristal donné (d'une couche plus ou moins étendue) est présentée sur la figure [9.1.](#page-103-0) Le nanocristal d'intérêt, de rayon  $r_0$ , est toujours placé à une distance  $h_1$  du canal semiconducteur et à une distance  $h_2$  de la grille de contrôle. L'épaisseur totale d'oxyde est donnée par  $H = h_1 + 2 r_0 + h_2$ .

<span id="page-103-0"></span>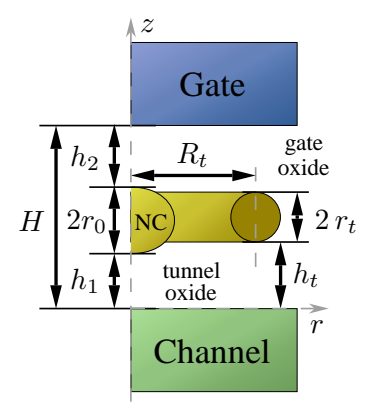

FIGURE 9.1 – *Structure axi-symetrique retenue pour ´ modéliser un nanocristal unique couplé à un voisinage electrostatique, dans un oxyde d' ´ epaisseur ´* H*. Le nanocristal* (*NC*) *d'épaisseur*  $2r_0$  *est situé à une distance*  $h_1$  *du canal semiconducteur et*  $h_2$  *de la grille de contrôle. Le voisinage est représenté par un anneau de rayon*  $R_t$ *gen´ er´ e par un cercle de rayon ´* r<sup>t</sup> *. L'anneau est place´ a` une distance*  $h_t$  *du canal.* 

Comme annoncé plus haut, le voisinage du nanocristal est représenté par un anneau de volume  $V_{\text{tot}}$  $\epsilon$ gal au volume total occupé par les nanocristaux premiers voisins [ $\epsilon$ quation [\(7.2\)](#page-82-1)]. Cet anneau, constitué du même matériau que les nanocristaux, est caractérisé par un cercle générateur de rayon  $r_t$ , et un rayon  $R_t$ . Les contraintes sur le volume de l'anneau imposent [équation [\(7.4\)](#page-84-1)] :

$$
r_t = \sqrt{\frac{V_{\text{tot}}}{2\pi^2 R_t}},\tag{9.1}
$$

où  $R_t$  est donné par [équation [\(7.3\)](#page-82-2)] :

$$
R_t = \sum_{\nu=1}^{n} \frac{D_{\nu} V_{\nu}}{V_{\text{tot}}}
$$
\n(9.2)

avec  $D_{\nu}$  la distance entre le centre du nanocristal d'intérêt et le centre du nanocristal premier voisin  $\nu$ , de volume  $V_{\nu}$ , et n le nombre de nanocristaux premiers voisins de la configuration. L'anneau est positionné à une distance  $h_t$  du canal donnée par [équations [\(7.5\)](#page-84-3) et [\(7.6\)](#page-84-2)] :

$$
h_t = \sum_{\nu=1}^n \frac{(h_{1\nu} + r_{\nu})V_{\nu}}{V_{\text{tot}}} - r_t.
$$
\n(9.3)

où  $h_{1ν}$  et  $r_{ν}$  sont respectivement la position par rapport au canal et le rayon d'un nanocristal voisin  $ν$ .

Cet anneau rend compte de la présence de nanocristaux vides autour du nanocristal étudié. Pour introduire l'effet des charges présentes dans ces nanocristaux, le spectre énergétique du nanocristal central est décalé en bloc de la quantité  $\Delta E_c$  donnée par [équation [\(8.2\)](#page-94-1)] :

<span id="page-103-1"></span>
$$
\Delta E_c = \sum_{\nu=1}^n \delta_\nu \left( \frac{\alpha}{D_\nu^2} + \beta \right) \tag{9.4}
$$

avec  $\delta_{\nu}$  l'indicateur de la présence d'une charge ou de son absence dans le nanocristal voisin  $\nu$ ( $\delta_{\nu} = 1$  avec une charge, 0 sinon). Dans l'équation [\(9.4\)](#page-103-1), les coefficients  $\alpha$  et  $\beta$  sont déterminés grâce à une simulation par le modèle 3D d'un nombre réduit de configurations aléatoires issues des distributions des caractéristiques de la couche à modéliser (voir chapitres [5](#page-62-0) et [8\)](#page-92-0).

Au final nous disposons d'un modèle ayant une symétrie cylindrique, capable de rendre compte d'un voisinage électrostatique autour d'un nanocristal particulier. La partie modélisation fine concerne toujours un unique nanocristal. La section suivante s'applique à décrire les modifications apportées au modèle du nanocristal unique isolé existant afin de mettre en œuvre ce nouveau modèle.

## **9.2 Implementation du couplage ´ electrostatique ´**

### **9.2.1 Mise en place de l'anneau**

Si l'on se réfère au chapitre [3,](#page-36-0) il y a peu de modifications à effectuer pour le nouveau modèle. La principale modification concerne la géométrie associée au nanocristal. En effet pour incorporer l'anneau représentant les nanocristaux voisins, il faut définir un sous-domaine supplémentaire dans la géométrie 2D du nanocristal (cf. figure [3.2a](#page-38-0)). Ce sous-domaine est un disque de rayon  $r_t$ , dont le centre est situé à une distance  $R_t$  de l'axe de symétrie du modèle (l'axe des z), et dont le bord inférieur est distant de  $h_t$  de la limite inférieure. Par conséquent, la géométrie 2D associée au nanocristal est remplacée par la géométrie de la figure [9.2.](#page-104-0)

Comme seule la constante diélectrique change dans le sous-domaine nouvellement introduit, le reste de la modélisation demeure identique. Le potentiel électrostatique  $V_{\text{es}}$ , ainsi que les diverses fonctions d'onde, sont obtenus exactement de la même manière que dans le modèle du nanocristal unique isolé (cf. chapitres  $2$  et [3\)](#page-36-0).

Les seuls scripts concernés par cette modification sont create qeom, create mesh, et create\_appl.

<span id="page-104-0"></span>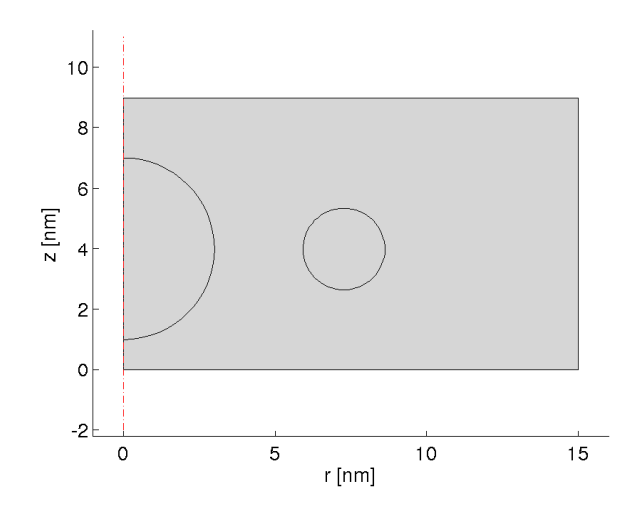

FIGURE 9.2 – *Géométrie 2D du nanocristal, modifiée pour prendre en compte un anneau approximant les configurations de nanocristaux premiers voisins.*

### **9.2.2** Introduction de la correction d'énergie  $\Delta E_c$

Il existe deux possibilités pour introduire la correction d'énergie  $\Delta E_c$  qui décalera en bloc le spectre d'énergie du nanocristal central [équation [\(9.4\)](#page-103-1)]. Soit le décalage est introduit au même niveau que le décalage en énergie  $\Sigma_1$  engendré par la présence d'une charge dans le nanocristal central (voir chapitre [2,](#page-22-0) page [20\)](#page-29-1), c'est à dire après l'appel du script computeNC\_lvl\_shift, dans le script compute4m (voir figure [9.3\)](#page-105-0). Soit il est introduit lors de la phase de post-traitement, avant l'appel du script resampling.

De façon rigoureuse,  $\Delta E_c$  doit être introduit au même niveau que  $\Sigma_1$ . En effet, le spectre d'énergie du nanocristal intervient dans les calculs des coefficients de matrice tunnel [\(2.19\)](#page-31-0), par l'intermédiaire du vecteur d'onde  $\vec{k}_{\parallel}$ . L'intégration spatiale donnant lieu aux coefficients tunnel est effectuée dans le corps du script compute4m. Aussi, selon que le décalage  $\Delta E_c$  est pris en compte ou non, les coefficients tunnel diffèrent plus ou moins.

Néanmoins, prendre en compte ce décalage au plus tôt dans le traitement impose de refaire le calcul complet du modèle pour chaque configuration de charge considérée, même si le nanocristal central et l'anneau associé sont identiques. Par contre, dans le cas contraire, seul le post-traitement doit être refait si une configuration de charge change. Il est donc très avantageux d'effectuer le décalage du spectre du nanocristal à l'issue des calculs standards, même si cela revient à avoir des coefficients tunnel déterminés en l'absence d'un voisinage de charge.

<span id="page-105-0"></span>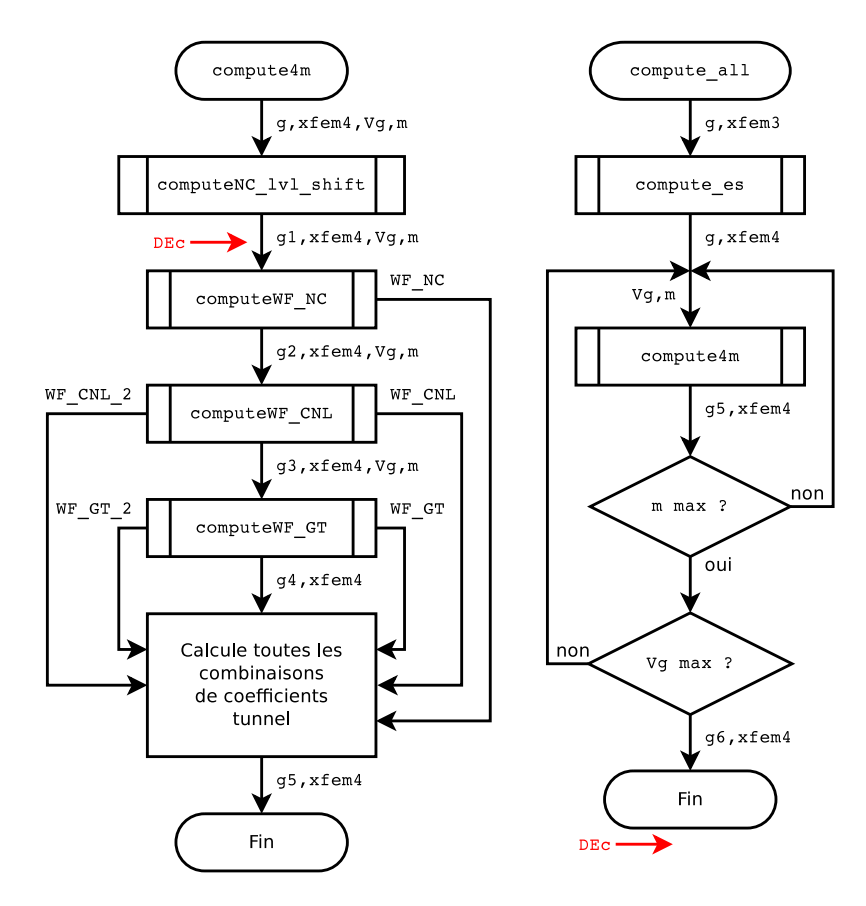

FIGURE 9.3 – *Algorithmogrammes simplifies des scripts ´* compute4m *et* compute all*. Les fleches rouges ` indiquent les emplacements possibles pour introduire le décalage*  $\Delta E_c$ .

### **Impact des deux approches**

Afin d'évaluer l'impact de l'une ou l'autre des solutions possibles, nous considérons un cas particulier pour lequel les deux approches seront appliquées. Il s'agit du cas d'un nanocristal central de rayon  $r_0 = 2$  nm entouré de six nanocristaux voisins de rayons respectifs  $r_1 = 1.41$  nm,  $r_2 = 1.65$  nm,  $r_3 = 2.73$  nm,  $r_4 = 2.51$  nm,  $r_5 = 2.13$  nm, et  $r_6 = 1.17$  nm, comme on peut le voir sur la figure [9.4.](#page-106-0) Chaque nanocristal est séparé du nanocristal central par une distance bord à bord  $b<sub>u</sub>$  correspondante :  $b_1 = 2.5$  nm,  $b_2 = 3.50$  nm,  $b_3 = 5.28$  nm,  $b_4 = 2.66$  nm,  $b_5 = 6.56$  nm, et  $b_6 = 3.78$  nm. On a donc un anneau équivalent de rayon générateur  $r_t = 1.15$  nm et de rayon  $R_t = 8.77$  nm (en traits pointillés sur la figure [9.4\)](#page-106-0).

<span id="page-106-0"></span>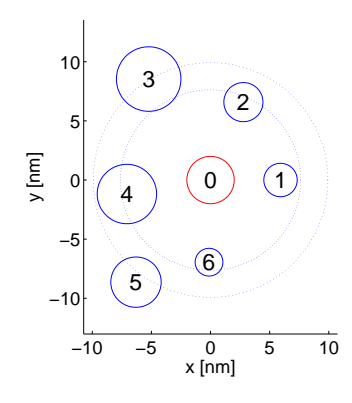

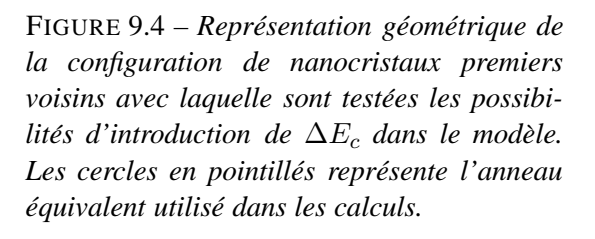

Généralement il suffit de calculer les différents coefficients tunnel du système pour une vingtaine de tensions dans l'intervalle d'étude (ici  $V_q \in [0, 5]$  V). Ensuite, pour les deux approches, on ré-échantillonne l'intervalle d'étude avec autant de valeurs de tension que l'on veut grâce au script resampling. La comparaison des coefficients tunnel n'étant pas simple (il y en a beaucoup trop à considérer), nous comparons les courants transitant du canal au nanocristal,  $I \equiv I_{c \to nc}$ , pour les deux approches, et pour différentes configurations de charge.

La figure [9.5a](#page-107-0) présente les résultats de simulation dans l'intervalle de tension pour lequel le maximum de courant est obtenu :  $V_q \in [3.5; 4.3]$  V. Les courants sont donnés avec une échelle logarithmique pour une meilleure visibilité.  $\hat{A}$  des fins de comparaison, les courants obtenus pour le même nanocristal mais lorsque celui-ci est isolé (courbe rouge), ou en présence de nanocristaux voisins vides (courbe bleue) sont aussi indiqués. Les courants obtenus en présence d'une charge dans le voisinage (dans le nanocristal 1), ou lorsque les six nanocristaux sont chargés sont représentés respectivement par les courbes vertes et noires, avec un trait continu lorsque le décalage en énergie est introduit dans compute4m, et un trait pointillé dans l'autre cas.

Pour les deux possibilités envisagées, les différents pics présents sur les courbes continues ou pointillées apparaissent rigoureusement pour la même tension appliquée, et ceci quelle que soit la configuration de charge envisagée (courbes vertes ou noires). On ne commet donc pas d'erreur sur l'évaluation des tensions pour lesquelles les différentes transitions à travers la structure ont lieu, par l'une au l'autre méthode d'introduction du décalage  $\Delta E_c$ .

Par contre l'intensité des différents pics diffère d'une solution à l'autre, en accord avec ce qui a été

<span id="page-107-0"></span>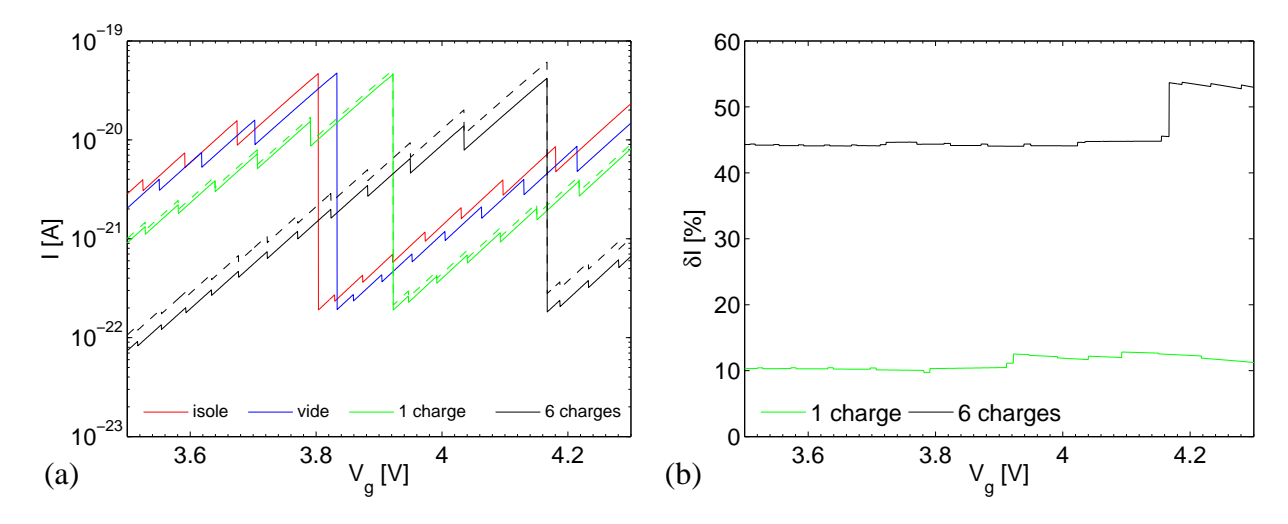

FIGURE 9.5 – (a) Courant à travers le nanocristal central de la configuration de la figure [9.4,](#page-106-0) pour différents *voisinages : le nanocristal isole (courbe rouge), le nanocristal en pr ´ esence de l'anneau ´ equivalent seul (courbe ´ bleue), le nanocristal* 1 *chargé (courbes vertes), et les six nanocristaux chargés (courbes noires). Les pointillés indiquent que* ∆E<sub>c</sub> est introduit en post-traitement. (b) Variation relative d'intensité δI<sub>0</sub> entre les deux modes *d'introduction du décalage en énergie*  $\Delta E_c$ , pour une charge dans le nanocristal 1, ou les six nanocristaux *charges. ´*

dit plus haut (différence entre les coefficients tunnel respectifs). Pour évaluer cette différence, nous calculons la variation relative d'intensité  $\delta I_0$  entre le courant  $I_0$ , evalué avec le décalage d'énergie introduit dans  $\text{compute}4m$ , et le courant *I*, évalué dans l'autre cas (post-traitement) :

$$
\delta I_0 = \left| \frac{I - I_0}{I_0} \right| \,. \tag{9.5}
$$

Ces calculs sont réalisés pour les deux configurations précédentes : une charge dans le nanocristal 1, et six charges dans le voisinage du nanocristal central. Les résultats sont regroupés sur la figure [9.5b](#page-107-0). On constate que plus  $\Delta E_c$  est grand (6 charges), plus la variation relative d'intensité est grande. L'erreur sur le courant peut être importante (autour de 50 % dans ce cas particulier), mais elle est très sensible `a la configuration de nanocristaux consid´er´ee (v´erification faite par ailleurs).

Il faudrait une étude systématique plus poussée pour avoir une estimation fiable de l'erreur moyenne attendue dans le pire des cas (tous les nanocristaux chargés). Néanmoins, au vu des temps de calcul requis pour l'obtention d'une courbe en tension, la seconde méthode d'introduction du décalage en énergie  $\Delta E_c$  semble préférable (post-traitement), d'autant plus que l'estimation des tensions d'apparition des pics de courant est identique dans les deux cas. En effet, il faut quelques heures pour l'obtention de la courbe avec l'anneau seul, et sensiblement le même temps pour un calcul où le décalage d'énergie est introduit dans compute4m, alors qu'il ne faut que quelques secondes pour déduire les courbes pointillées à partir du cas de l'anneau seul en post-traitement !

### **Bilan**

Il serait plus exact d'introduire la correction d'énergie  $\Delta E_c$  au début du modèle (à la suite de computeNC\_lvl\_shift dans compute4m, voir figure [9.3\)](#page-105-0), mais le modèle 2D axi-symétrique
nécessite déjà un temps de calcul assez élevé. Il faut donc choisir la méthode comportant le moins de calculs, tout en ne faussant pas trop les résultats. C'est pourquoi nous avons finalement décidé d'ajouter le décalage en énergie  $\Delta E_c$  en post-traitement du modèle.

## **9.3 Implications du modele `**

## **9.3.1 Retour sur l'analyse du voisinage d'un nanocristal**

Dans le chapitre [5,](#page-62-0) nous avons caractérisé le voisinage d'un nanocristal central dans le cas de distributions particulières des paramètres définissant la couche de nanocristaux (dont chaque nanocristal central considéré fait partie). Les paramètres définissant ces différentes distributions sont indiqués dans la table [5.1,](#page-66-0) et redonnés dans la table [9.1.](#page-108-0)

<span id="page-108-0"></span>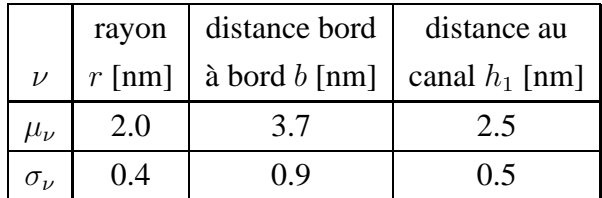

TABLE 9.1 – *Valeurs des moyennes*  $\mu_{\nu}$  *et écarts*  $t$ *ypes*  $\sigma_{\nu}$  *utilisés dans le chapitre* [5](#page-62-0) *pour les distributions definissant les rayons, distances bord ´ a bord, et distances au canal d'une couche de ` nanocristaux (table [5.1\)](#page-66-0).*

Le remplacement des nanocristaux premiers voisins par un anneau équivalent nécessite d'étudier quelles sont les distributions obtenues pour les param`etres de l'anneau.

#### **Distributions associees ´ a l'anneau `**

L'anneau est déterminé à partir du volume total,  $V_{\text{tot}}$ , des nanocristaux de la configuration qu'il doit remplacer, ainsi qu'à partir de la distance moyenne entre les centres des nanocristaux [moyenne pondérée, cf. équation [\(9.2\)](#page-103-0)]. De ce fait, les paramètres caractéristiques de l'anneau sont fortement corrélés aux distributions  $g(r; \mu_r, \sigma_r)$  et  $g(b; \mu_b, \sigma_b)$ .

En ce qui concerne  $V_{\text{tot}}$ , il est essentiellement corrélé à la distribution des rayons. Il est difficile de déterminer analytiquement la distribution des volumes à partir de celle des rayons. En analysant les  $10^6$  $10^6$  configurations du chapitre [5,](#page-62-0) on trouve que la distribution est celle d'une loi log-normale<sup>1</sup> (figure [9.6a](#page-109-0)). L'ajustement de l'histogramme établi avec l'ensemble des données par une telle loi nous donne les paramètres  $\mu_V = 5.37$  et  $\sigma_V = 0.25$ . Si l'on répète le traitement en filtrant les données selon le nombre de nanocristaux associés à la configuration, on retrouve une loi semblable, mais de caractéristiques différentes (voir table sous la figure [9.6d](#page-109-0)). Les courbes obtenues pour les trois nombres de nanocristaux majoritaires (5, 6 et 7), ainsi que la courbe regroupant l'ensemble des données (courbe notée "tout"), sont tracées sur la figure [9.6d](#page-109-0). On constate une nette dépendance du volume avec le nombre de nanocristaux voisins.

Le même type d'analyse est répété pour le rayon  $R_t$  et le rayon du cercle générateur  $r_t$ . Les résultats sont regroupés sur les figures [9.6b](#page-109-0)-c et [9.6e](#page-109-0)-f, et tables associées. Dans les deux cas, les

<span id="page-108-1"></span><sup>&</sup>lt;sup>1</sup>En fait, la variable représentant  $log(V_{\text{tot}})$  suit ellemême une loi normale de paramètres  $\mu_V$  et  $\sigma_V$ .

<span id="page-109-0"></span>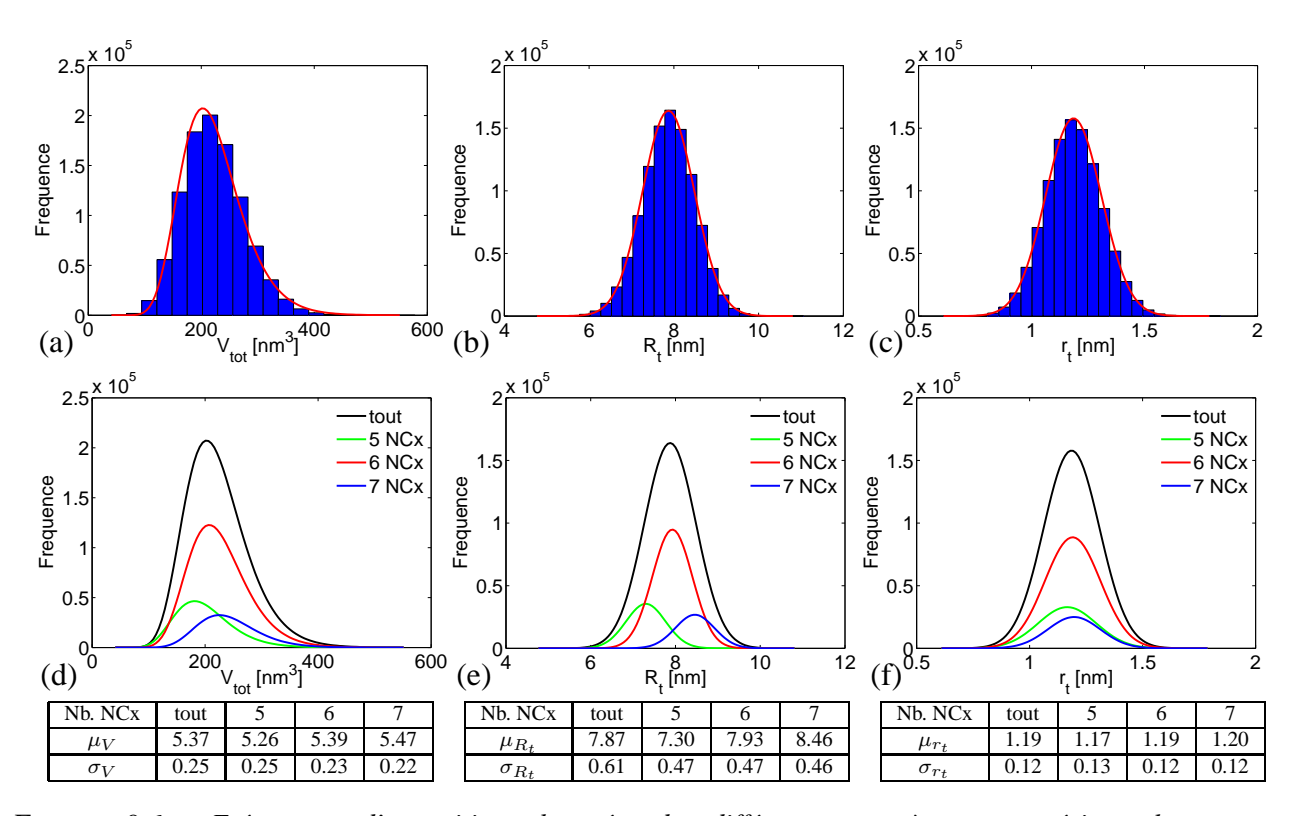

FIGURE 9.6 – Fréquences d'apparition observées des différents paramètres caractérisant les anneaux équivalents de  $10^6$  configurations de nanocristaux (NCx) premiers voisins : les graphiques (a) à (c) comparent *les histogrammes aux distributions theoriques d'ajustement, les graphiques (d) ´ a (f) donnent la r ` epartition ´ selon les nombres de voisins majoritaires, "tout" représentant l'ensemble des données. Chaque table associée*  $\dot{a}$  *une colonne indique les données caractéristiques de la loi d'ajustement concernée.* 

distributions associées sont des gaussiennes (courbes rouges sur les figures [9.6b](#page-109-0)-c). On note une forte dépendance du rayon  $R_t$  avec le nombre de nanocristaux voisins, ce qui était *a priori* prévisible. En effet, une configuration ayant peu de nanocristaux est globalement plus proche du nanocristal central : il faut plus d'espace entre les nanocristaux avec plus de voisins, donc on s'éloigne du nanocristal. On retrouve cet aspect sur les moyennes des distributions. Cette dépendance est aussi présente pour  $r_t$ , mais de façon moins nette.

La position de l'anneau par rapport au canal,  $h_t$ , est quant à elle essentiellement reliée aux distributions  $g(h_1, \mu_{h_1}, \sigma_{h_1})$  et  $g(r; \mu_r, \sigma_r)$ . Là encore il est difficile d'établir une distribution analytiquement. Néanmoins, comme on peut le voir sur la figure [9.7,](#page-110-0) on identifie ici aussi une distribution gaussienne. La dépendance avec le nombre de nanocristaux voisins existe, mais tout comme pour  $r_t$ , elle n'est pas très forte.

Même s'il n'est pas possible de relier directement les distributions caractérisant les nanocristaux d'une couche aux distributions des caractéristiques des anneaux associés, on constate que ces distributions sont généralement des gaussiennes (exception faite du volume des anneaux). Connaissant les distributions spécifiant une couche, une étude similaire à celle menée au chapitre [5](#page-62-0) permet d'obtenir rapidement les distributions associées aux anneaux, et ceci avec des calculs relativement légers.

<span id="page-110-0"></span>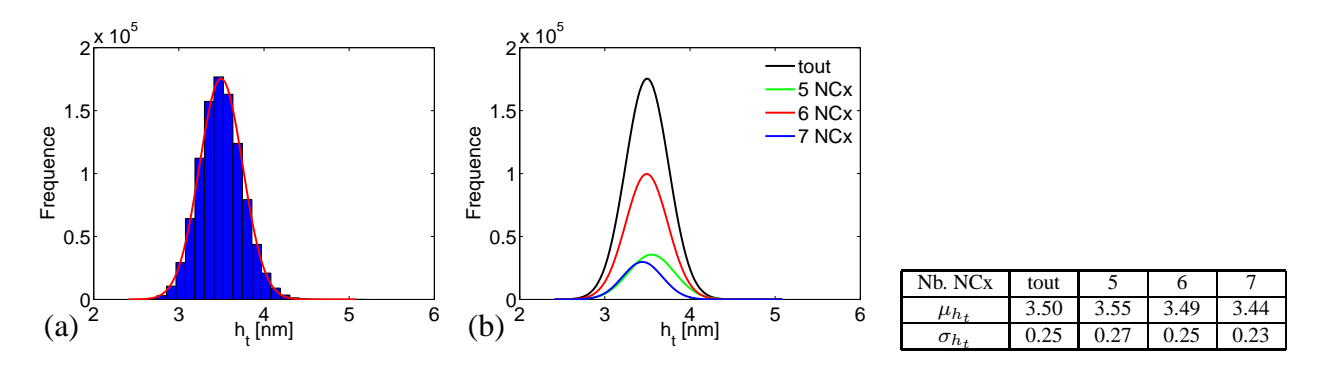

FIGURE 9.7 – *Fréquences d'apparition observées de la position*  $h_t$  *caractérisant les anneaux équivalents de* 10<sup>6</sup> *configurations de nanocristaux (NCx) premiers voisins : (a) comparaison de l'histogramme et de la distribution theorique d'ajustement, (b) r ´ epartition selon les nombres de voisins majoritaires, "tou ´ t" representant l'ensemble des donn ´ ees. Les donn ´ ees caract ´ eristiques de la loi d'ajustement gaussienne sont ´*  $indiquées dans la table.$ 

#### **Consequences pour les simulations ´**

Indépendamment des observations précédentes, on remarque que les distributions associées à  $R_t$ ,  $r_t$ , et  $h_t$  (anneaux, cf. tables des figures [9.6](#page-109-0) et [9.7\)](#page-110-0) sont relativement restreintes en comparaison des distributions originales (nanocristaux, cf. table [9.1\)](#page-108-0).

Afin de mener les études statistiques inhérentes à la caractérisation de l'effet du désordre d'une couche, il est nécessaire de calculer de nombreaux dispositifs pour des jeux de paramètres appartenant aux distributions géométriques. Dans leurs travaux précédents, A.-S. Cordan et al. ont discrétisé l'espace des paramètres géométriques associés au modèle de nanocristal unique en tenant compte des distributions. Les dispositifs associés aux couples discrétisés  $(r_0, h_1)$  ont été calculés de manière systématique pour pouvoir caractériser l'impact du désordre [\[47,](#page-119-0)[48,](#page-119-1)[57\]](#page-119-2).

Avec le modèle actuel, il y a trois nouveaux paramètres géométriques à prendre en compte : le rayon  $R_t$ , le rayon du cercle générateur  $r_t$ , et la distance au canal  $h_t.$  Il faut donc discrétiser un espace de dimension 5 pour avoir accès aux informations sur le désordre. Mais comme les distributions associées aux nouveaux paramètres sont d'extension relativement réduites, il ne devrait pas être nécessaire de générer trop de dispositifs pour avoir une bonne représentativité des paramètres, ce qui est plutôt favorable.

Il faut noter que le choix d'appliquer la correction d'énergie associée à la présence de charge en post-traitement est aussi guidé par ces arguments. En effet, dans le cas contraire, le décalage en énergie  $\Delta E_c$  deviendrait un sixième paramètre de l'espace des paramètres à explorer ...

## **9.3.2 Limites d'utilisation**

Il est compliqué d'établir une limite claire permettant de dire à partir de quelle distance le couplage électrostatique peut être négligé. Cela dépend à la fois de la géométrie du dispositif et de la sensibilité de détection expérimentale.

Sur la figure [9.8a](#page-111-0), on a représenté les variations d'énergie  $\Delta E_0^{[0]}$  $0^{[0]}$  entre le niveau fondamental d'un

<span id="page-111-0"></span>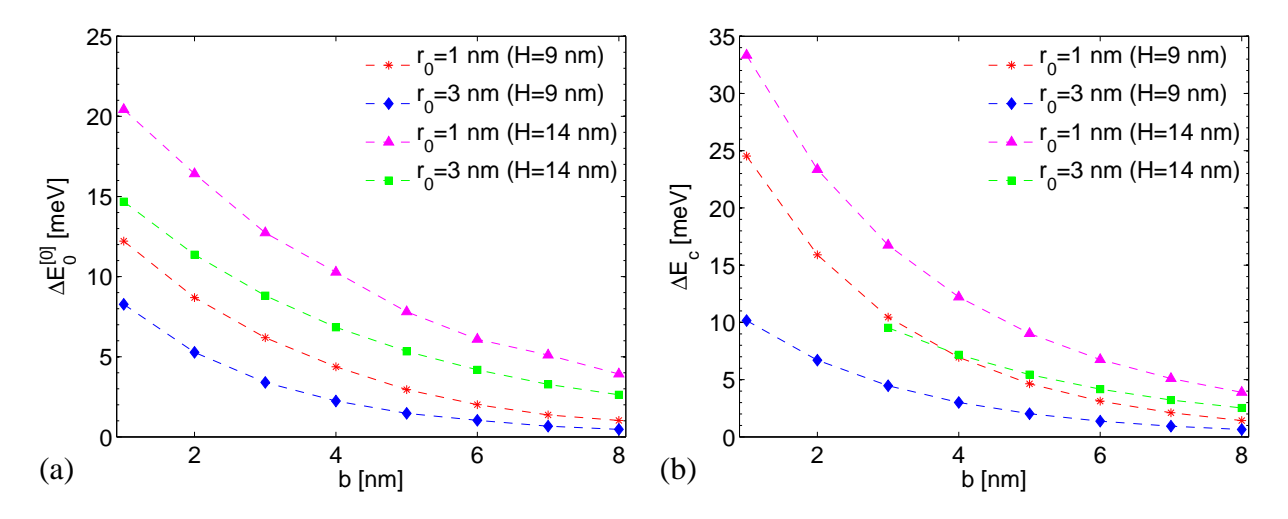

FIGURE 9.8 – *Decalages en ´ energie en fonction de la distance bord ´ a bord, (a) pour un nanocristal vide, ` (b) pour un nanocristal charge.´*

nanocristal central isolé (de rayon  $r_0 = 1$  nm ou 3 nm) et celui du nanocristal central en présence d'un nanocristal vide de rayon  $r_1 = 3$  nm à une distance bord à bord b variable, pour plusieurs  $\acute{e}$ paisseurs d'isolant H. On observe clairement que le taux de décroissance dépend aussi bien de  $r_0$ que de l'épaisseur H du dispositif. La tendance est la même pour la variation d'énergie due à la présence d'une charge dans le nanocristal voisin (figure [9.8b](#page-111-0)).

Au final, selon la sensibilité en tension qu'il est possible d'atteindre, on a une sensibilité d'énergie associée. En effet on voit sur la figure [9.5a](#page-107-0) que des décalages en énergie se traduisent par des décalages en tensions. Il est alors possible de déterminer à partir de quelle distance bord à bord l'influence électrostatique peut être négligée.

L'exemple de la figure [9.8](#page-111-0) ne considère qu'un nanocristal voisin et on sait déjà qu'en-dessous de 10 nm, il faut nécesairement prendre en compte le couplage électrostatique. Il est donc probable, qu'avec en moyenne six voisins, la limite soit repoussée au delà de 10 nm.

### **9.3.3 Impact des charges sur la methode de simulation ´**

Nous disposons à présent d'un modèle de nanocristal unique avec couplage électrostatique, permettant de caractériser un nanocristal en tenant compte au mieux de son voisinage électrostatique. Il s'agit maintenant de proposer des stratégies de simulation pour exploiter ce modèle.

Connaissant une configuration de nanocristaux donnée (celle de la figure [9.9](#page-112-0) par exemple), chacun des nanocristaux peut être caractérisé avec son environnement de nanocristaux vides associés. Ici nous nous limiterons au premiers voisins uniquement : il faut donc connaitre le voisinage du nanocristal central jusqu'au deuxième ordre.

Dans notre exemple, la configuration est située dans un isolant d'épaisseur  $H = 9$  nm. Le nanocristal central a un rayon  $r_0 = 1.89$  nm, et ceux des nanocristaux premiers voisins sont indiqués, avec leurs distances au nanocristal central et par rapport au canal, dans la table [9.2.](#page-112-1) On cherche dans la suite à déterminer le temps de charge  $\tau_c$  du nanocristal central.

<span id="page-112-0"></span>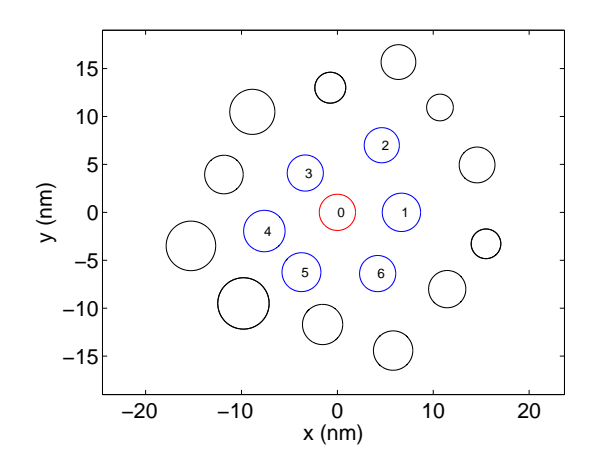

FIGURE 9.9 – *Une petite couche avec le nanocristal central (en rouge) entoure par ses ´ nanocristaux voisins jusqu'au deuxieme ordre. ` Chaque nanocristal premier voisin a donc un voisinage caractérisé.* 

| NC              |      |                  |      |                           |      |      |
|-----------------|------|------------------|------|---------------------------|------|------|
| $r_{\nu}$ [nm]  |      | $2.16$   2.03    |      | 1.89   1.88   2.00   1.83 |      |      |
| $b_{\nu}$ [nm]  |      | $2.63 \mid 4.47$ |      | 1.52   4.11   3.39   3.92 |      |      |
| $h_{1\nu}$ [nm] | 1.34 | 1.47             | 1.61 | 1.62                      | 1.50 | 1.67 |

<span id="page-112-1"></span>TABLE 9.2 – *Parametres d ` efinissant la configuration de nanocristaux premiers voisin ´ s de la figure [9.9.](#page-112-0)*

#### **De l'ordre de chargement**

 $\hat{A}$  l'aide du modèle de nanocristal unique avec couplage électrostatique on peut donc, entre autres, déterminer la probabilité  $P_1$ , donnée par l'équation [\(2.32\)](#page-34-0), pour qu'il y ait une charge dans les nanocristaux 0 à 6, lorsque leurs environnement respectifs sont vides. La figure [9.10a](#page-112-2) présente l'évolution de  $P_1$  avec la tension de grille  $V_q$  pour chacun des nanocristaux. On voit que les nanocristaux 1, 2, et 5 se chargent avant le nanocristal central (et dans cet ordre), et à quelle tension ils se chargent. À chacune de ces tensions, pour lesquelles on a choisi arbitrairement  $P_1 = 95$  %, il faut corriger les caractéristiques du nanocristal central pour tenir compte de la présence de ces charges dans son environnement (prise en compte des décalages  $\Delta E_c$  associés). Au final, avec cette stratégie, on obtient la courbe du temps de charge par le calcul dit "rapide" sur la figure [9.11.](#page-113-0)

Comme on l'a vu précédemment, la prise en compte des charges a pour effet de décaler vers les tensions supérieures les pics de transition associés au nanocristal central. Par conséquent, la transition de l'état vide à l'état chargé pour le nanocristal central se décale vers la droite à chaque nouvelle

<span id="page-112-2"></span>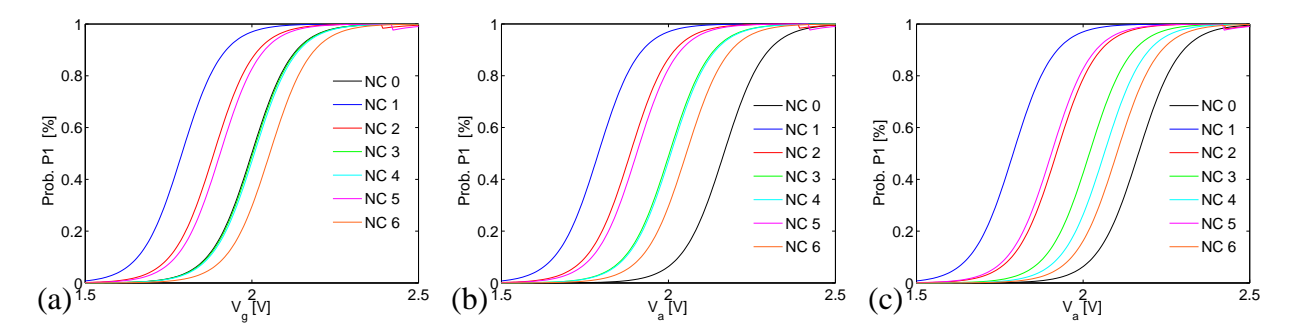

FIGURE 9.10 – *Probabilité*  $P_1$  *pour que les nanocristaux de la configuration de la figure* [9.9](#page-112-0) *soient chargés :* (a) dans le cas du calcul "rapide", (b) dans le cas du calcul "simplifié", et (c) dans le cas du calcul "détaillé". *La position de la courbe associee au nanocristal (NC) central (NC 0) d ´ efinit l'ordre de chargement. ´*

<span id="page-113-0"></span>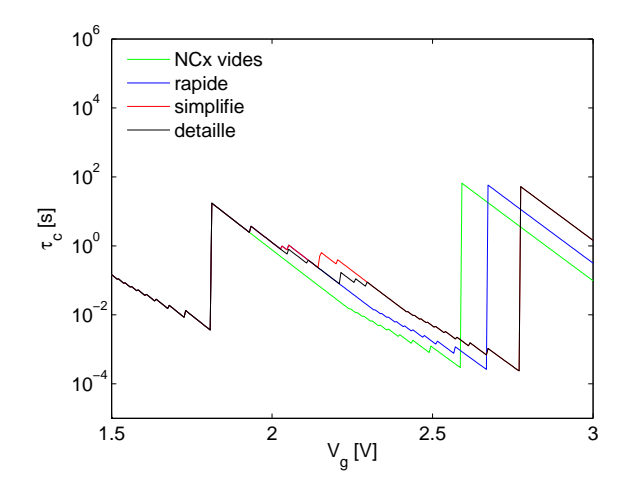

FIGURE 9.11 – *Temps de charge*  $\tau_c$  *du nanocristal central en fonction de la tension de grille*  $V_q$  *selon les strategies de calcul retenues pour le remplissage ´ des nanocristaux voisins (calculs "rapide", "simplifie", et "d ´ etaill ´ e"). La courbe associ ´ ee au cas ´ des nanocristaux (NCx) voisins vides est mise pour comparaison.*

charge ajoutée. Les nanocristaux 3 et 4 vont alors pouvoir également être chargés avant le nanocristal central, et avec ces nouvelles charges, le nanocristal 6 sera lui aussi chargé avant le nanocristal central (figure [9.10b](#page-112-2)). La courbe du temps de charge ainsi obtenue est indiquée sur la figure [9.11](#page-113-0) sous la terminologie "simplifié"

Les stratégies précédentes n'intègrent pas le fait que le nanocristal 1 appartient au voisinage du nanocristal 2, et que par conséquent ce dernier ne va pas se charger à la même tension que si son environnement était vide. Il en est de même pour chacun des nanocristaux premiers voisins, qui interviennent dans le voisinage respectif de leurs voisins. Si l'on tient compte de ce dernier cas de figure, l'évolution de  $P_1$  avec la tension de grille  $V_q$  pour chacun des nanocristaux est donnée sur la figure [9.10c](#page-112-2). On constate que l'ordre de chargement diffère des cas précédents. En effet on charge dans l'ordre 1, 5, 2, 3, 4, et 6 au lieu de 1, 2, 5, 3, 4, et 6 (figure [9.10a](#page-112-2)). Cela conduit à la courbe obtenue par le calcul dit "détaillé" sur la figure [9.11.](#page-113-0)

Si l'on analyse la figure [9.11,](#page-113-0) on constate clairement que la stratégie de prise en compte des charges dans le voisinage du nanocristal central change la caractéristique donnant le temps de charge associé au nanocristal central. Au final, on peut commettre une erreur de l'ordre de quelques dixièmes de Volt sur les tensions associées aux pics.

Dans les stratégies de calcul précédentes, nous n'avons pris en compte que les voisins de premier ordre. Bien entendu, ce type de calcul détaillé devrait être étendu à la couche, afin d'avoir une meilleure précision sur l'influence électrostatique des nanocristaux chargés au fur et à mesure de leur chargement dans la couche.

#### **Vers des simulations de couches de nanocristaux**

La discussion effectuée plus haut est possible sur un exemple de dimension réduite. Mais pour réaliser des statistiques sur des voisinages limités, ou même sur une couche complète, il faudrait automatiser les calculs pour adapter les caractéristiques de chaque nanocristal aux configurations de charge qui leur sont associées. Le modèle de nanocristal unique avec couplage électrostatique fournit alors les informations élémentaires pour des approches plus compliquées telles que des simulations Monte-Carlo par exemple.

# **Conclusion générale**

Ce travail de thèse a été consacré à la compréhension, par la modélisation et la simulation, des phénomènes physiques mis en jeu dans une mémoire flash à nanocristaux. Le canal semiconducteur considéré est dopé p et la grille flottante est composée de nanocristaux de tailles et de positions variables. Le point de départ de mon travail a été un modèle de nanocristal unique isolé qui existait déjà à mon arrivée au laboratoire. La première étape a consisté en l'amélioration de certaines parties du modèle. Ensuite, le modèle a évolué afin de prendre en compte le couplage électrostatique entre les nanocristaux voisins dans la grille flottante, et d'étudier son influence sur le fonctionnement de la mémoire

Après avoir assimilé la théorie inhérente au modèle déjà existant et pris en main ce dernier, j'ai apporté des améliorations à la modélisation initiale de l'électrode de la mémoire. A présent, la nouvelle modélisation de la grille permet d'optimiser la procédure de calcul, en introduisant des sous-bandes 2D arbitraires dans la grille m´etallique, dans l'intervalle pertinent pour le calcul des transferts tunnel nanocristal / grille et canal / grille (régime d'inversion). Dans le régime d'accumulation, le canal et la grille sont modélisés de la même façon avec des sous-bandes 2D introduites arbitrairement, élargissant ainsi le domaine de validité du modèle de nanocristal unique aux tensions négatives.

Une fois que l'amélioration du modèle de nanocristal unique isolé a été réalisée, je me suis concentré sur l'étude du couplage électrostatique qui existe entre les nanocristaux de la grille flottante.

Dans une première étude, nous avons caractérisé le voisinage d'un nanocristal donné au sein d'une couche soumise aux fluctuations géométriques. Une méthode a été utilisée pour générer numériquement les premiers voisins du nanocristal central d'intérêt. Il apparait que les configurations de nanocristaux voisins les plus probables comportent 5, 6 ou 7 nanocristaux, configurations qui ont ensuite été utilisées dans plusieurs simulations.

Dans une deuxième étude, le couplage électrostatique entre un nanocristal central et les nanocristaux premiers voisins a été abordé à partir de simulations issues d'un modèle 3D. Il a été montré que les effets à prendre en compte sont : la présence d'un voisinage de nanocristaux vides (voisinage diélectrique) qui modifie de manière relativement significative la fonction d'onde du nanocristal central, de même que l'energie qui lui est associée ; la présence d'un voisinage de nanocristaux chargés (voisinage de charge) qui modifie essentiellement l'énergie de la fonction d'onde

du nanocristal par rapport à celle obtenue avec un voisinage diélectrique. Ces deux effets pouvant être dissociés, l'analyse a été scindée en deux étapes successives.

Dans un premier temps, un modèle d'anneau 2D axi-symétrique a été proposé puis validé, afin de tenir compte du voisinage diélectrique. L'erreur maximale commise sur l'estimation de l'énergie de l'état fondamental du nanocristal central (par comparaison avec le modèle 3D) est de l'ordre de quelques meV. En ce qui concerne la fonction d'onde associée, on atteint  $3\%$  d'écart relatif maximum. Le modèle proposé est donc satisfaisant pour prendre en compte un voisinage de nanocristaux vides. De plus il est compatible avec les contraintes d'utilisation dans le modèle existant de nanocristal unique isolé.

Dans un deuxième temps, l'influence d'un voisinage de charge (nanocristaux chargés) sur le nanocristal central a pu être reproduite par une loi d'évolution de l'énergie du niveau fondamental du nanocristal central. L'erreur commise reste inférieure à  $10\%$ . Cette loi rend possible la prise en compte de tous les voisinages possibles avec toutes les combinaisons de charge associées aux premiers nanocristaux voisins.

Enfin, les approches développées tout au long de ce travail ont été intégrées dans le modèle existant de nanocristal unique isolé. Un nouveau modèle a donc été établi. Les possibilités qu'il offre ont été discutées succinctement.

Ce modèle peut à présent être appliqué à l'étude de l'influence électrostatique d'une couche désordonnée de nanocristaux sur le fonctionnement de la mémoire. Pour réaliser des statistiques sur des voisinages limités, ou même sur une couche complète, il faudrait automatiser les calculs pour adapter les caractéristiques de chaque nanocristal aux configurations de charge qui leur sont associées. Le modèle de nanocristal unique avec couplage électrostatique fournit alors les informations élémentaires pour des approches plus compliquées telles que des simulations Monte-Carlo par exemple.

Pour compléter cette description, il faudrait ensuite modéliser le couplage tunnel entre nanocristaux de la couche désordonnée. La possibilité de charger un deuxième électron sur un nanocristal devrait également être envisagée.

# **Bibliographie**

- $[1]$  A. Valentin. *Modélisation de l'effet tunnel a un electron dans les dispositifs à nanocristaux semiconducteurs : effet tunnel a un ` electron assist ´ e par phonon ´* . Th`ese, Universit´e Paris-Sud 11, Paris, 2008.
- [2] Trabelsi M'Hamed. *Caracterisation des transistors ´ a nanocristaux de silicium et des transistors ` SON par les techniques de bruit basse fréquence et de bruit télégraphique. Thèse, Institut* National des Sciences Appliquees de Lyon, 2009.
- [3] Hisakazu Iizuka, Fujio Masuoka, Tai Sato, , and Mistuaki Ishikawa. "Electrically Alterable Avalanche-Injection-Type MOS READ-ONLY Memory with Stacked-Gate Structure". *IEEE Transactions On Electron Devices*, 23, pp 379–387, 1976.
- [4] Fujio Masuoka. "Bit by bit Erasable EEPROM With Single Transistor per bit". Toshiba Corporation Ltd. Semiconductor Div. Komukai 1, Saiwaiku, Kawasaki 210 Japan, 1981.
- [5] Fujio Masuoka, Masamichi Asano, Hiroshi Iwahashi, Teisuke Komuro, and Shinichi Tanaka. "A new FLASH EEPROM cell using triple polysilicon technology". Toshiba Corporation Ltd. Semiconductor Div. Komukai 1, Saiwaiku, Kawasaki 210 Japan, 1984.
- [6] S. Duguay. *Propriétés de stockage de charges de nanocristaux de germanium incorporés dans* des couches de silice par implantation ionique. Thèse, Université Louis Pasteur, Strasbourg, 2006.
- [7] C. Dumas. *Synthese par implantation ionique, adressage, caract ` erisations ´ electriques et ´ optiques d'un nombre réduit de nanocristaux de Si dans SiO2*. Thèse, Institut National des Sciences Appliquées de Toulouse, Toulouse, 2008.
- [8] S. Jasuja, S. Jaurwal, T. K. Maiti, P. Chakraborty, S. S. Mahato, and C. K. Maiti. "Effect of High-k Dielectrics on Flash Memory Performance". Dans *4th International Conference on Nanotechnology & Health Care Applications (NateHCA-07)*, pages D62–65, Mumbai, India, 2007.
- [9] Ping-Hung Tsai, Kuei-Shu Chang-Liao, Te-Chiang Liu, Tien-Ko Wang, Pei-Jer Tzeng, Cha-Hsin Lin, L. S. Lee, and Ming-Jinn Tsai. "Charge-Trapping-Type Flash Memory Device With Stacked High-k Charge-Trapping Layer". *IEEE Electron Dev. Lett.*, 30(7), pp 775–777, 2009.
- [10] Rosario Rao and Fernanda Irrera. "Threshold voltage instability in high-k based flash memories". *Microelectron. Reliability*, 50(9-11), pp 1273–1277, 2010.
- [11] S. Tiwari, F. Rana, H. Hanafi, A. Hartstein, E. F. Crabbe, and K. Chan. "A silicon nanocrystals based memory". *Appl. Phys. Lett.*, 68(10), pp 1377–1379, 1996.
- [12] T. Baron, P. Gentile, N. Magnea, and P. Mur. "Single-electron charging effect in individual Si nanocrystals". *Appl. Phys. Lett.*, 79(8), pp 1175–1177, 2001.
- [13] G. Ben Assayag, C. Bonafos, M. Carrada, A. Claverie, P. Normand, and D. Tsoukalas. "Transmission electron microscopy measurements of the injection distances in nanocrystalbased memories". *Appl. Phys. Lett.*, 82(2), pp 200–202, 2003.
- [14] G. Molas, B. De Salvo, D. Mariolle, G. Ghibaudo, A. Toffoli, N. Buffet, and S. Deleonibus. "Single electron chargin and discharging phenomena at room temperature in a silicon nanocrystal mamory". *Sol. Stat. Elec.*, 47, pp 1645–1649, 2003.
- [15] S. Decossas, F. Mazen, T. Baron, G. Bremond, and A. Souifi. "Atomic force microscopy nanomanipulation of silicon nanocrystals for nanodevice fabrication". *Nanotechnology*, 14, pp 1272–1278, 2003.
- [16] C. Bonafos, M. Carrada, N. Cherkashin, H. Coffin, D. Chassaing, G. Ben Assayag, A. Claverie, T. Müller, K. H. Heinig, M. Perego, M. Fanciulli, P. Dimitrakis, and P. Normand. "Manipulation of two-dimensional arrays of Si nanocrystals embedded in thin SiO2 layers by low energy ion implantation". *J. Appl. Phys.*, 95(10), pp 5696–5702, 2004.
- [17] S. Duguay, J. J. Grob, A. Slaoui, Y. Le Gall, and M. Amann-Liess. "Structural and electrical properties of Ge nanocrystals embedded in  $SiO<sub>2</sub>$  by ion implantation and annealing". *J. Appl. Phys.*, 97(10), p 104330, 2005.
- [18] M. Shalchian, J. Grisolia, G. Ben Assayag, H. Coffin, S. M. Atarodi, and A. Claverie. "Roomtemperature quantum effect in silicon nanoparticles obtained by low-energy ion implantation and embedded in a nanometer scale capacitor". *Appl. Phys. Lett.*, 86, p 163111, 2005.
- [19] V. Beyer, J. von Borany, M. Klimenkov, and T. Müller. "Current-voltage characteristics of metal-oxide-semiconductor devices containing Ge or Si nanocrystals in thin gate oxides". *J. Appl. Phys.*, 106(6), p 064505, 2009.
- [20] R. Peibst, T. Dürkop, E. Bugiel, A. Fissel, I. Costina, and K. R. Hofmann. "Driving mechanisms" for the formation of nanocrystals by annealing of ultrathin Ge layers in SiO2". *Phys. Rev. B*, 79(19), p 195316, 2009.
- [21] http ://www.denali.com/wordpress/index.php/dmr/2010/06/28/new-freescale-arm-m4-andcoldfire-based.
- [22] T. Baron, F. Martin, P. Mur, C. Wyon, M. Dupuy, C. Busseret, A. Souifi, and G. Guillot. "Low pressure chemical vapor deposition growth of silicon quantum dots on insulator for nanoelectronics devices". *Appl. Surf. Sci.*, 164, pp 29–34, 2000.
- [23] M. L. Ostraat, J. W. De Blauwe, M. L. Green, L. D. Bell, M. L. Brongersma, J. Casperson, R. C. Flagan, , and H. A. Atwater. "Synthesis and characterization of aerosol silicon nanocrystal nonvolatile floating-gate memory devices". *Appl. Phys. Lett.*, 79(3), pp 433–435, 2001.
- [24] M. Kanoun, M. Lemitia, G. Bremonda, A. Souifia, F. Bassanib, and I. Berbezierb. "Electrical study of MOS structure with Ge embedded in  $SiO<sub>2</sub>$  as floating gate for nonvolatile memory". *Superlat. and Microstruc.*, 36, pp 143–148, 2004.
- [25] A. Thean and J.-P. Leburton. "Flash memory : towards single-electronics". *IEEE Pot.*, Oct/Nov, pp 35–41, 2002.
- [26] M. Theodoropoulou and A.G. Nassiopoulou. "Multilevel charge storage in Si nanocrystals arranged in double-dot-layers within  $SiO<sub>2</sub>$ ". *Microelectron. Eng.*, 85, pp 2362–2365, 2008.
- [27] T. Z. Lu, M. Alexe, R. Scholz, V. Talelaev, and M. Zacharias. "Multilevel charge storage in silicon nanocrystal multilayers". *Appl. Phys. Lett.*, 87(20), pp 202110–1–3, 2005.
- [28] http://www.itrs.net/links/2007itrs/home2007.htm.
- [29] B. De Salvo, G. Ghibaudo, G. Pananakakis, T. Baron P. Masson, N. Buffet, A. Fernandes, and B. Guillaumot. "Experimental and theoretical investigation of nano-crystal and nitride-trap memory devices". *IEEE Trans. Elect. Dev.*, 48(8), pp 1789–1799, 2001.
- [30] J. S. Sim, J. D. Lee, and B.-G. Park. "The simulation of single-charging effects in the programming characteristics of nanocrystal memories". *Nanotechnology*, 15, pp S603–S611, 2004.
- [31] C. Busseret, F. Ferraton, L. Montès, and J. Zimmermann. "Granular description of charging kinetics in silicon nanocrystals memories". *Solid State Electronics*, 50(1), pp 134–141, 2006.
- [32] T. Tanamoto and K. Muraoka. "Numerical approach for retention characteristics of double floating-gate memories". *Appl. Phys. Lett.*, 96(2), p 022105, 2010.
- [33] R. Clerc, G. Ghibaudo, and G. Pananakakis. "Analytical model for quantum well to quantum dot tunneling". Dans *Proceedings of the 33rd European Solid-States Device Research Conference (ESSDERC'03)*, pages 461–464, 2003.
- [34] F. Rana, S. Tiwari, and J. J. Welser. "Kinetic modelling of electron tunneling processes in quantum dots coupled to field-effect transistors". *Superlat. and Microstruc.*, 23(3-4), pp 756– 770, 1998.
- [35] G. Iannaccone and P. Coli. "Three-dimensional simulation of nanocrystal Flash memories". *Appl. Phys. Lett.*, 78(14), pp 2046–2048, 2001.
- [36] A. Thean and J.-P. Leburton. "3-D computer simulation of singel-electron charging in silicon nanocrystal floating gate flash memory devices". *IEEE Electron Dev. Lett.*, 22(3), pp 148–150, 2001.
- [37] J. S. de Sousa, A. V. Thean, J.-P. Leburton, and V. N. Freire. "Three-dimensional self-consistent simulation of the charging time response in silicon nanocrystal flash memories". *J. Appl. Phys.*, 92(10), pp 6182–6187, 2002.
- [38] J. Sée, P. Dollfus, S. Galdin, and P. Hesto. "Electronic properties of semiconductor quantum dots for Coulomb blockade applications". *Physica E*, 21, pp 496–500, 2004.
- [39] E.-S. Hasaneen, E. Heller, R. Bansal, W. Huang, and F. Jain. "Modeling of nonvolatile floating gate quantum dot memory". *Sol. Stat. Elec.*, 48, pp 2055–2059, 2004.
- [40] B. Leriche, Y. Leroy, and A. S. Cordan. "Semianalitical model of tunneling in nanocrystal-based memories". *J. Appl. Phys.*, 100(7), pp 074316–1/6, 2006.
- [41] M. Kanoun, C. Busseret, A. Poncet, A. Souifi, T. Baron, and E. Gautier. "Electronic properties of Ge nanocrystals for non volatile memory applications". *Solid State Electronics*, 50, pp 1310– 1314, 2006.
- [42] Audrey Valentin, Sylvie Galdin-Retailleau, and Philippe Dollfus. "Phonon effect on singleelectron transport in two-dot semiconductor devices". *J. Appl. Phys.*, 106(4), pp 044501–1–7, 2009.
- [43] J. S. de Sousa, R. Peibst, G. A. Farias, J.-P. Leburton, and K. R. Hofmann. "Interface defectassisted single electron charging (and discharging) dynamics in Ge nanocrystals memories". *Appl. Phys. Lett.*, 97(10), p 013504, 2010.
- [44] R. Peibst, J. S. de Sousa, and K. R. Hofmann. "Determination of the Ge-nanocrystal/SiO2 matrix interface trap density from the small signal response of charge stored in the nanocrystals". *Phys. Rev. B*, 82(19), p 195415, 2010.
- [45] A. S. Cordan, Y. Leroy, and B. Leriche. "Electrostatic coupling between nanocrystals in a quantum flash memory". *Sol. Stat. Elec.*, 50(2), pp 205–208, 2006.
- [46] Y. Leroy, B. Leriche, and A. S. Cordan. "Modeling transport in silicon nanocrystal structure". Dans *Proceedings of the COMSOL Multiphysics Conference 2005*, pages 129–134, Paris, November 2005. Comsol AB.
- <span id="page-119-0"></span>[47] B. Leriche, Y. Leroy, and A.-S. Cordan. "Charging Model of a Si Nanocrystal-based Floating Gate in a Quantum Flash Memory". Dans Tingkai Li, Yoshihisa Fujisaki, J.M. Slaughter, and Dimitris Tsoukalas, editors, *Materials and Processes for Nonvolatile Memories II*, volume 997 of *Mater. Res. Soc. Symp. Proc.*, pages 0997–I02–08, Warrendale, PA, 2007.
- <span id="page-119-1"></span>[48] Y. Leroy and A. S. Cordan. "Charging simulations in nanocrystal quantum flash memories". *Microelectron. Eng.*, 85(12), pp 2354–2357, 2008.
- [49] Y. Leroy, B. Leriche and A.-S. Cordan, Modèle de mémoire à nanocristaux, *Rapport Interne* (2007). Y. Leroy et A.-S. Cordan, Evolution du modèle de mémoire à nanocristaux, *Rapport Interne* (2008).
- [50] S. M. Sze. *Semiconductor devices*. John Wiley & Sons, 2nd edition, 2001.
- [51] G. Iannaccone, A. Trellakis, and U. Ravaioli. "Simulation of a quantum-dot flash memory". *J. Appl. Phys.*, 84(9), pp 5032–5036, 1998.
- [52] C. Cohen-Tannoudji, B. Diu, and F. Laloë. *Mécanique quantique*, volume I. Hermann, Paris, 1996.
- [53] J. Bardeen. "Tunneling from a many-particle point of view". *Phys. Rev. Lett.*, 6(2), pp 57–59, 1961.
- [54] C. B. Duke. "*Tunneling in solids*", chapitre Chapitre 18. Solid state physics. Academic Press, New York, 1969.
- [55] M. Dubois, S. Latil, L. Scifo, B. Grévin, and A. Rubio. "Scanning tunneling spectroscopy simulations of poly(3-dodecylthiophene) chains adsorbed on highly oriented pyrolytic graphite". *J. Chem. Phys.*, 125(3), p 034708, 2006.
- [56] G. N. Watson. *A treatise on the theory of Bessel functions*. Cambridge mathematical library. Cambridge University Press, 2nd edition, 1995.
- <span id="page-119-2"></span>[57] Y. Leroy, D. Armeanu, and A.-S. Cordan. "Theoretical Characterization of a Nanocrystal Layer for Nonvolatile Memory Applications". Dans C. Bonafos, Y. Fujisaki, P. Dimitrakis, and E. Tokumitsu, editors, *Materials and Processes for Nonvolatile Memories II*, volume 1250 of *Mater. Res. Soc. Symp. Proc.*, pages 1250–G01–04, Warrendale, PA, 2010.
- [58] Comsol AB. "*Comsol Multiphysics Reference Manual, version 3.5*", 2008.
- [59] C. B. Duke. *Tunneling in solids*. Solid state physics. Academic Press, New York, 1969.

## **Modelisation physique du stockage dans les nanocristaux de ´ memoires Flash quantiques ´**

L'objectif principal est d'affiner la compréhension des phénomènes de charge / décharge d'une mémoire flash à nanocristaux à partir de la modélisation d'un seul nanocristal. Ce travail est basé sur un modèle de nanocristal unique isolé existant.

Tout d'abord, une amélioration de ce modèle a été réalisée, avec une nouvelle modélisation de la grille métallique et du canal semiconducteur dopé p en régime d'accumulation. Le continuum d'énergie 3D est représenté par une succession de sous-bandes 2D choisies pour conserver la densité d'états.

Ensuite, le but a été d'inclure le couplage électrostatique existant entre les nanocristaux. Une méthode a été développée pour caractériser le voisinage d'un nanocristal particulier au sein d'une couche désordonnée : les premiers voisins d'un nanocristal sont alors générés de manière réaliste.

Puis une étude sur le couplage électrostatique à partir des simulations tridimensionnelles entre un nanocristal d'intérêt et les nanocristaux premiers voisins a été effectuée : on peut dissocier l'influence du voisinage diélectrique (nanocristaux vides) de celle du voisinage de charge (nanocristaux chargés). Pour chacune des influences, une méthode de prise en compte des nanocristaux premiers voisins a été développée, en veillant à être compatible avec le modèle du nanocristal unique isolé. Après validation de ces deux approches, un modèle de nanocristal unique tenant compte de l'influence électrostatique des premiers voisins a pu être élaboré.

**Mots-clefs** : modélisation, effet tunnel, mémoire à nanocristaux, couche désordonnée, couplage électrostatique, transfert de charges.

# **Physical modeling of charge storage in the nanocrystals of new generation Flash memories**

The main objective is to refine the understanding of the phenomena of charge / discharge of a nanocrystal flash memory from the modeling of a single nanocrystal. This work is based on a previous model of a single isolated nanocrystal.

First, an improvement of this model was carried out with a new modeling of the metal gate and the <sup>p</sup>-doped semiconducting channel in accumulation regime. The 3D continuum of energy is represented by a succession of 2D subbands selected to keep the density of states.

Then, the goal was to include the electrostatic coupling between the nanocrystals. A method was developed to characterize the neighborhood of a particular nanocrystal in a disordered layer: the first neighbors of a nanocrystal are then generated in a realistic way.

Next, a study of the electrostatic coupling from three-dimensional simulations between a nanocrystal of interest and the first neighbor nanocrystals was made: we can separate the influence of the dielectric neighborhood (nanocrystal empty) from the charged neighborhood (charged nanocrystals). For each influence, a method taking into account the first neighbor nanocrystals has been proposed, ensuring compatibility with the model of a single isolated nanocrystal. After validation of these two approaches, a model of a single nanocrystal taking into account the electrostatic influence of nearest neighbors has been developed.

**Keywords**: modeling, tunneling, nanocrystal memory, disordered layer, electrostatic coupling, charge transfer.